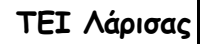

Τμήμα **Τεχνολογίας Πληροφορικής & Τηλεπικοινωνιών** 

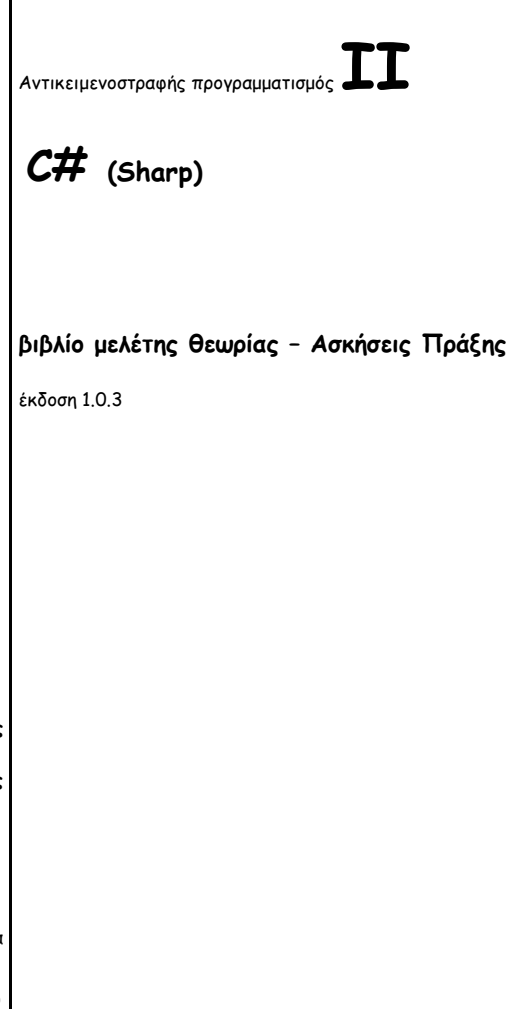

**Λιόλιος Νικόλαος**

Ν**εβράντζας Βάιος-Γερμανός**

Λάρισα

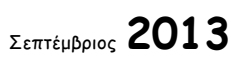

## Ευρετήριο

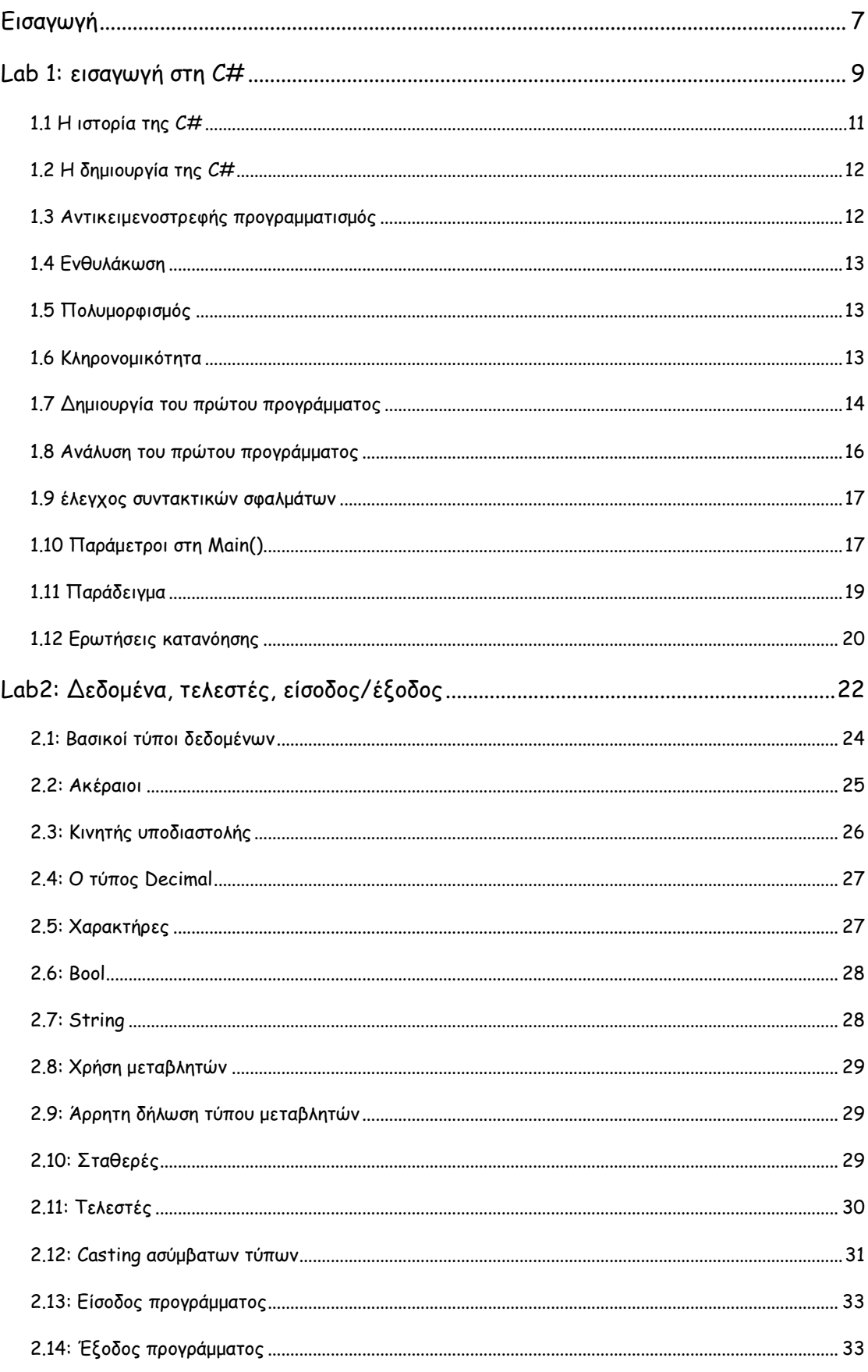

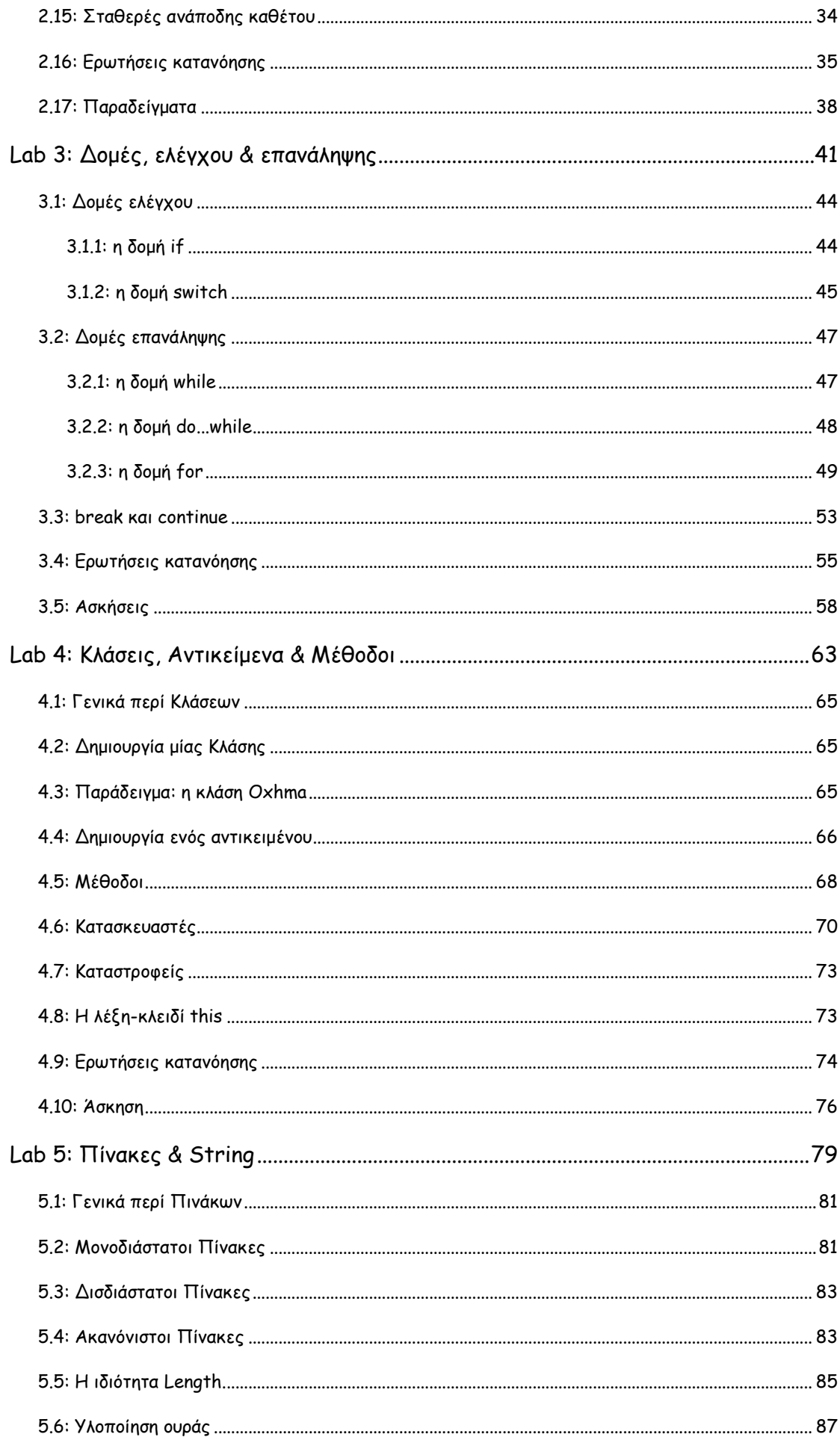

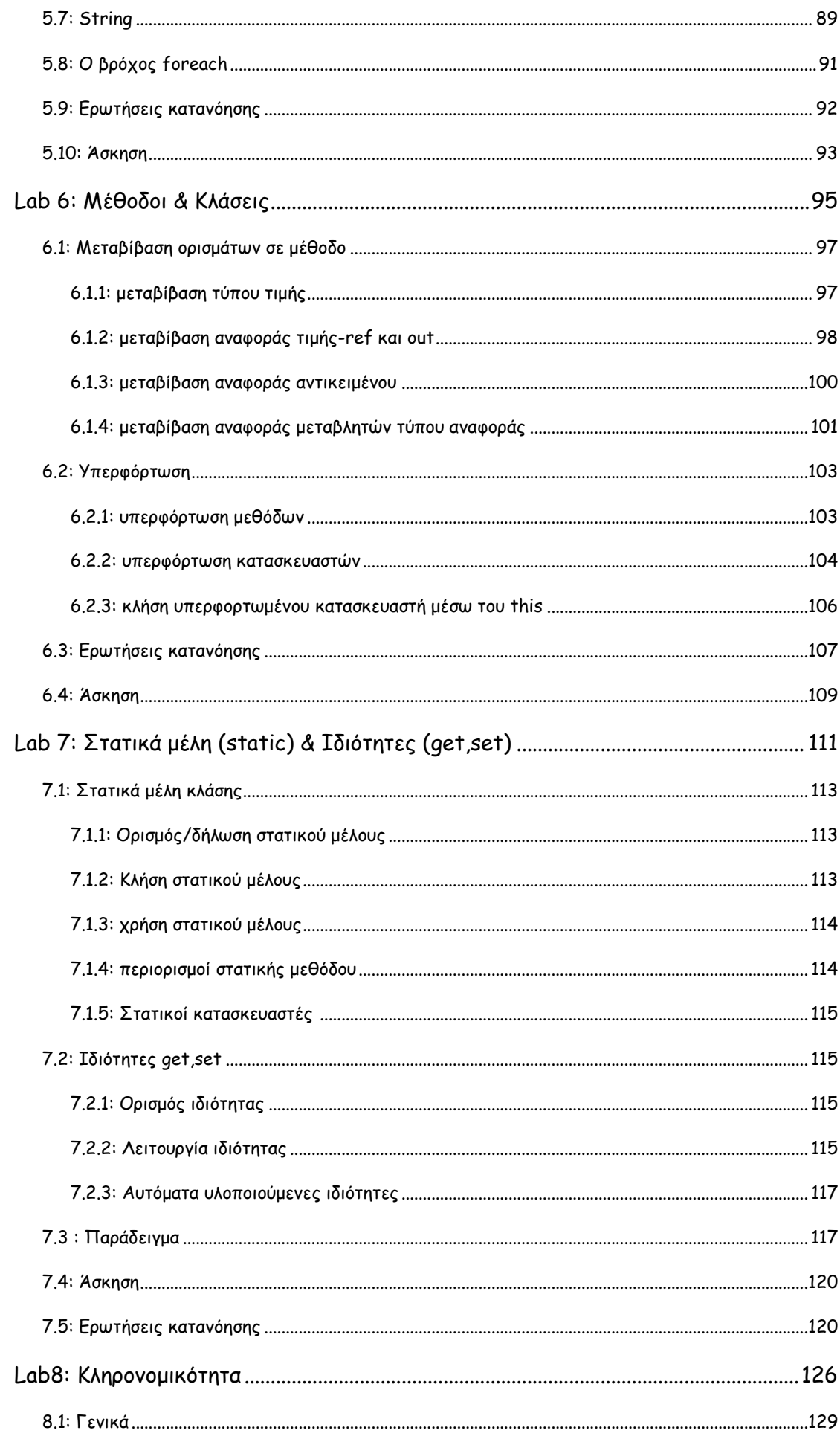

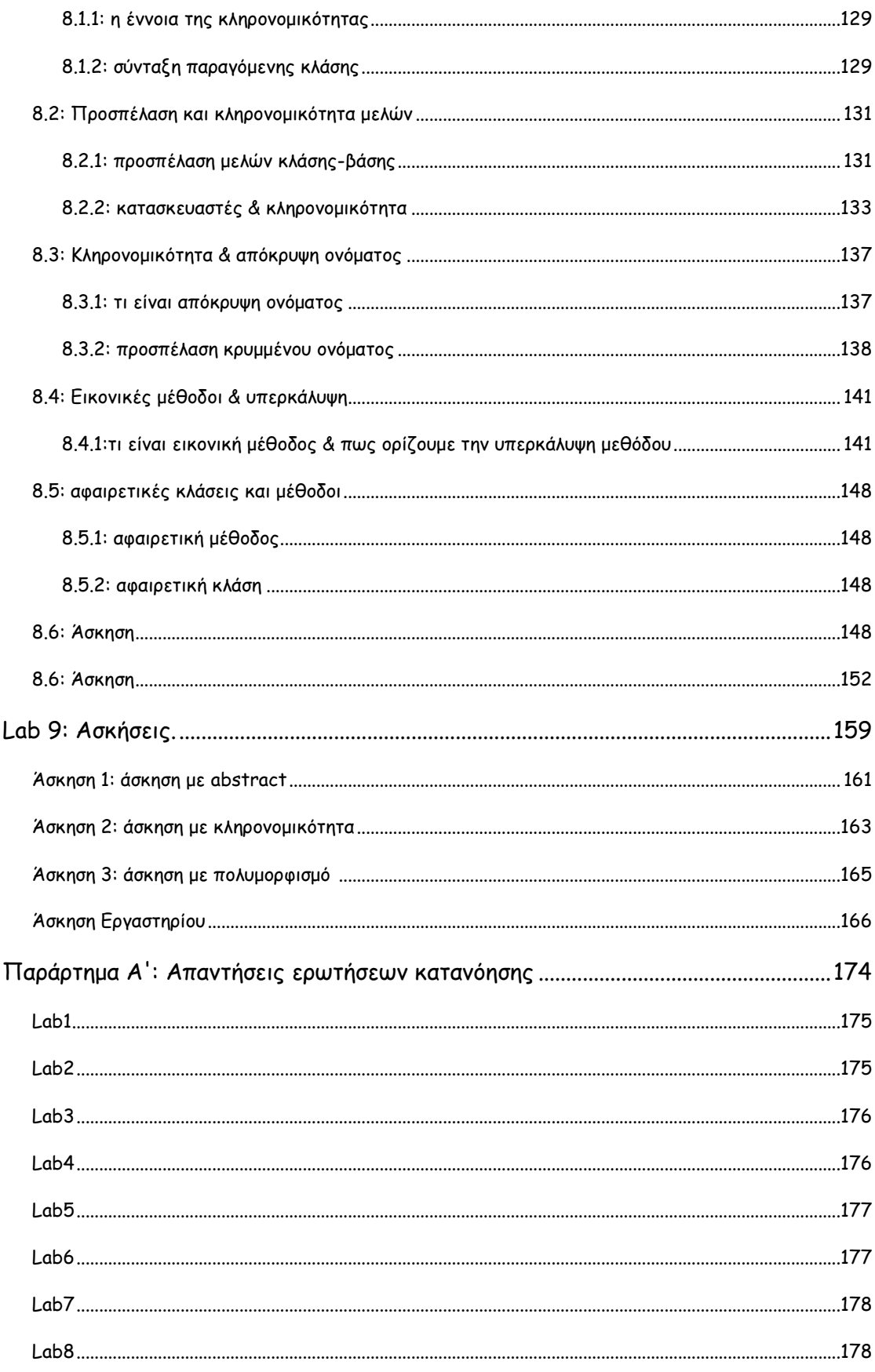

# **Εισαγωγή**

**Τι χρειάζεται ένας φοιτητής για τη σωστή παρακολούθηση και συμμετοχή στα μαθήματα;**

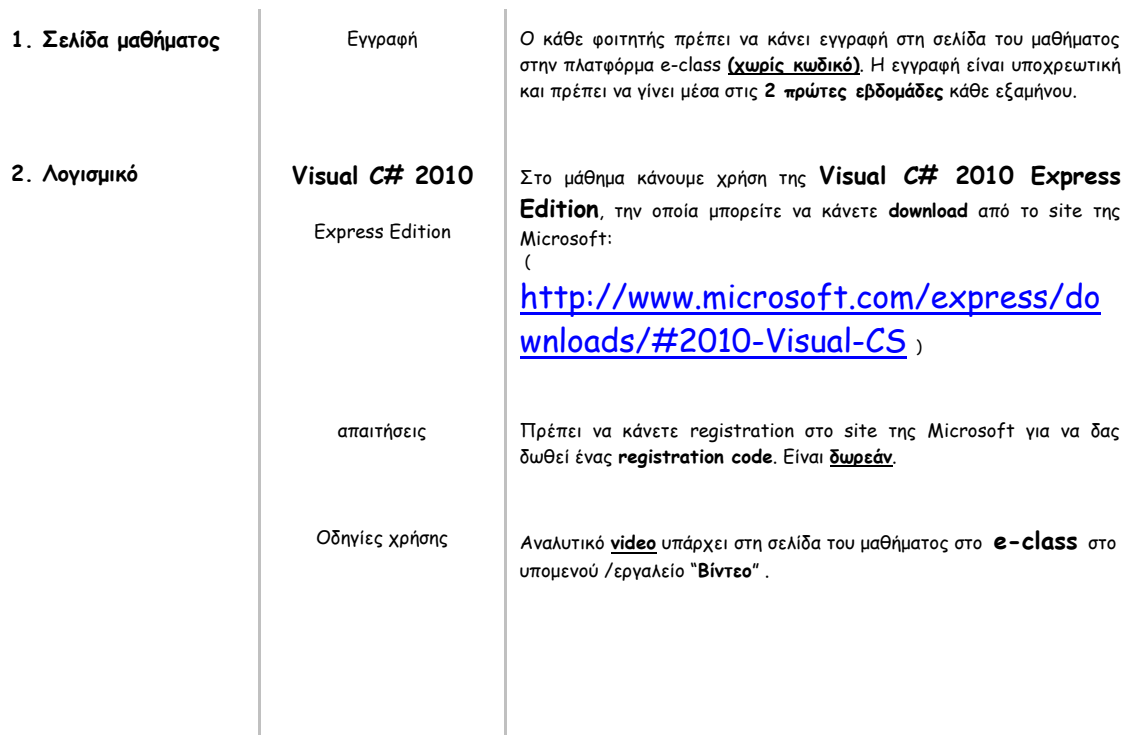

### **Ασκήσεις Πράξης**

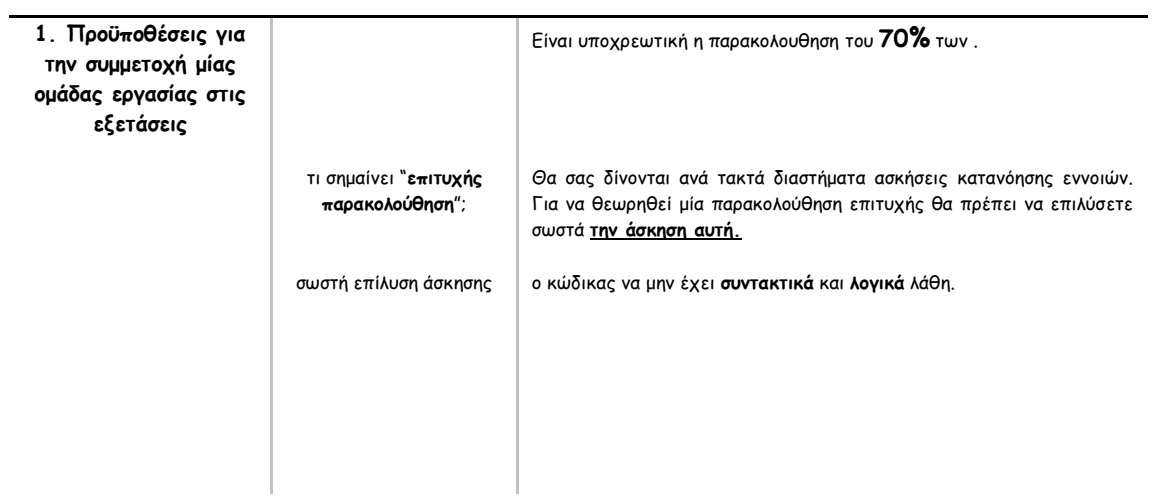

σελίδα 7 από 125

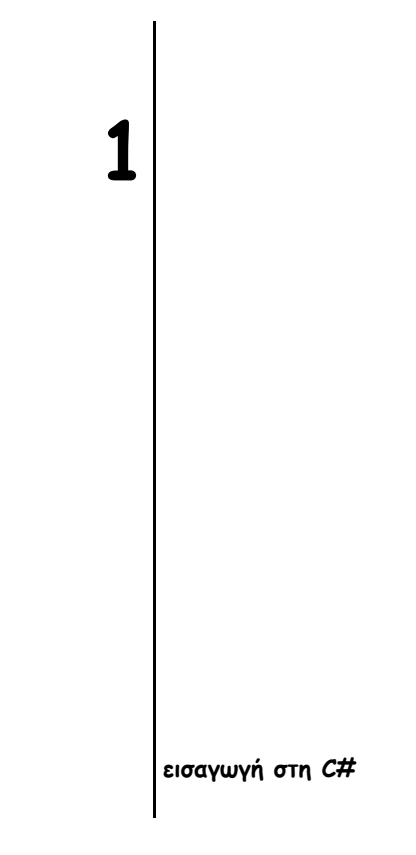

### **Τι θα δούμε σε αυτό το μάθημα**

- 1. την ιστορία της C#
- 2. την δημιουργία της C#
- 3. αντικειμενοστρεφής προγραμματισμός
- 4. ενθυλάκωση
- 5. πολυμορφισμός
- 6. κληρονομικότητα
- 7. δημιουργία του πρώτου προγράμματος
- 8. ανάλυση του πρώτου προγράμματος
- 9. έλεγχος συντακτικών λαθών
- 10. παράμετροι στη Main()
- 11. παράδειγμα
- 12. ερωτήσεις κατανόησης

# **1.1**

# **Η ιστορία της C#**

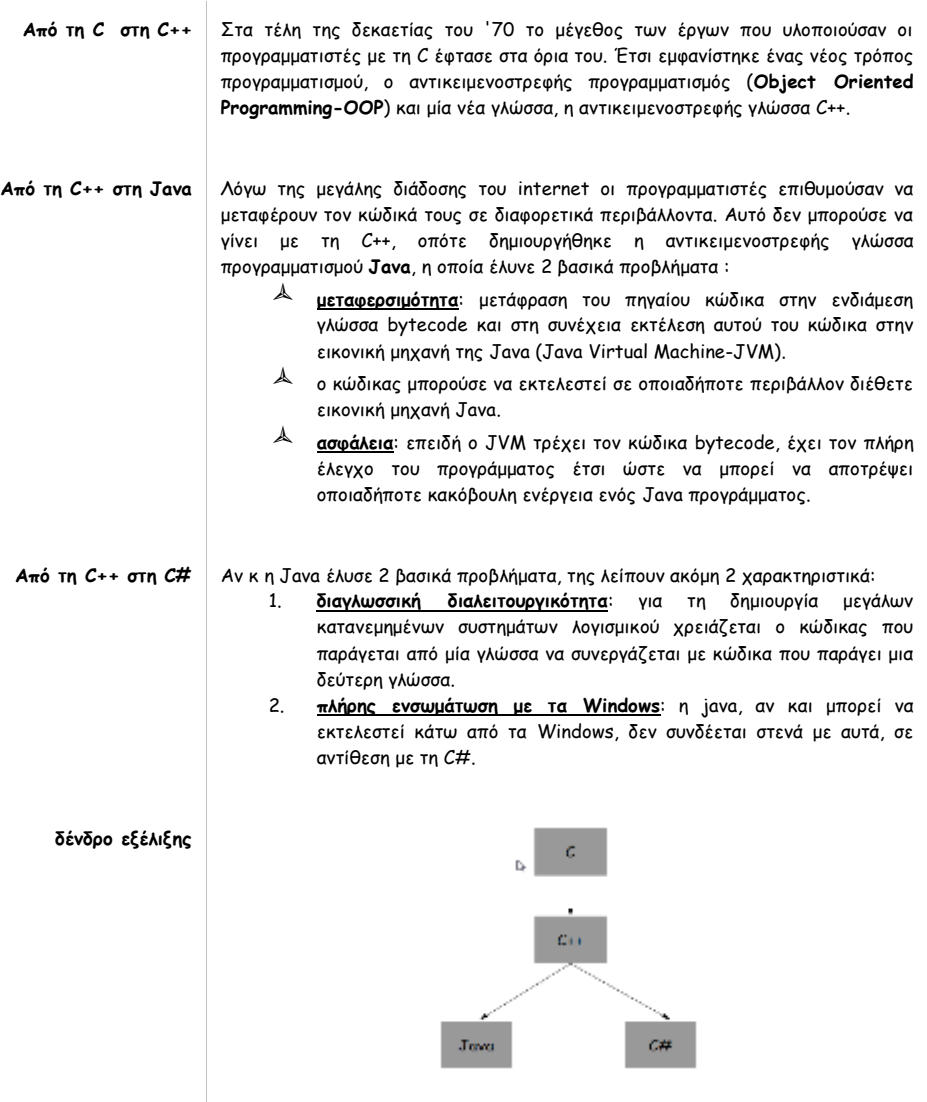

# **Η δημιουργία της C#**

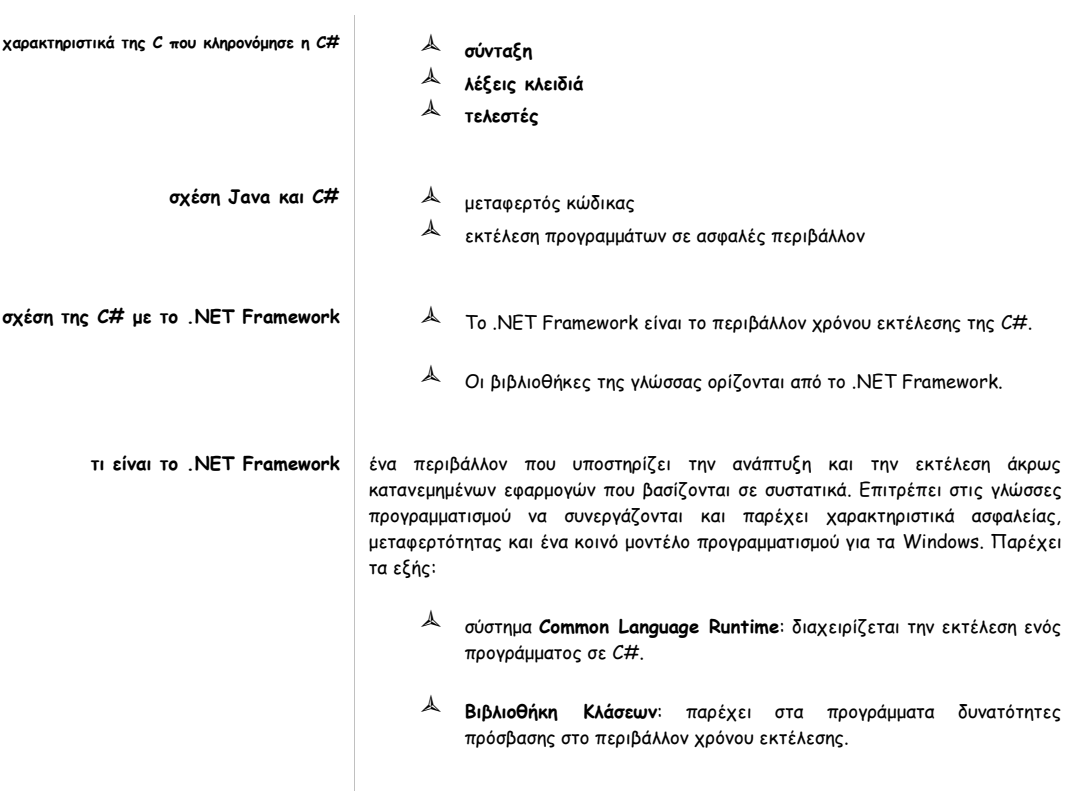

**1.3**

# **Αντικειμενοστρεφής Προγραμματισμός**

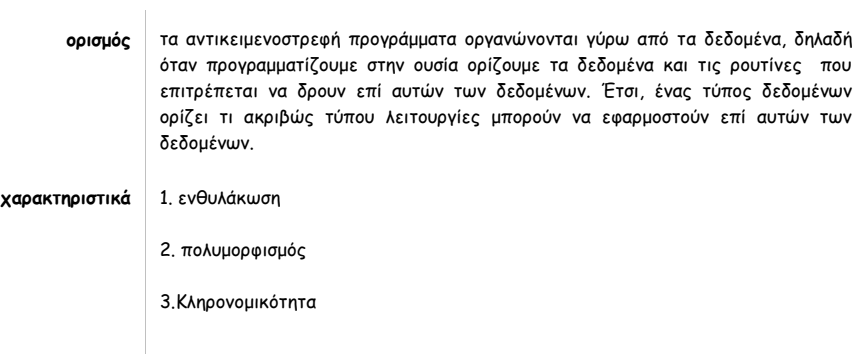

## **1.4**

## **Ενθυλάκωση**

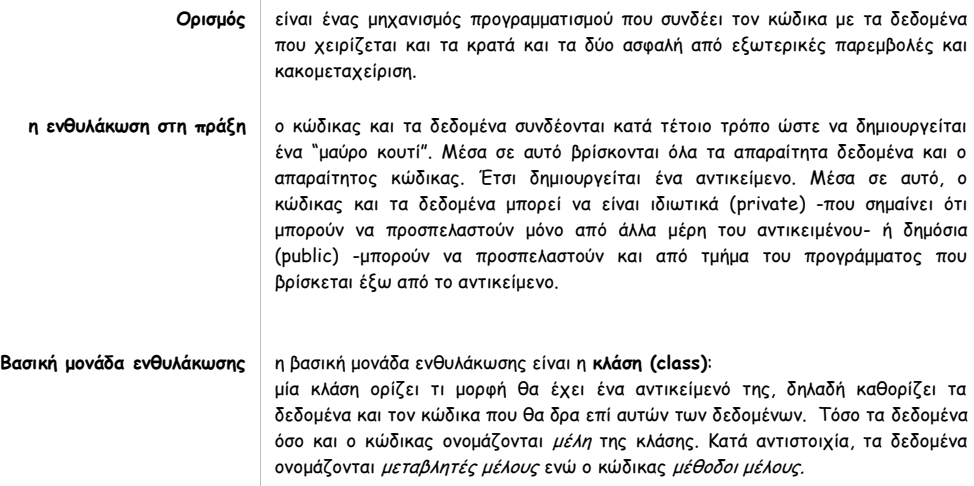

## **1.5**

### **Πολυμορφισμός**

**Ορισμός** είναι το χαρακτηριστικό που επιτρέπει να το ίδιο όνομα μεθόδου να προκαλεί την εκτέλεση διαφορετικού κώδικα ανάλογα με τον τύπο του αντικειμένου στο οποίο καλείται. **πλεονεκτήματα**  μείωση πολυπλοκότητας κώδικα

### **1.6**

### **Κληρονομικότητα**

**Ορισμός** είναι η διαδικασία κατά την οποία ένα αντικείμενο μπορεί να πάρει τις ιδιότητες ενός άλλου αντικειμένου. **πλεονεκτήματα**  ιεραρχική δομή κλάσεων

 κάθε αντικείμενο πρέπει να ορίζει μόνο εκείνες τις ιδιότητες που το κάνουν μοναδικό μέσα στη κλάση του και όχι αυτές που κληρονομεί

### **Δημιουργία του πρώτου προγράμματος**

**Χρήση του περιβάλλοντος Microsoft Visual C# 2010 Express Edition** 

**Μεταγλωττιστής C#** για να δημιουργήσετε , να μεταγλωττίσετε και να εκτελέσετε οποιοδήποτε πρόγραμμα C# θα χρειαστείτε τη **Microsoft Visual C# 2010 Express Edition** (δείτε και **Εισαγωγή.2**) αν έχετε λειτουργικό Microsoft Windows (Xp,Vista, 7.0) ή **MonoDevelop** αν έχετε λειτουργικό MacOS ή Linux.

> 1. αρχικά πρέπει να δημιουργήσουμε ένα νέο, κενό έργο επιλέγοντας File | New Project:

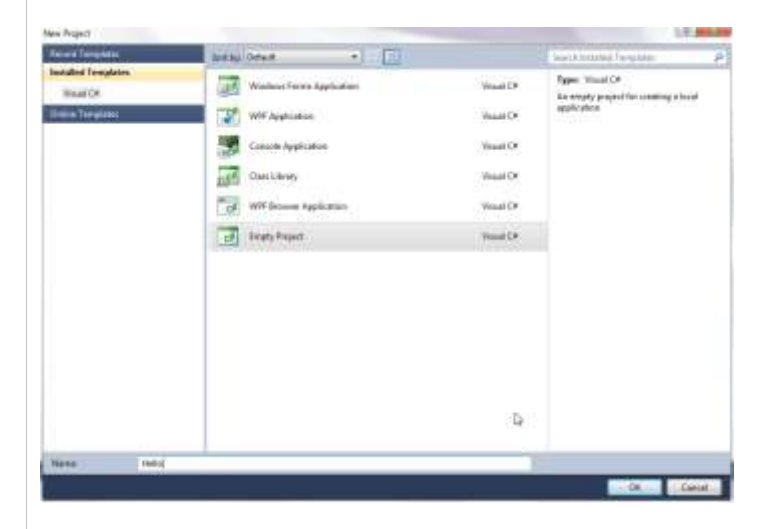

με το όνομα Hello. Πατάμε ΟΚ και βρισκόμαστε στο εξής σημείο:

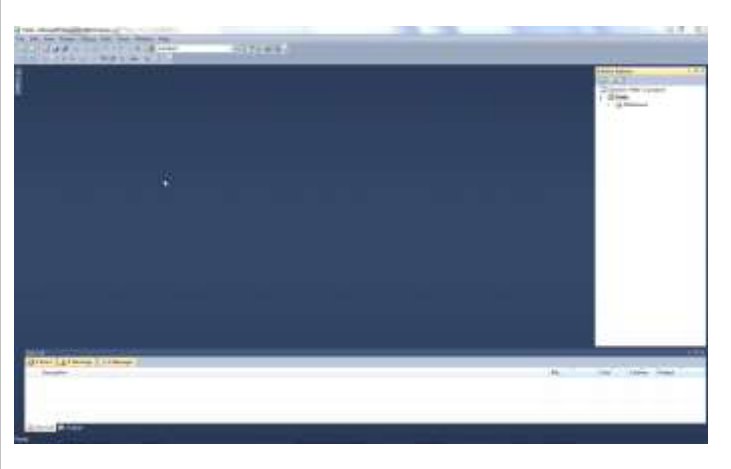

Στο δεξί μέρος βλέπουμε το παράθυρο του Solution Explorer που μας δείχνει το project που δημιουργήσαμε και τι υπάρχει μέσα σε αυτό. Στη συνέχεια, για να προσθέσουμε ένα αρχείο πηγαίου κώδικα σε αυτό κάνουμε δεξί κλικ πάνω στο Hello μέσα στον Solution Explorer και επιλέγουμε Add | New Item... :

#### σελίδα 13 από 125

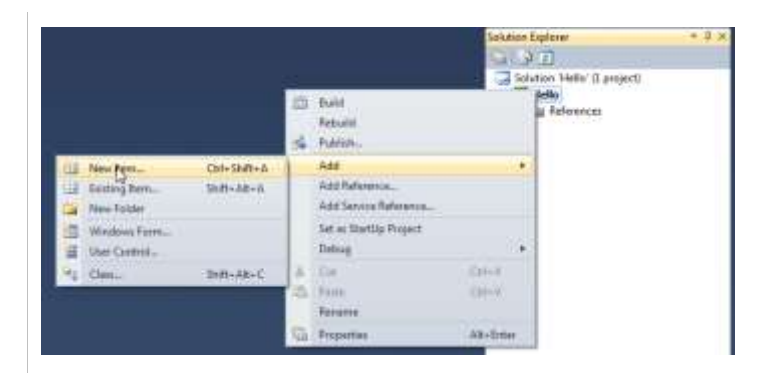

#### και καταλήγουμε στο παρακάτω παράθυρο διαλόγου:

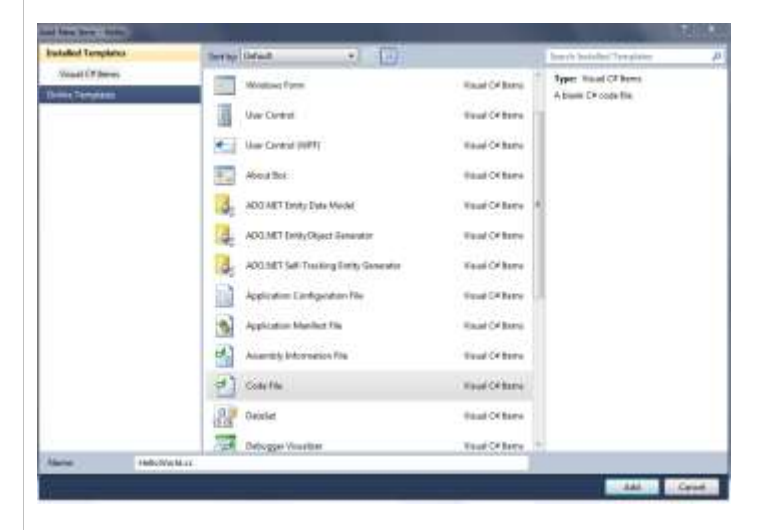

στο οποίο επιλέγουμε Code File , για το οποίο δίνουμε όνομα HelloWorld.cs και πατάμε Add. Έτσι, η τελική μας εικόνα είναι η ακόλουθη:

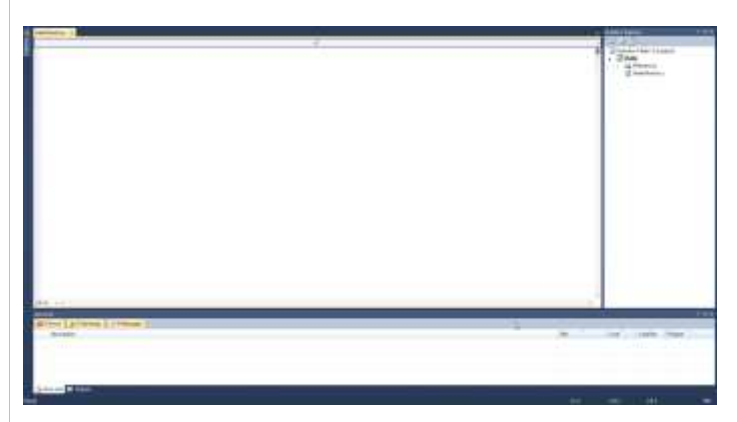

Στο παράθυρο HelloWorld.cs γράφουμε το πρώτο μας πρόγραμμα.

#### **Το πρώτο μας πρόγραμμα /\***

#### HelloWorld.cs \*/ using System; class HelloWorld { // Κάθε πρόγραμμα στη C# ξεκινά με την κλήση της μεθόδου Main() static void Main(string[] args) { Console.WriteLine("Hello World!"); Console.ReadKey();

 **C# | βιβλίο μελέτης εργαστηρίου**

#### σελίδα 14 από 125

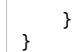

 $\begin{array}{c} \hline \end{array}$ 

**Μεταγλώττιση του προγράμματος** Επιλέγουμε **Debug | Build Solution ή F6**

# **Εκτέλεση προγράμματος**

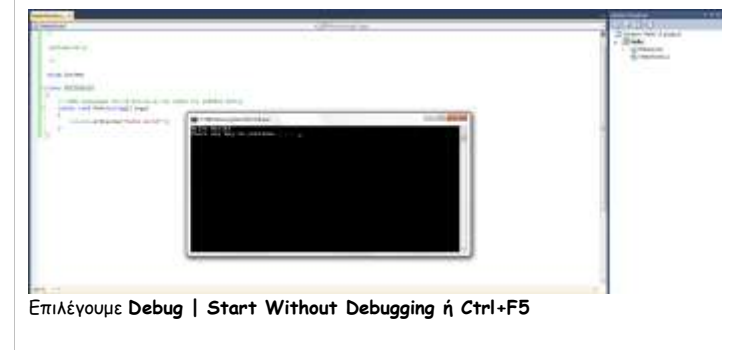

οπότε θα πρέπει να δούμε την παρακάτω εικόνα:

**1.8**

## **Ανάλυση του πρώτου προγράμματος**

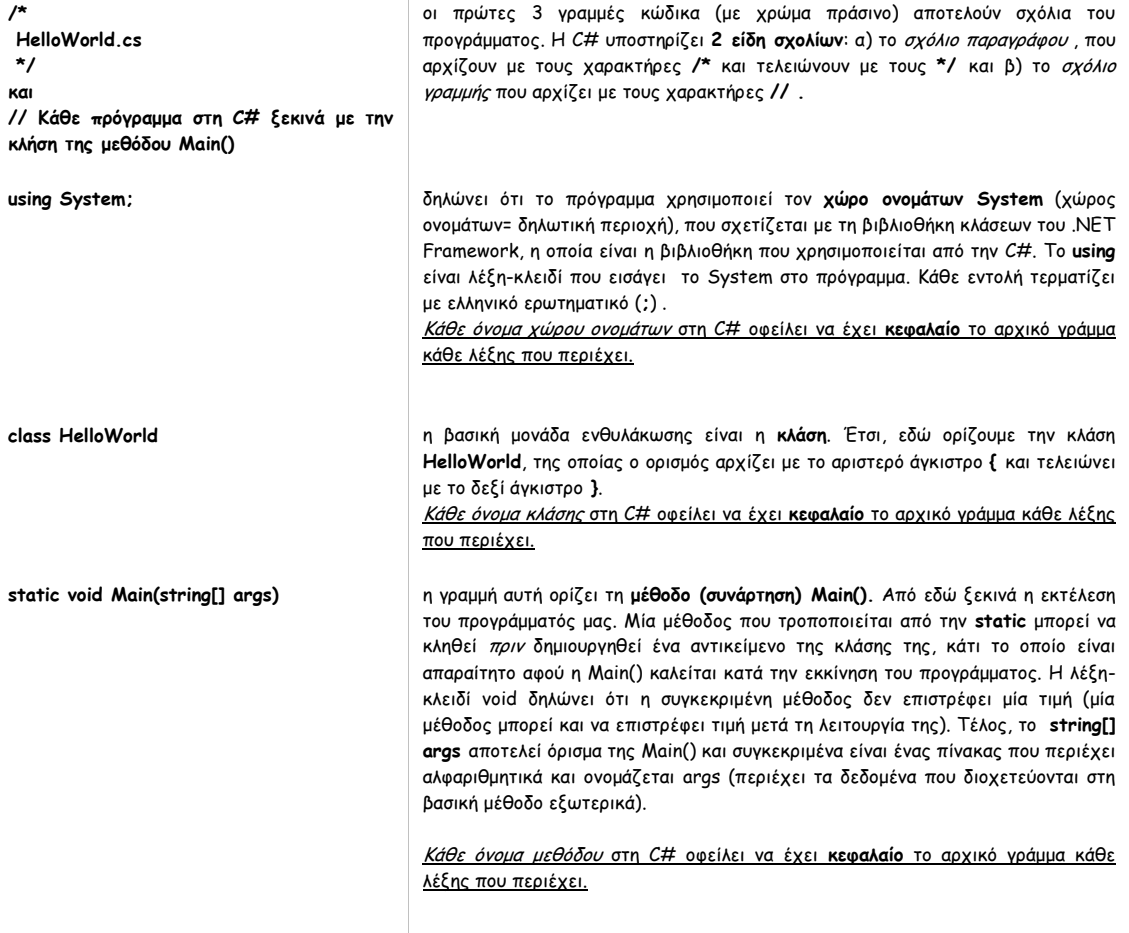

#### σελίδα 15 από 125

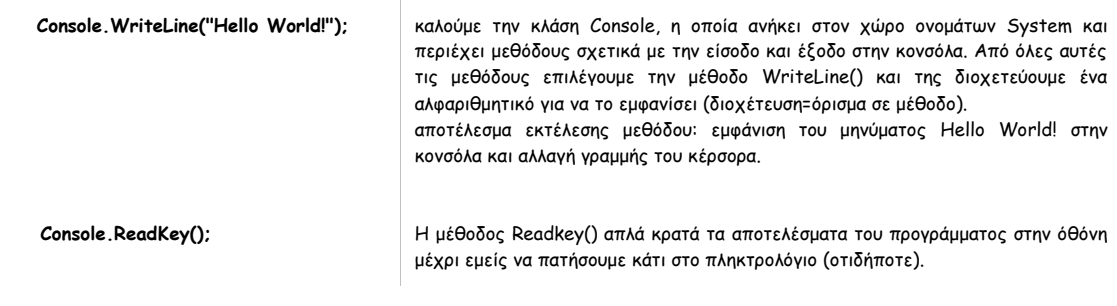

## **1.9**

### **Έλεγχος συντακτικών σφαλμάτων**

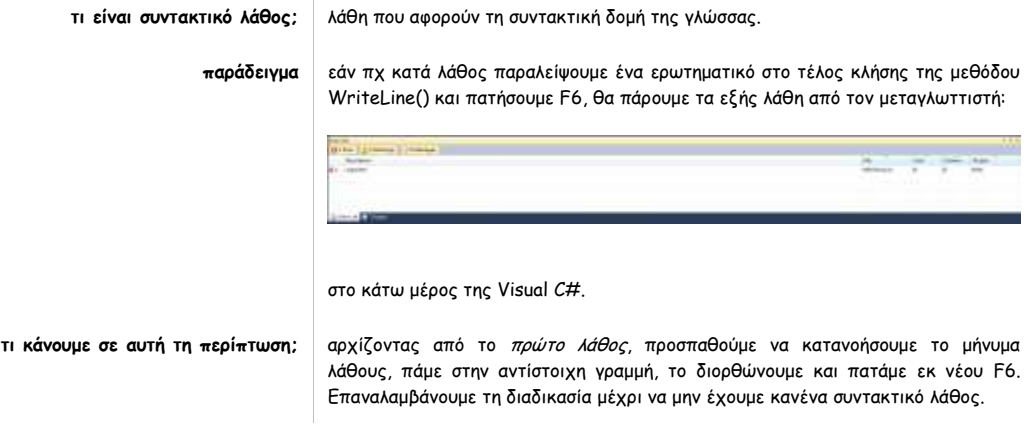

### **1.10**

## **Παράμετροι στη Main()**

**ορισμός** είδαμε στο προηγούμενο παράδειγμα του HelloWorld.cs ότι μπορούμε να περάσουμε ως όρισμα στη βασική συνάρτηση έναν πίνακα αλφαριθμητικών με το όνομα **args**. Η δήλωση του πίνακα είναι η εξής: **string [] args** Ο πίνακας αυτός διοχετεύει στο πρόγραμμα (άρα αυτό μπορεί να τα χρησιμοποιήσει στη συνέχεια) ότι πληροφορία του δώσει ο χρήστης με εξωτερικό τρόπο. **διοχεύτεση ορισμάτων με εξωτερικό τρόπο** για να περάσουμε ορίσματα μέσω της μεθόδου Main() κάνουμε δεξί κλικ στο όνομα του project μέσα στο Solution Explorer και επιλέγουμε Properties:

#### σελίδα 16 από 125

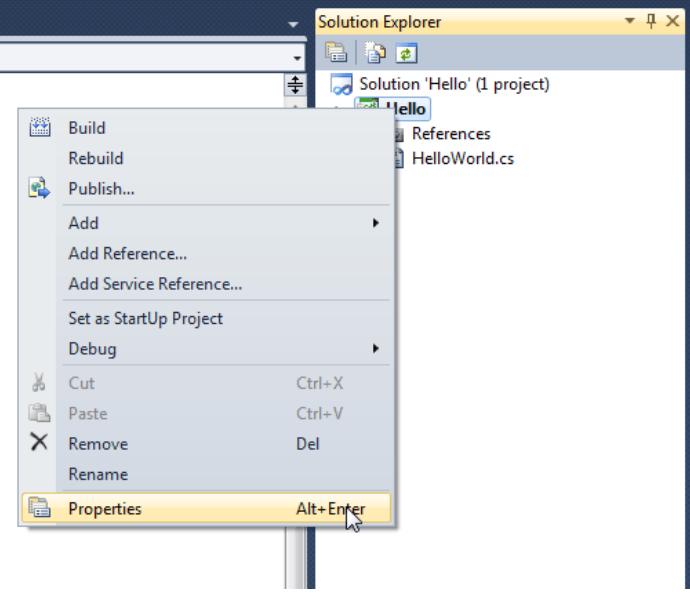

στη συνέχεια πάμε στη καρτέλα Debug και στο πλαίσιο Command line arguments πληκτρολογούμε όλα τα ορίσματα που θέλουμε να περάσουμε στο πρόγραμμά μας (χωρισμένα με κενά):

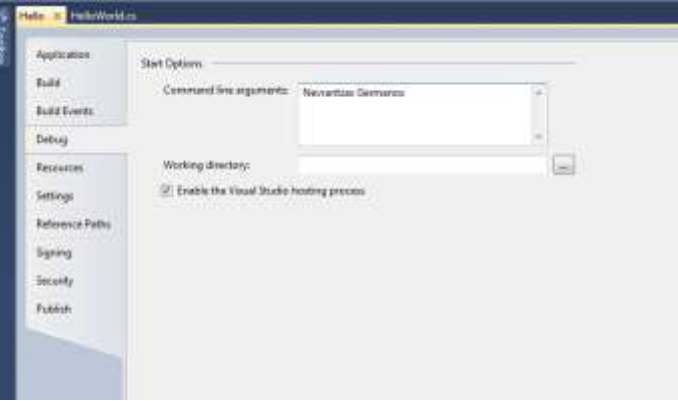

και κλείνουμε το παράθυρο των ιδιοτήτων. Με αυτό τον τρόπο, όταν θα τρέξουμε το πρόγραμμα, θα έχουμε αποθηκεύσει στον πίνακα args και συγκεκριμένα στη θέση 0 το Nevrantzas , ενώ στη θέση 1 το Germanos.

**τροποποίηση HelloWorld** έστω ότι θέλουμε να μας δώσει ο χρήστης με εξωτερικό τρόπο τα στοιχεία του , τα οποία στη συνέχεια θέλουμε να εκτυπώσουμε στην κονσόλα. Τροποποιήστε το αρχικό μας πρόγραμμα ως εξής:

```
/* 
HelloWorld.cs
*/
```
using System;

class HelloWorld {

```
 // Κάθε πρόγραμμα στη C# ξεκινά με την κλήση της μεθόδου Main()
 static void Main(string[] args)
    {
 //εκτύπωση ονόματος
 Console.WriteLine(args[1]);
        //εκτύπωση επιθέτου
        Console.WriteLine(args[0]);
    }
}
```
#### σελίδα 17 από 125

Σε αυτή τη περίπτωση η μέθοδος WriteLine() έχει ως όρισμα μία μεταβλητή, οπότε δεν χρησιμοποιούμε τους χαρακτήρες " ".

### **1.11**

#### **Παράδειγμα**

**εκφώνηση** όνομα project: **Welcome** όνομα πηγαίου αρχείου: **WelcomeToCSharp.cs Να γίνει πρόγραμμα στο οποίο ο φοιτητής θα δίνει το επίθετό του, το όνομά του και τον ΑΜ του και το πρόγραμμα θα εμφανίζει τα στοιχεία του με την εξής μορφή: Επίθετο, Όνομα, ΑΜ: 1999**

#### **κώδικας** using System;

class Welcome { static void Main(string[] args) { Console.WriteLine(args[1] + ", " +  $args[0]$  + ", AM:" + args[2]); Console.ReadKey(); } }

**1.12**

### **Ερωτήσεις κατανόησης**

- **1** είναι η C# case sensitive;
- **2** αφαιρέστε τα εξωτερικά ορίσματα που εισάγατε στο project Welcome. Ποιο θα είναι το πρόβλημα αν προσπαθήσουμε να εκτελέσουμε το πρόγραμμα μας; Εκτελέστε το πρόγραμμά σας.
- **3** στον κώδικα

using System; class Welcome { static void Main(string args[]) { Console.WriteLine(args[1] + ", " +  $args[0]$  + ", AM:" + args[2]); Console.ReadKey(); } } ποιο είναι το λάθος;

**4** στον κώδικα

#### σελίδα 18 από 125

```
using System;
    static void Main(string []args)
    {
       Console.WriteLine(args[1] + ", " + args[0] + ", AM:" +
    args[2]);
     Console.ReadKey();
    }
    ποιο είναι το λάθος;
5 στον κώδικα
    using System;
    class Welcome
    {
        void Main(string[] args)
    \{ \{ \} Console.WriteLine(args[1] + ", " + args[0] + ", AM:" + 
    args[2]);
     Console.ReadKey();
     }
    }
    ποιο είναι το λάθος;
```
σελίδα 19 από 125

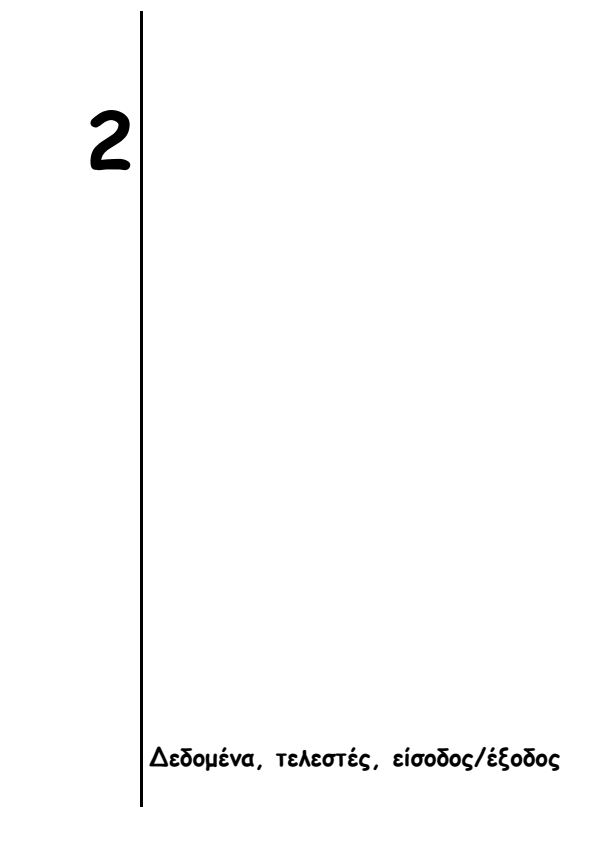

### **Τι θα δούμε σε αυτό το μάθημα**

- 1. βασικοί τύποι δεδομένων
- 2. ακέραιοι
- 3. κινητής υποδιαστολής
- 4. ο τύπος decimal
- 5. χαρακτήρες
- 6. bool
- 7. string
- 8. χρήση μεταβλητών
- 9. άρρητη δήλωση μεταβλητών
- 10. σταθερές
- 11. τελεστές
- 12. casting ασύμβατων τύπων
- 13. είσοδος προγράμματος
- 14. έξοδος προγράμματος
- 15. σταθερές ανάποδης καθέτου
- 16. ερωτήσεις κατανόησης

## **2.1**

## **Βασικοί τύποι δεδομένων**

**γιατί είναι σημαντικοί οι τύποι δεδομένων** η C# χρησιμοποιεί ισχυρό έλεγχο τύπων, το οποίο σημαίνει ότι όλες οι πράξεις

**κατηγορίες ενσωματωμένων τύπων δεδομένων**

*π*ίνακας τύπων τιμών

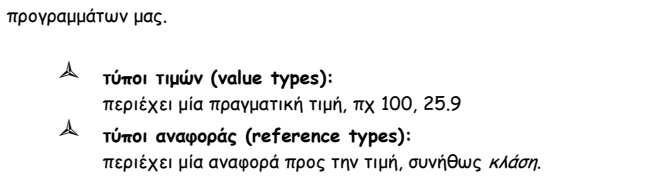

ελέγχονται ως προς τη συμβατότητα των τύπων. Εάν υπάρχουν μη έγκυρες πράξεις τότε δεν μεταγλωττίζονται. Κέρδος; φυσικά η αξιοπιστία των

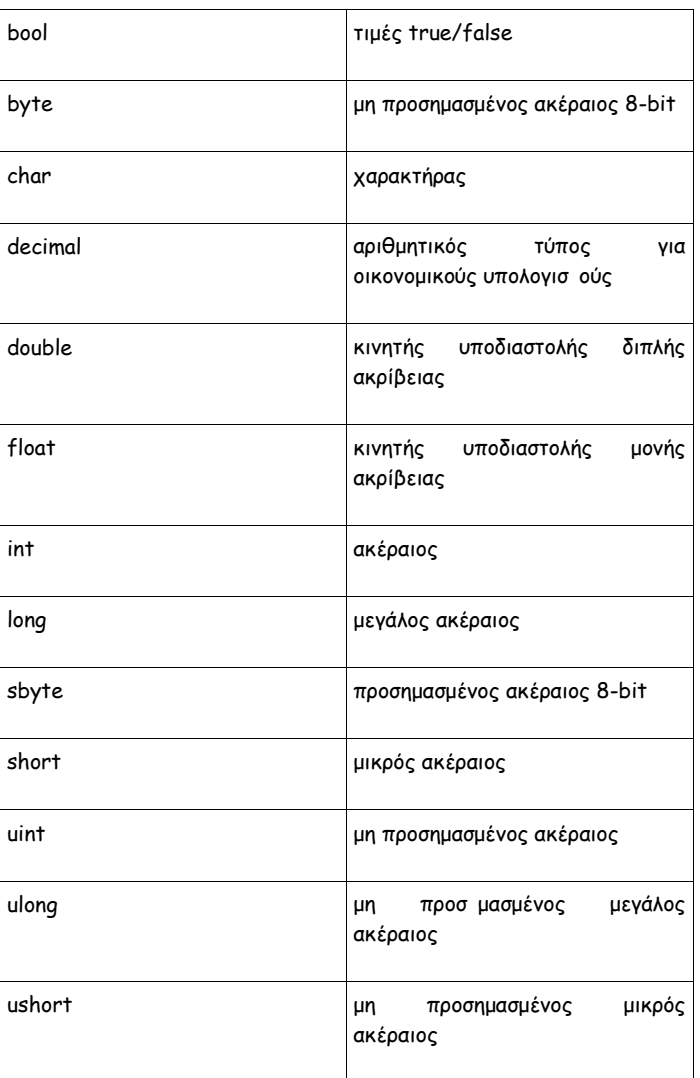

string aλφαριθμητικό

**2.2**

### **Ακέραιοι**

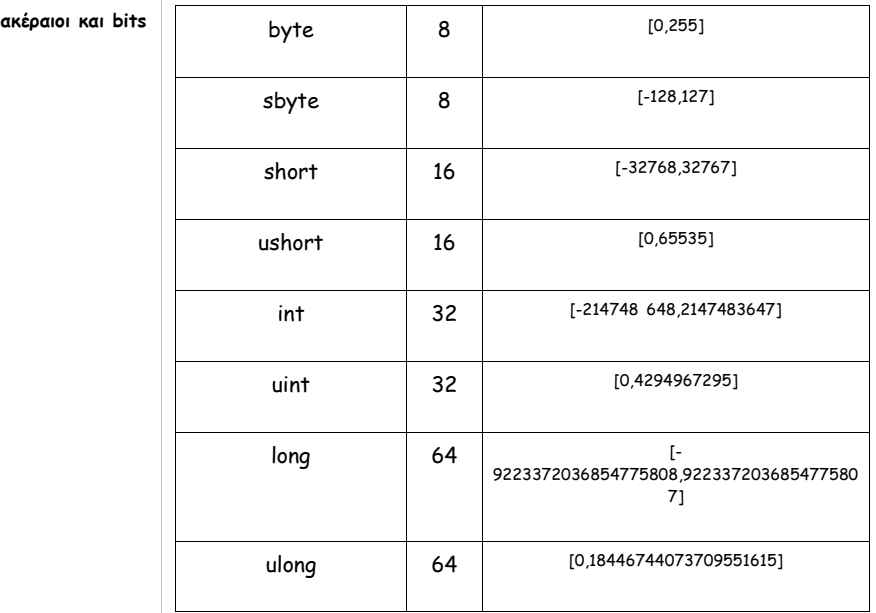

**παράδειγμα ορθής χρήσης ακεραίων** using System;

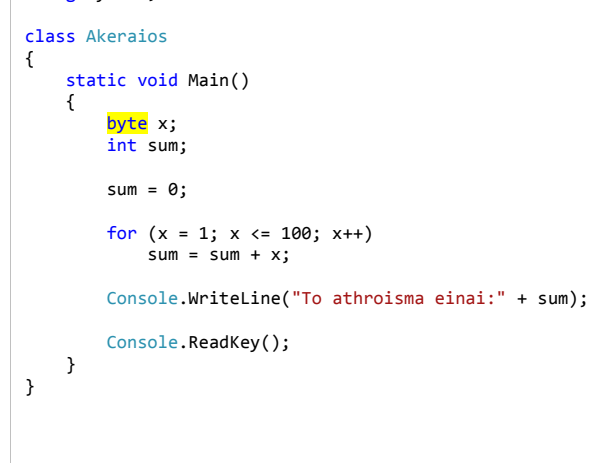

**2.3**

# **Κινητής υποδιαστολής**

**είδη τύπων** η C# υποστηρίζει 2 τύπους κινητής υποδιαστολής:

 **float** μονής ακρίβειας, **32** bits, διάστημα τιμών [1.5Ε-45, 3.4Ε+38] πχ float x=1.2f; **double**

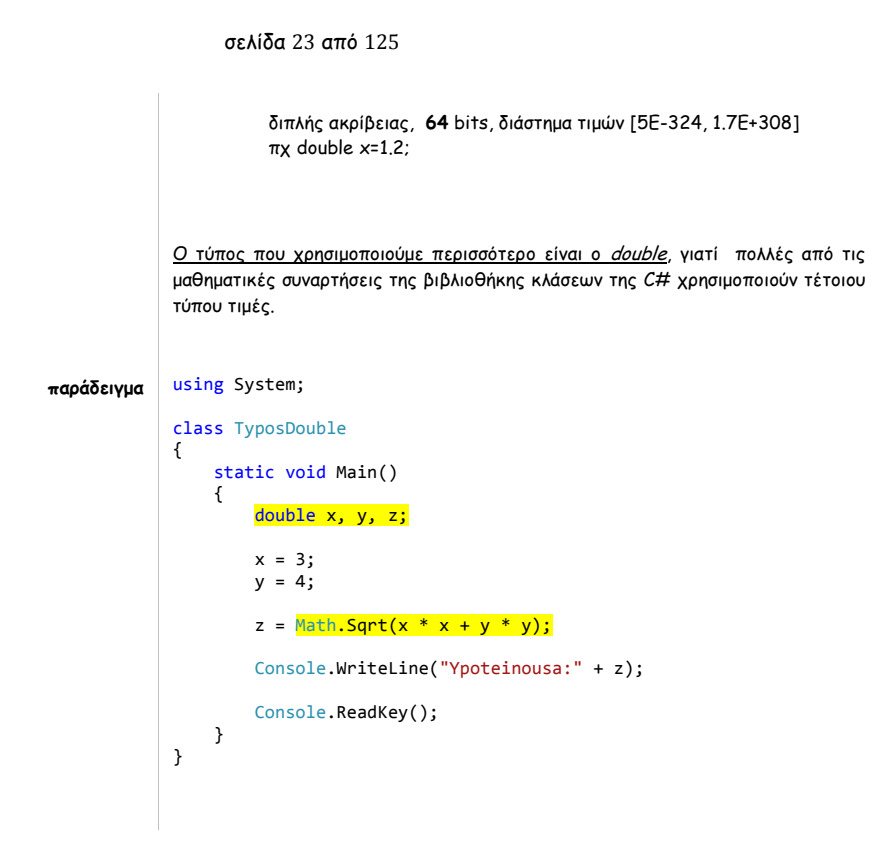

**2.4**

## **Ο τύπος Decimal**

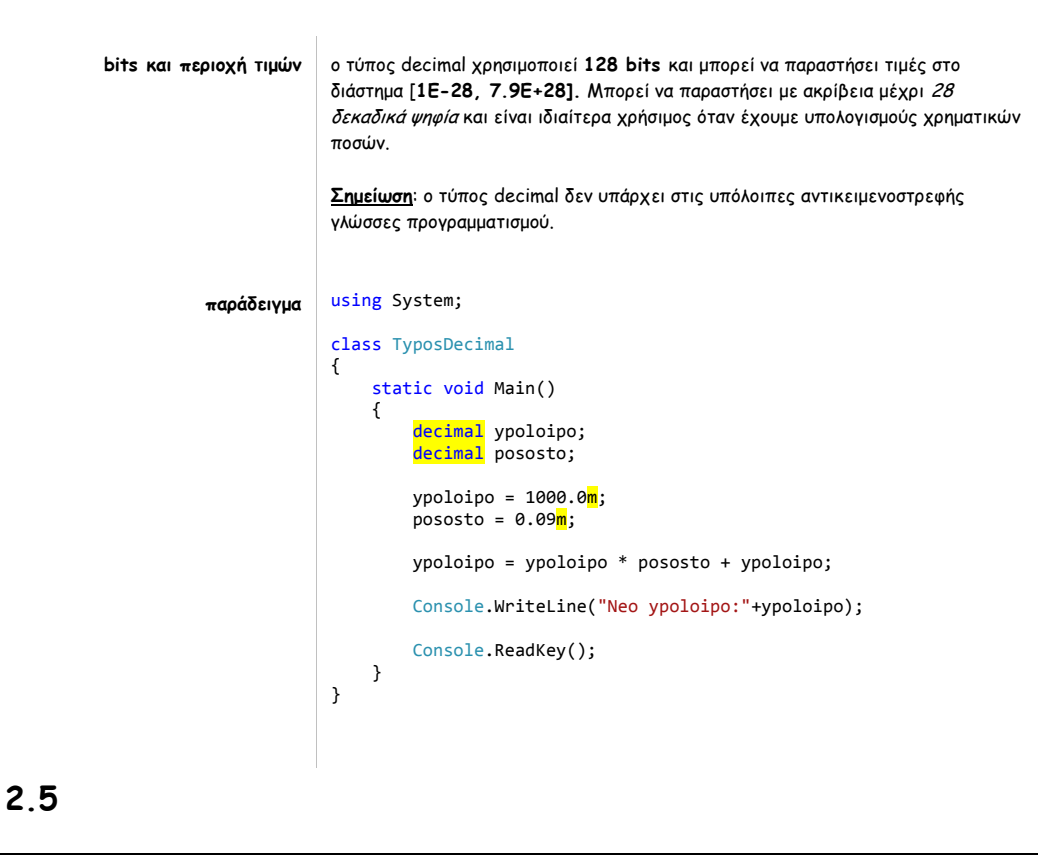

#### σελίδα 24 από 125

**bits και περιοχή τιμών** η C# για την αναπαράσταση των χαρακτήρων χρησιμοποιεί **Unicode**, άρα ο τύπος char είναι ένας **μη προσημασμένος** τύπος **16 bit** με περιοχή τιμών **[0,65535]. δήλωση μεταβλητής χαρακτήρα char x='a';**

**2.6**

```
ορισμός αναπαριστά τιμές αληθούς/ψευδούς χρησιμοποιώντας τις δεσμευμένες λέξεις true
           και false αντίστοιχα.
παράδειγμα using System;
            class TyposBool
            {
                 static void Main()
                 {
                    bool b;
                    b = false;if (b) Console.WriteLine("Executed");
                     else
                         Console.WriteLine("NotExecuted");
                    Console.WriteLine("90>20 einai " + (90 \t > 20));
                     Console.ReadKey();
                }
           }
```
### **String**

**Bool**

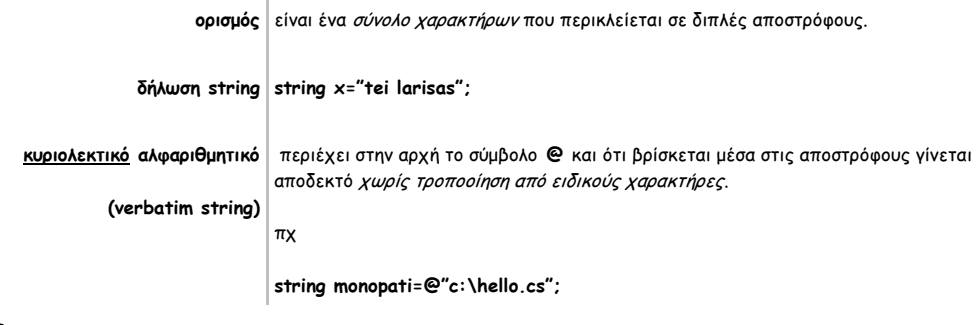

## **2.8**

**2.7**

## **Χρήση μεταβλητών**

**αρχικοποίηση μεταβλητών** οι μεταβλητές μπορούν να αρχικοποιηθούν με 3 τρόπους:

- 1. **κατά τη δήλωση:**  $int x=3;$ float y=2.1f;
- 2. με **ανάθεση τιμής:**  $int x$ ; x=3;

#### σελίδα 25 από 125

h

3. με **δυναμική αρχικοποίηση** (χρήση έκφρασης): double radius=5,height=5; double volume; volume=3.1419\*radius\*radius\*height;

**2.9**

## **Άρρητη δήλωση τύπου μεταβλητών**

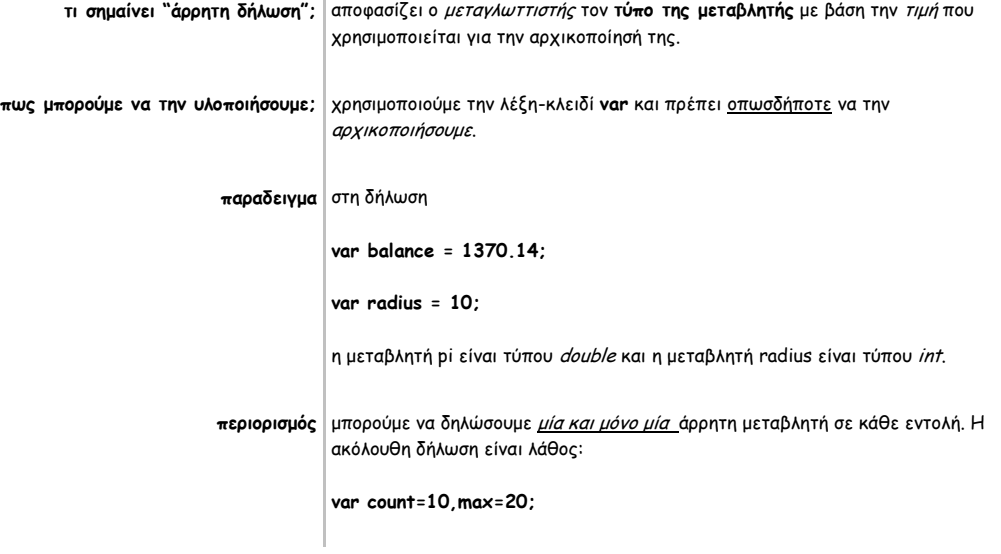

**2.10**

## **Σταθερές**

**ορισμός δεν** αλλάζει η τιμή τους σε όλη τη διάρκεια ζωής τους.

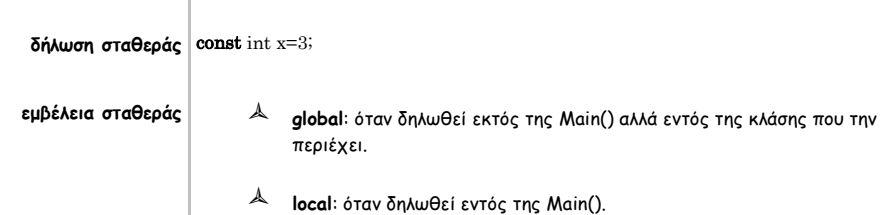

**2.11**

## **Τελεστές**

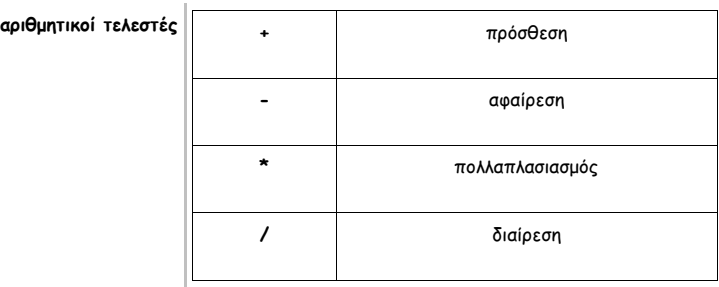

#### σελίδα 26 από 125

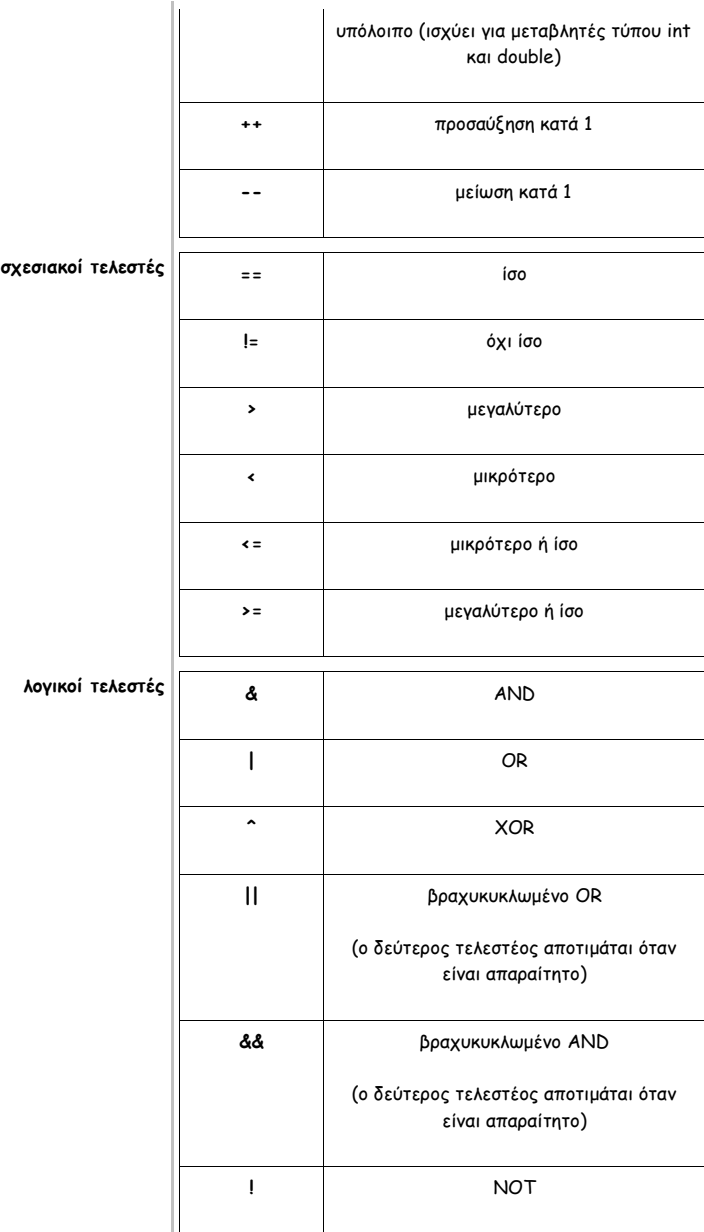

**παράδειγμα βραχυκυκλωμένου τελεστή** using System;

```
class Vraxukuklwma
{
 static void Main()
\{ \{ \} int n, d;
n = 10;d = 2; if (d != 0 && (n % d) == 0)
 Console.WriteLine(d + " is a factor of " + n);
       d = 0; if (d != 0 && (n % d) == 0)
 Console.WriteLine(d + " is a factor of " + n);
        Console.ReadKey();
        }
\vert
```
αν στο τελευταίο if είχαμε ως τελεστή το & τότε θα είχαμε διαίρεση με το 0!

**2.12**

## **Casting ασύμβατων τύπων**

```
τι ακριβώς είναι το casting τύπων; είναι μία εντολή προς τον μεταγλωττιστή να μετατρέψει μία έκφραση σ'ένα 
                                συγκεκριμένο τύπο, δηλαδή ζητά ρητή μετατροπή τύπου. Ο γενικός του τύπος είναι ο 
                                ακόλουθος:
                                (τύπος προορισμού) έκφραση
                                πχ
                                αν είχαμε δηλώσει 2 μεταβλητές με τον εξής τρόπο:
                                double x,y;
                                & θέλαμε το αποτέλεσμα της διαίρεσης x/y να είναι ακέραιο, τότε θα είχαμε το 
                                ακόλουθο casting:
                                (int)(x/y);
                                προσοχή: οι παρενθέσεις είναι απαραίτητες, διότι το αποτέλεσμα της έκφρασης 
                                (int)x/y; είναι τύπου double.
                     παράδειγμα using System;
                                class Casting
                                {
                                     static void Main()
                                     {
                                         double x, y;
                                 byte b;
                                 int i;
                                        char ch;
                                        x = 10.0;
                                        y = 3.0;i = (int)(x / y); Console.WriteLine("Integer outcome of x / y: " + i);
                                        i = 100;b = (byte)i; Console.WriteLine("Value of b: " + b);
                                        i = 325; b = (byte)i;
                                 Console.WriteLine("Value of b: " + b);
                                        b = 88;ch = (char)b; Console.WriteLine("ch: " + ch);
                                         Console.ReadKey();
                                     }
                                }
```
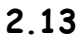

σελίδα 28 από 125

J.

# **Είσοδος προγράμματος**

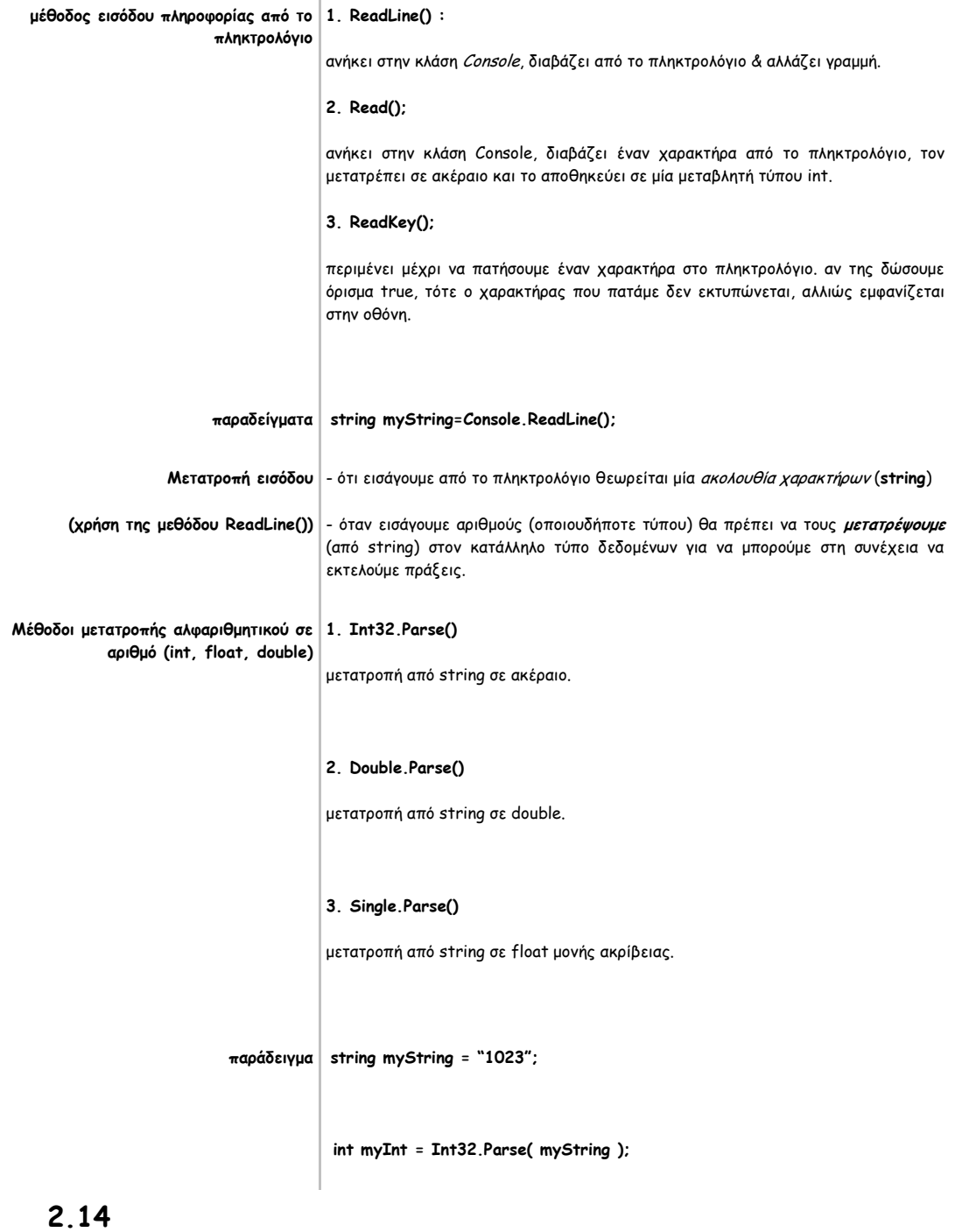

# **Έξοδος προγράμματος**

**Μέθοδοι εξόδου 1. WriteLine() :**

ανήκει στην κλάση Console, γράφει στην οθόνη ότι βρίσκεται μέσα στα " " & αλλάζει γραμμή.

#### σελίδα 29 από 125

 $\overline{\phantom{a}}$ 

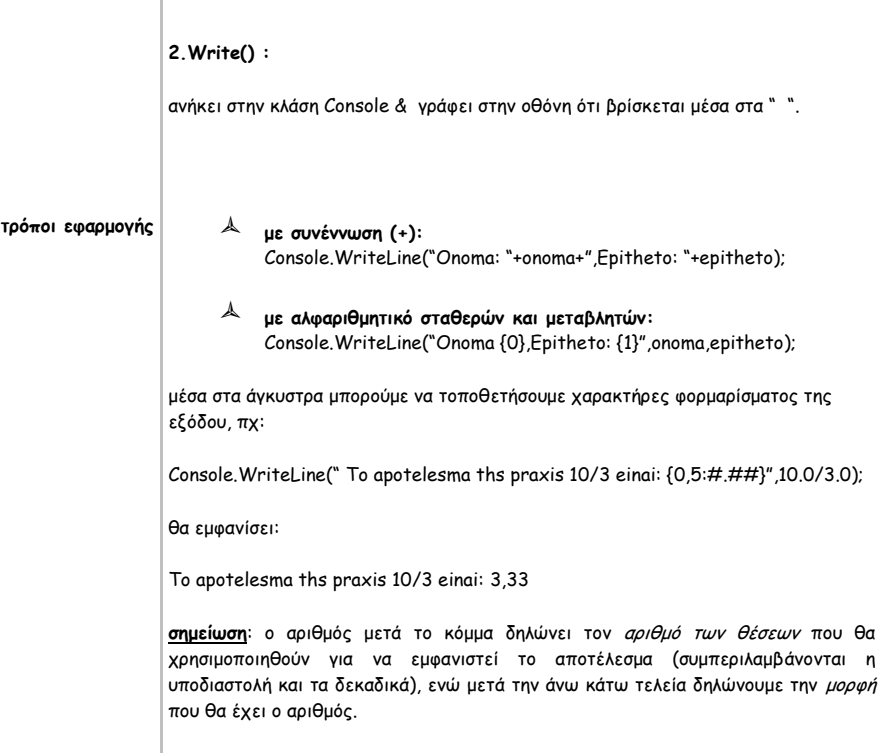

**2.15**

## **Σταθερές ανάποδης καθέτου**

**Ορισμός** είναι οι χαρακτήρες που εισάγουμε μέσα σε μία ακολουθία χαρακτήρων & έχουν ειδική σημασία. **Είδη** 1. \n : αλλαγή γραμμής 2. \r : αρχή της ίδιας γραμμής 3. \t : tab 4.  $\chi$ " : "  $5. \vee$  : ' 6.  $\sqrt{$  :  $\sqrt{}$ 

## **2.16**

## **Ερωτήσεις κατανόησης**

- **1** Τι είναι ο τύπος χαρακτήρων (char) στη C# και σε τι διαφέρει από τις υπόλοιπες γλώσσες προγραμματισμού; Γιατί αυτή η διαφορά;
- **2** Μπορεί μία τιμή bool να έχει όποια τιμή θέλετε. Στη c μία μη μηδενική τιμή είναι true. Σωστό ή λάθος;

#### σελίδα 30 από 125

```
 C# | βιβλίο μελέτης εργαστηρίου
3 Τι λάθος/η υπάρχει/ουν στον παρακάτω κώδικα;
   using System;
  class Program
  {
        static void Main(string[] args)
        {
           for (int i = 0; i < 10; i++) {
                int sum;
               sum = sum + i; }
            Console.WriteLine("Sum is: " , sum);
        }
  }
4 Ποια η τιμή της μεταβλητής y στις ακόλουθες εκφράσεις, αν υποθέσουμε ότι η 
  αρχική τιμή της μεταβλητής x είναι 10:
  Y = ++x + 25;Y = x***25;Y = (x++) + 25;5 Είναι σωστός ο παρακάτω κώδικας; Αν ναι, πείτε τι θα εμφανίσει, αλλιώς βρείτε τα 
  λάθη του:
  using System;
  class Program
   {
        static void Main()
        {
    string onoma = Console.ReadLine();
    Console.WriteLine("To onoma sou einai " + onoma);
            Console.ReadKey(true);
        }
  }
6 Είναι σωστός ο παρακάτω κώδικας; Αν ναι, πείτε τι θα εμφανίσει, αλλιώς βρείτε τα 
   λάθη του:
  using System;
   const int N=10;
   class Program
   { 
        static void main()
        {
            var x = 10.0; 
            byte c;
           for (c = 0; c \le N; ++c)x = x + c;
            Console.WriteLine("x={0,10:###.00}",x);
            Console.ReadKey(true);
       }
  }
7 Είναι σωστός ο παρακάτω κώδικας; Αν ναι, πείτε τι θα εμφανίσει, αλλιώς βρείτε τα 
  λάθη του:
  using System;
  class Program
  {
```
#### σελίδα 31 από 125

```
 static void Main()
       {
           double a, b;
   a = Double.Parse(Console.ReadLine());
   b = Double.Parse(Console.ReadLine());
          byte x = 1;
          x = (byte)(a + b);Console.WriteLine("x = " + x);
           Console.ReadKey(true);
       }
  }
8 Ποια η τελική τιμή του χ αν ο χρήστης δώσει ως είσοδο:
  300
  400
  στο παρκάτω πρόγραμμα;
  using System;
  class Program
  {
       static void Main()
       {
           int a, b;
   a = Int32.Parse(Console.ReadLine());
   b = Int32.Parse(Console.ReadLine());
          byte x = 1;
          x = (byte)(a + b); Console.WriteLine("x="+x);
           Console.ReadKey(true);
       }
  }
```
## **2.17**

### **Παραδείγματα**

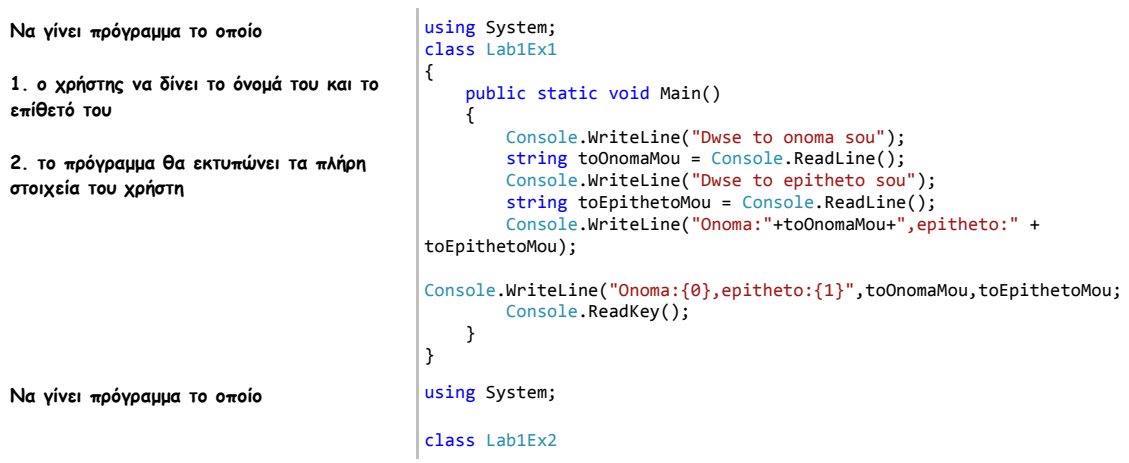

 **C# | βιβλίο μελέτης εργαστηρίου**

#### σελίδα 32 από 125

```
1. ο χρήστης να δίνει 2 ακεραίους
2. το πρόγραμμα θα υπολογίζει & θα 
εκτυπώνει το άθροισμα τους
                                           {
                                                public static void Main()
                                                {
                                                    string strAr1, strAr2;
                                                    Console.WriteLine("Dwse ton prwto akeraio:");
                                                    strAr1 = Console.ReadLine();
                                            Console.WriteLine("Dwse ton deutero akeraio:");
                                            strAr2 = Console.ReadLine();
                                                    int ar1, ar2;
                                                   \frac{2\pi}{\pi} = Int32.Parse(strAr1);
                                                   ar2 = Int32.Parse(strAr2); int apotelesma;
                                                   apotelesma = ar1 + ar2; Console.WriteLine("{0}+{1}={2}", ar1, ar2, apotelesma);
                                                    Console.ReadKey();
                                                }
                                           }
Να γίνει πρόγραμμα το οποίο 
1. ο χρήστης να δίνει ένα ποσό σε δολλάρια
2. το πρόγραμμα θα μετατρέπει τα δολλάρια 
σε ευρώ σύμφωνα με τον τύπο:
ευρώ = 0.70 * δολλάρια
                                           using System;
                                           class Lab1Ex3
                                           {
                                                public static void Main()
                                                {
                                                    const double ISOTIMIA = 0.75;
                                                    string strDollars;
                                                    Console.WriteLine("Dwse ta dollaria:");
                                                    strDollars = Console.ReadLine();
                                                    double dollars;
                                                   dollars = Double.Parse(strDollars);
                                                    Double euros;
                                                    euros = ISOTIMIA * dollars;
                                                    Console.WriteLine("{0} dollars = {1} euros", dollars, 
                                           euros);
                                                    Console.ReadKey();
                                                }
                                           }
```
### **Ασκήσεις Πράξης #2**

#### **Άσκηση 1**

**Να γίνει πρόγραμμα το οποίο**

- **1. ο χρήστης να δίνει 2 ακεραίους**
- **2. το πρόγραμμα θα υπολογίζει & θα εκτυπώνει το άθροισμα τους**

### **Άσκηση 2**

**Να γίνει πρόγραμμα το οποίο**

- **1. ο χρήστης να δίνει ένα ποσό σε δολλάρια**
- **2. το πρόγραμμα θα μετατρέπει τα δολλάρια σε ευρώ σύμφωνα με τον τύπο: ευρώ = 0.70 \* δολλάρια**

#### **Άσκηση 3**

**Να γίνει πρόγραμμα το οποίο** 

- **1. ο χρήστης να δίνει το όνομά του και το επίθετό του**
- **2. το πρόγραμμα θα εκτυπώνει τα πλήρη στοιχεία του χρήστη**

σελίδα 33 από 125

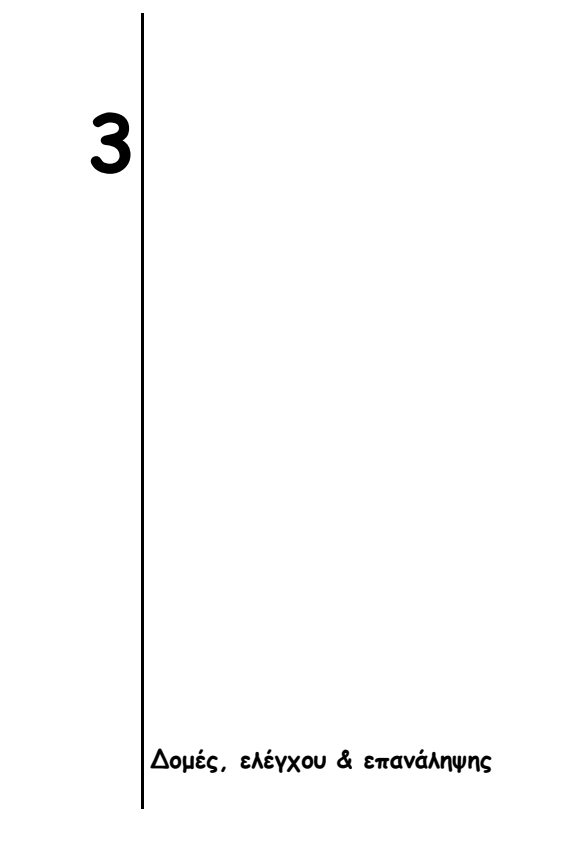

### **Τι θα δούμε σε αυτό το μάθημα**

- 1. δομές ελέγχου
	- 1. η δομή if
	- 2. η δομή switch
- 2. δομές επανάληψης
	- 1. η δομή while
	- 2. η δομή do...while
	- 3. η δομή for
- 3. break και continue
- 4. ερωτήσεις κατανόησης
- 5. ασκήσεις

σελίδα 35 από 125

# **Δομές ελέγχου**

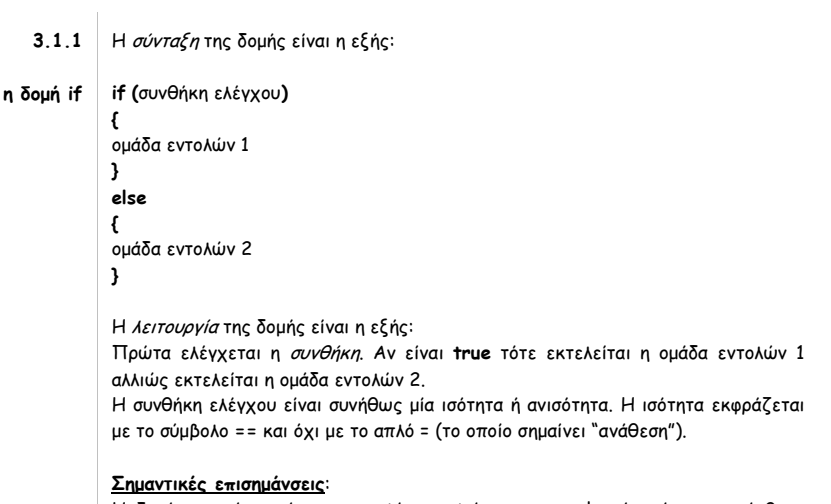

Η δομή μπορεί να γίνει πιο απλή παραλείποντας το else ή ακόμα πιο σύνθετη εμπλουτίζοντας το else με εμφωλευμένο if...else... .

#### **παράδειγμα**

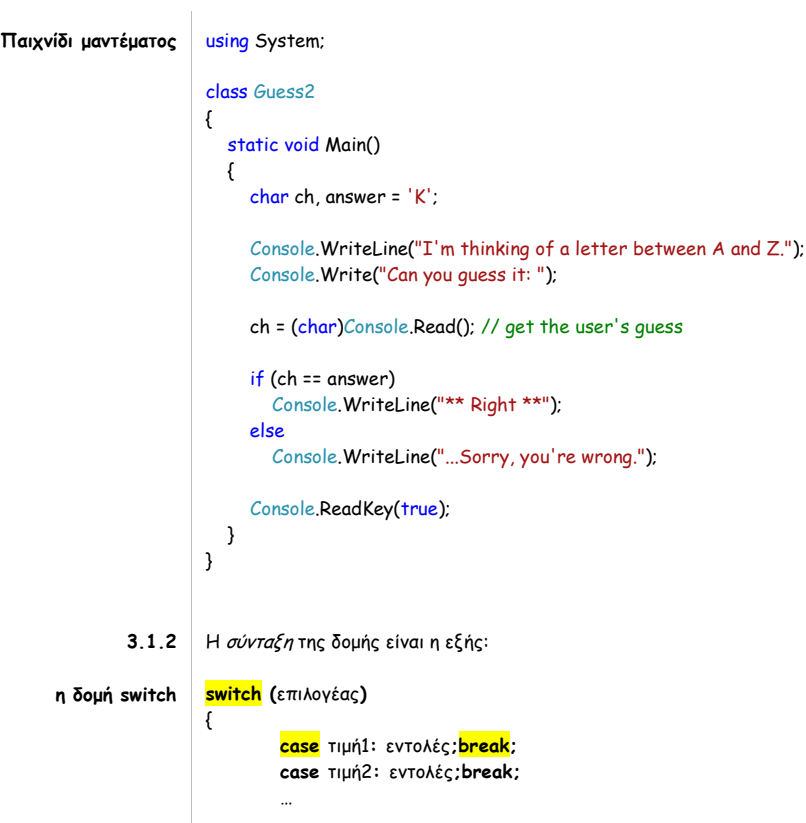
#### σελίδα 37 από 125

```
case τιμήΝ: εντολές;break;
default: εντολές;break;
```
**}**

### Η λειτουργία της δομής είναι η εξής:

Υπολογίζεται η τιμή του **επιλογέα** στην αρχή της δομής. Ανάλογα με την τιμή του εκτελούνται οι εντολές του αντίστοιχου case & στη συνέχεια το break (το οποίο & τερματίζει το switch). Αν δεν ταιριάζει κανένα case με την τιμή του επιλογέα τότε εκτελούνται οι εντολές του default.

#### **Σημαντικές επισημάνσεις**:

- Ο επιλογέας πρέπει απαραίτητα να είναι μεταβλητή ή παράσταση βαθμωτού τύπου, δηλαδή να παίρνει διακριτές τιμές (**μεταβλητή τύπου: int, short, byte, char ή string**).
- είναι σφάλμα οι εντολές μίας case να συνεχίζονται στην επόμενη case (**κανόνας απαγόρευσης συνέχισης**), οπότε το break σε κάθε case είναι υποχρεωτικό. Το ίδιο ισχύει και για το default, αν και βρίσκεται στο τέλος της δομής switch.
- Μπορεί μία ομάδα από case να περιέχουν τις ίδιες εντολές προς εκτέλεση. Σε αυτή την περίπτωση αυτές γράφονται μία φορά στο τελευταίο κατά σειρά case ως εξής:

switch (a)

{ case 'a':

case 'A': Console.WriteLine("...");break;

default: …;break;

}

…

#### **παράδειγμα**

Να γίνει πρόγραμμα το οποίο:

να αναπαριστά την λειτουργία της **αριθμομηχανής τσέπης** ως εξής:

- ο χρήστης να δίνει την πράξη με εξωτερικό τρόπο με την ακόλουθη μορφή: **2 + 3**
- Ανάλογα με την πράξη να εμφανίζει το **αποτέλεσμα**.
- Σε περίπτωση **μή ορθής εισόδου** να βγάζει «Error»
- Σε περίπτωση **διαίρεσης με το 0** πάλι να εμφανίζει ανάλογο μήνυμα

```
using System;
```
#### class Calculator

{

{

static void Main(string []args)

 double a, b, apotelesma = 0.0; bool flag = false;

 a = Double.Parse(args[0]); b = Double.Parse(args[2]);

### switch (args[1])

```
 {
   case "+":
      apotelesma = a + b;
      break;
   case "-":
      apotelesma = a - b;
      break;
   case "*":
      apotelesma = a * b;
      break;
   case "/":
      if (b != 0.0)
        apotelesma = a / b;
      else
      {
         Console.WriteLine("Error");
         flag = true;
      }
      break;
   default:
      Console.WriteLine("Input Error!");
```
#### σελίδα 38 από 125

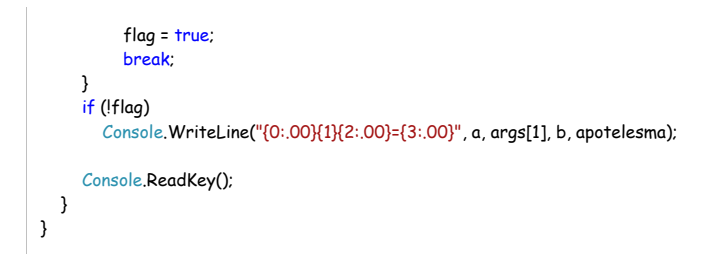

**3.2**

## **Δομές επανάληψης**

**3.2.1** Η σύνταξη της δομής είναι η εξής:

**η δομή while while** (συνθήκη)

{

**}**

…ομάδα εντολών…

Η λειτουργία της δομής είναι η εξής:

Αρχικά **ελέγχεται** η **συνθήκη** που βρίσκεται μέσα στην παρένθεση. Αν το αποτέλεσμα είναι **true** τότε **εκτελείται** η ομάδα εντολών μέσα στα άγκιστρα και στη συνέχεια ο έλεγχος **επανέρχεται** στην κορυφή του while για να γίνει εκ νέου έλεγχος της συνθήκης . Σε περίπτωση που η συνθήκη δεν ισχύει (false) η ομάδα εντολών **παρακάμπτεται**.

#### **Σημαντικές επισημάνσεις**:

- Ένα while μπορεί να **μην** εκτελεστεί καμία φορά κατά την εκτέλεση ενός **προγράμματος**.
- Οι μεταβλητές που συμμετέχουν στην συνθήκη θα πρέπει να **μεταβάλλονται** (η τιμή τους) μέσα στην ομάδα εντολών αλλιώς το while δεν θα τερματίσει ποτέ (**ατέρμων** βρόχος) !

#### **παράδειγμα**

Να γίνει πρόγραμμα το οποίο θα διαβάζει τις βαθμολογίες των μαθημάτων ενός φοιτητή (τέλος εισαγωγής με το -1), θα υπολογίζει & να εκτυπώνει τον **ΜΟ των μαθημάτων**.

#### **σημείωση**:

**Τα στοιχεία του φοιτητή (Επίθετο, Όνομ,ΑΜ) να εισάγονται με εξωτερικό τρόπο στο πρόγραμμα & να εκτυπώνονται μαζί με τον ΜΟ.**

class Program static void Main(string[] args)

```
 int sum,
```
using System;

{

{

 i, vathmos  $= 0$ ; float mesosOros;

 $sum = 0$ :  $i = 0$ ;

{

while (vathmos != -1)

Console.WriteLine("Dwse ton {0} vathmo tou foithth:", i + 1);

vathmos = Int32.Parse(Console.ReadLine());

 if (vathmos >= 0 && vathmos <= 10) { sum = sum + vathmos;  $i = i + 1;$  } }

mesosOros = (float)sum / i;

#### σελίδα 39 από 125

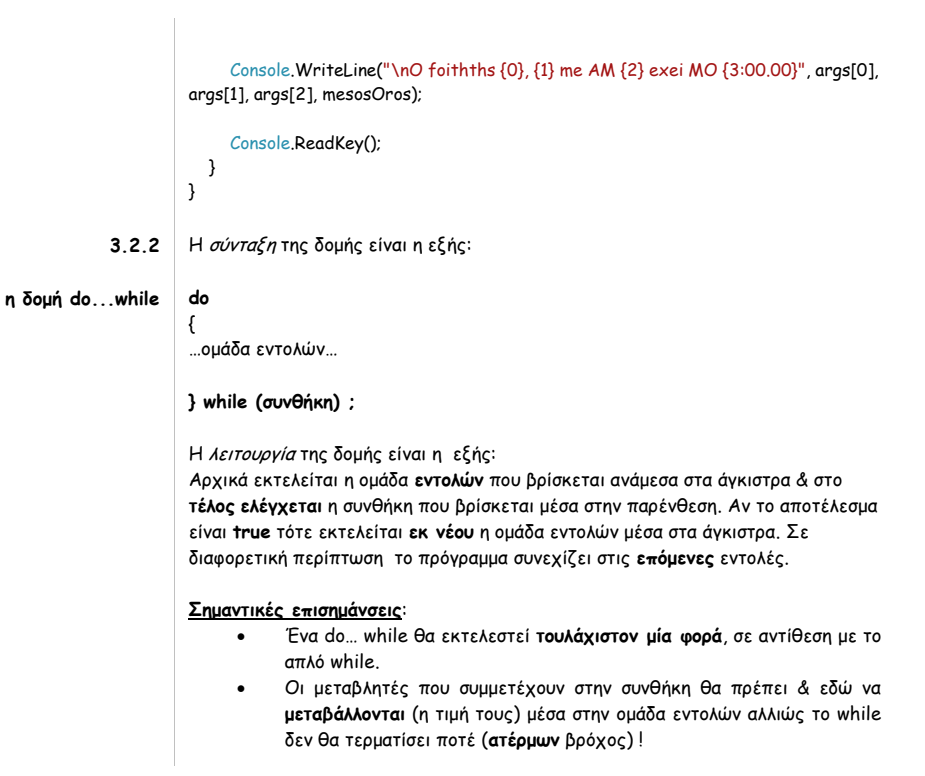

#### **παράδειγμα**

Να γίνει πρόγραμμα το οποίο να υπολογίζει το άθροισμα: S= 1+3+5+…+Ν όταν ο χρήστης δίνει το Ν περιορισμοί για το Ν: θετικός & περιττός ακέραιος αριθμός. using System; class Athroisma { const int ARXH = 1, VHMA = 2; static void Main() { int N; do { Console.WriteLine("Dwse to N:"); N = Int32.Parse(Console.ReadLine());  $\}$  while (N < 1 || N % 2 == 0);  $int S = 0$ ,  $i = ARXH$ ; do {  $S \div i$ ; i += VHMA;  $}$  while ( $i \leq N$ ); Console.WriteLine("S= " + S); Console.ReadKey(); } } **3.2.3 η δομή for** Η σύνταξη της δομής είναι η εξής: **for (αρχική τιμή;έλεγχος;ανανέωση) { … }**

 **C# | βιβλίο μελέτης εργαστηρίου**

Η λειτουργία της δομής είναι η εξής:

#### σελίδα 40 από 125

Αρχικά εκτελείται η **αρχική τιμή**. Στην ουσία πρόκειται για μία **αρχικοποίηση ενός μετρητή** πριν την εκτέλεση του κώδικα που βρίσκεται ανάμεσα στα άγκιστρα. Στη συνέχεια ελέγχεται αν είναι αληθής η **συνθήκη ελέγχου.** Αν το αποτέλεσμα είναι **true** τότε εκτελούνται οι εντολές που βρίσκονται ανάμεσα στα άγκιστρα. Στο τέλος εκτελείται η **έκφραση ανανέωσης** & στη συνέχεια ελέγχεται εκ νέου η **συνθήκη ελέγχου** & η όλη διαδικασία επαναλαμβάνεται μέχρι να **αποτύχει** η συνθήκη ελέγχου.

**Χρήση της for 1.** Μπορεί να εκτελείται με **μείωση** του μετρητή:

```
using System;
class ParadeigmaFor
{
   static void Main(string[] args)
   {
      int i;
     for (i = 10; i > 0; i--) Console.WriteLine(i);
      Console.ReadKey();
```
 } }

**2.** Μπορεί να εκτελείται με αύξηση ή μείωση του μετρητή κατά **οποιονδήποτε ακέραιο αριθμό**:

```
using System;
class ParadeigmaFor
{
   static void Main(string[] args)
   {
      int i,j=0;
      for (i = 2; i <= 100; i+=2)
        Console.WriteLine(++j+":"+i);
      Console.ReadKey(); 
   } 
} 
3. Μπορεί να εκτελείται με γεωμετρική αύξηση ή μείωση του μετρητή:
using System;
class ParadeigmaFor
{
   static void Main(string[] args)
   {
      double i;
      int j=0;
     for (i = 1000.0; i \le 3100.0; i* = 1.05)
         Console.WriteLine(++j+":"+i);
      Console.ReadKey();
   } 
} 
4. Μπορεί να εκτελείται με χρήση χαρακτήρων αντί ακεραίων:
using System;
```
σελίδα 41 από 125

```
class ParadeigmaFor
{
   static void Main(string[] args)
   {
      char i;
      int j=0;
     for (i = 'A'; i \in 'Z'; i++) Console.WriteLine(++j+":"+i);
      Console.ReadKey(); 
   } 
} 
5. Κάποιες εκφράσεις μπορούν να παραλείπονται:
using System;
class ParadeigmaFor
{
   static void Main(string[] args)
   {
     char:= 'A'; int j=0;
     for (; i \leq 'Z'; )
         Console.WriteLine(++j+":"+i++);
      Console.ReadKey(); 
   } 
}
6. Μπορούν να χρησιμοποιηθούν πολλαπλές μεταβλητές ελέγχου:
using System;
class Comma
{
  static void Main()
   {
            int i,j;
            for (i=0, j=10; i < j; i++), j-- Console.WriteLine("i and j:"+i+" "+j);
             Console.ReadKey(); 
    }
}
```
**παράδειγμα**

**Να γίνει πρόγραμμα το οποίο να μετράει του χαρακτήρες που δίνει ο χρήστης από το πληκτρολόγιο**

# using System;

```
class ForTest
```
{ static void Main() {

```
 int numChars = 0;
```
Console.WriteLine("Grapse mia ekfrash:");

for (int  $i = 0$ ; (char)Console.Read()  $!=$  '\n';  $i++)$ numChars++ ;

Console.WriteLine("Edwses " + numChars +" xarakthra/es");

Console.ReadKey();

}

#### σελίδα 42 από 125

}

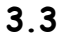

## **break και continue**

```
break η λειτουργία της break είναι η εξής: όταν εκτελεστεί τερματίζει σε εκείνο το 
             σημείο τον βρόχο , παρακάμπτοντας τον υπόλοιπο κώδικα μέσα στο σώμα του 
             βρόχου και τον έλεγχο της συνθήκης. Ο έλεγχος περνά στην επόμενη εντολή μετά 
             τον βρόχο.
παράδειγμα using System;
             class BreakTester
             {
                   static void Main(string[] args)
                   {
                       string output = "";
                       int count;
                      for (count = 1; count \le 10; count++)
                       {
                           if (count == 3) break; 
                           output += count + "*";
                       }
                       output += "\nBroke out of loop at count = " + count;
                       Console.WriteLine("Apotelesma ekteleshs:\n"+output);
                      Console.ReadKey();
                   } 
             } 
  continue η λειτουργία της continue είναι η εξής: οδηγεί τον κώδικα στην επόμενη 
             επανάληψη , παρακάμπτοντας την κανονική δομή ελέγχου του βρόχου.
παράδειγμα using System;
             class ContDemo
             {
                static void Main()
                {
                   int i;
                   // Print even number between 0 and 100. 
                  for (i = 0; i \le 100; i++) {
                     // Iterate if i is odd. 
                     if ((i % 2) != 0) 
                       continue;
                     Console.WriteLine(i);
                   }
                   Console.ReadKey();
                }
             }
```
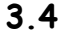

## **Ερωτήσεις κατανόησης**

**1** Προτείνετε αρχικές τιμές για τα χ και y έτσι ώστε ο ακόλουθος κώδικας να εκτυπώσει error:

σελίδα 43 από 125

```
using System;
    class Program
    {
        static void Main()
        {
          int x = 2, y = 2, z = -3;
           bool done=true;
          if(x<10)if (y > 100){
     if (ldone) \times = z; else y = z;
             }
             else
                Console.WriteLine("error");
      }
     }
2 Στο παρακάτω απόσπασμα κώδικα, μετά την εκτέλεση της πρότασης break, τι
    εμφανίζεται;
      for (i = 0; i < 10; i++)
      {
         while (running)
         {
            if (x < yield)
               break;
              \overline{\mathcal{U}}...
         }
         Console.WriteLine("after while");
      }
     Console.WriteLine("after for");
3 Τι εκτυπώνει ο παρακάτω κώδικας;
    using System;
     class Program
    {
        static void Main()
        {
          for (int i = 0; i <= 10; i++)
          {
             Console.Write(i + " ");
            if ((i \ 8 \ 2) == 0) continue;
             Console.WriteLine();
          }
       }
    }
4 Τι εκτυπώνει ο παρακάτω κώδικας; Υπάρχει κάτι παράξενο;
    using System;
     class Program
    {
        static void Main()
        {
          for (int i = 0; i <= 10; i++)
           {
             Console.Write(i + " ");
             if ((i % 2) == 0) 
              continue;
             else
               break;
             Console.WriteLine();
```
σελίδα 44 από 125

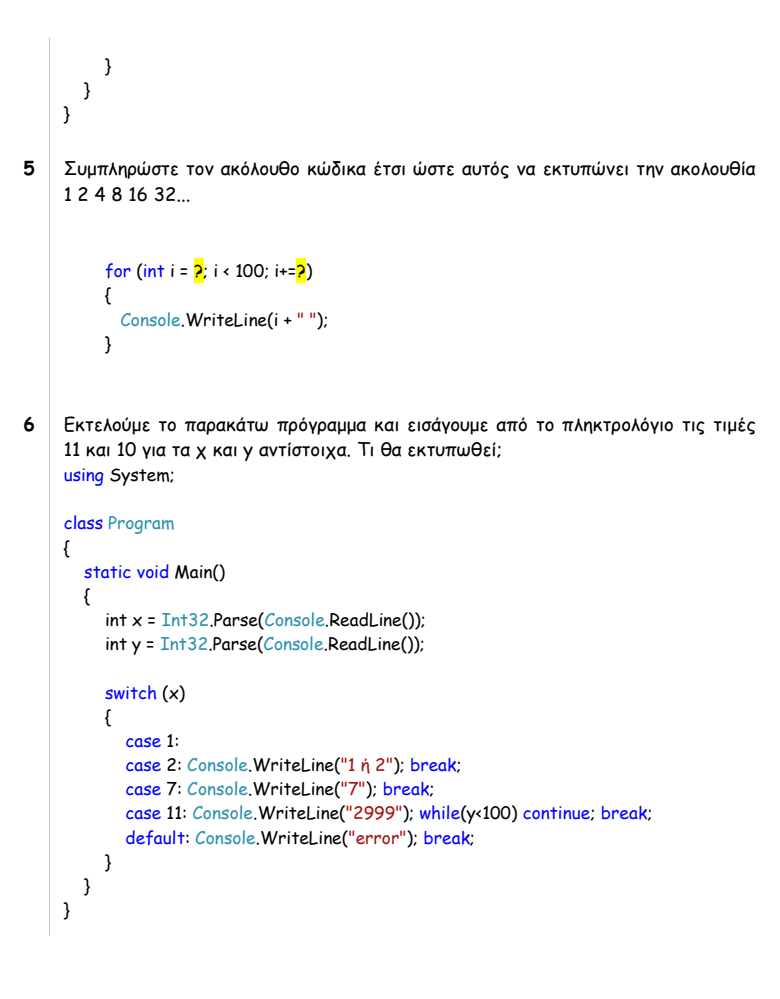

## **3.5**

## **Ασκήσεις**

Να γίνει πρόγραμμα το οποίο να επιλύει οποιαδήποτε εξίσωση 1ου βαθμού

#### **ax+b=0**

αν ο χρήστης εισάγει τις παραμέτρους α & β .

class PrwtovathmiaExiswsi static void Main() { string strA, strB; Console.WriteLine("Dwse tous syntelestes ths exiswsis:"); strA = Console.ReadLine(); strB = Console.ReadLine(); float a, b; a = Single.Parse(strA); b = Single.Parse(strB); if (a == 0) if (b == 0) Console.WriteLine("H exiswsh {0}x+({1})=0 einai Aoristh.", a, b); else Console.WriteLine("H exiswsh {0}x+({1})=0 einai Adynath.", a, b); else { float x;  $x = -b / a;$ 

 **C# | βιβλίο μελέτης εργαστηρίου**

using System;

{

#### σελίδα 45 από 125

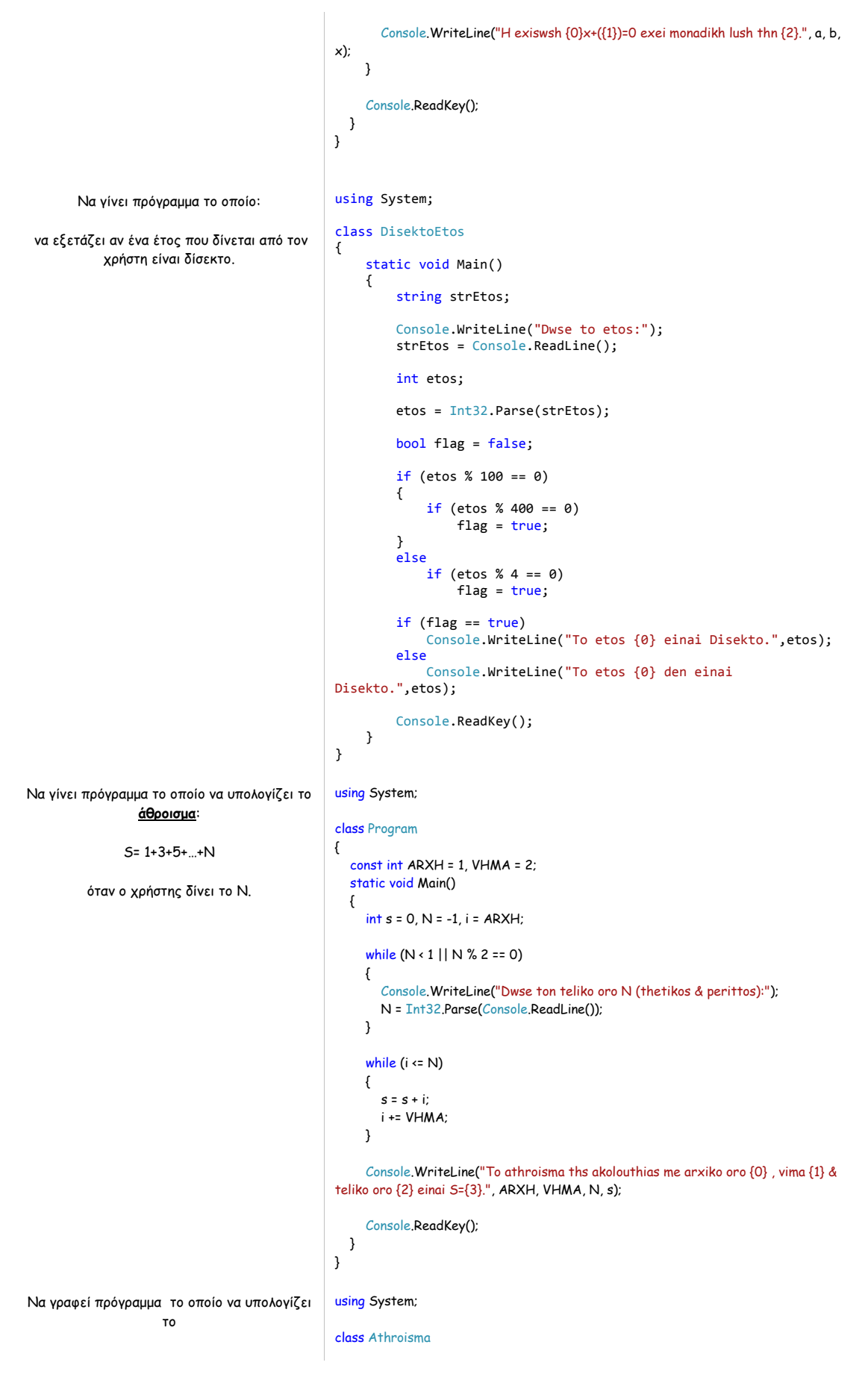

#### σελίδα 46 από 125

```
Ν παραγοντικό
              με βάση τον τύπο 
             Ν!=1*2*...*(Ν-1)*Ν
        περιορισμοί για το Ν: θετικός 
                                                  {
                                                      static void Main()
                                                     {
                                                        int N;
                                                        do
                                                        {
                                                           Console.WriteLine("Dwse to N:");
                                                          N = Int32.Parse(Console.ReadLine());
                                                       } while (N < 1);
                                                       int P = 1;
                                                       for (int i = 1; i \le N; i++)P = P * i;Console.WriteLine(N + " != " + P);
                                                        Console.ReadKey();
                                                     }
                                                  }
  Να γίνει πρόγραμμα το οποίο να εξετάζει 
αν ένας αριθμός (μεγαλύτερος της μονάδος) 
            είναι πρώτος ή όχι.
                 Σημείωση:
Ένας αριθμός Ν ονομάζεται πρώτος αν δεν 
 διαιρείται ακριβώς με κανέναν αριθμό στο 
             διάστημα [2,Ν-1].
                                                  using System;
                                                  class Prwtos
                                                  {
                                                     static void Main()
                                                     {
                                                        int N;
                                                        do
                                                        {
                                                           Console.Write("Dwse to N:");
                                                          N = Int32.Parse(Console.ReadLine());
                                                        } while (N < 2);
                                                        bool bPrwtos = true;
                                                       for (int i = 2; i < N; i++) if (N % i == 0)
                                                           {
                                                             bPrwtos = false;
                                                             break;
                                                          }
                                                        if (bPrwtos)
                                                          Console.WriteLine("O arithmos " + N + " einai prwtos!");
                                                        else
                                                           Console.WriteLine("O arithmos " + N + " den einai prwtos!");
                                                        Console.ReadKey();
                                                     }
                                                  }
```
σελίδα 47 από 125

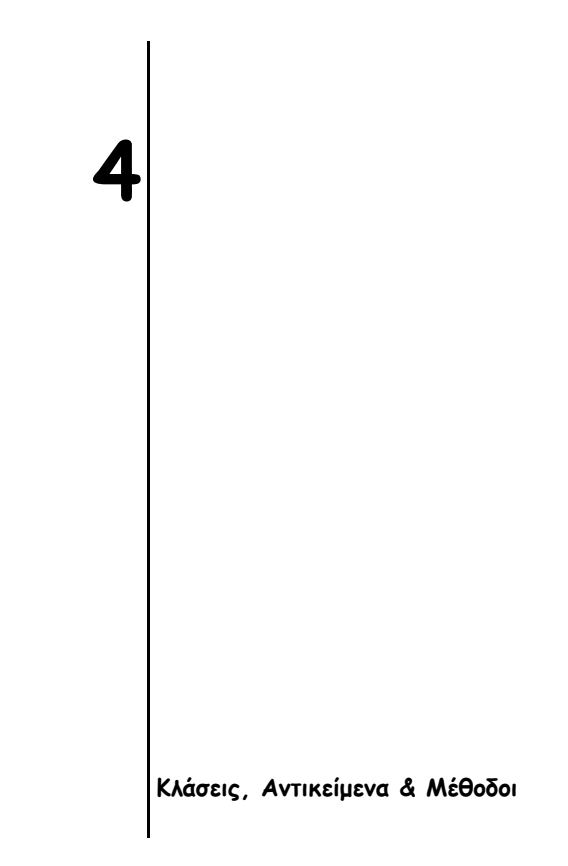

### **Τι θα δούμε σε αυτό το μάθημα**

- 1. Γενικά περί Κλάσεων
- 2. Δημιουργία μίας Κλάσης
- 3. Παράδειγμα: η κλάση Oxhma
- 4. Δημιουργία ενός αντικειμένου
- 5. Μέθοδοι
- 6. Κατασκευαστές
- 7. Καταστροφείς
- 8. Η λέξη-κλειδί this
- 9. Ερωτήσεις κατανόησης
- 10. Άσκηση

# **Γενικά περί Κλάσεων**

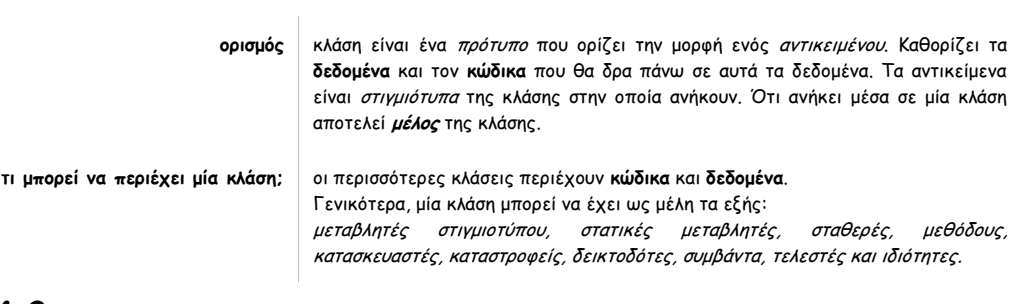

# **4.2**

# **Δημιουργία μίας κλάσης**

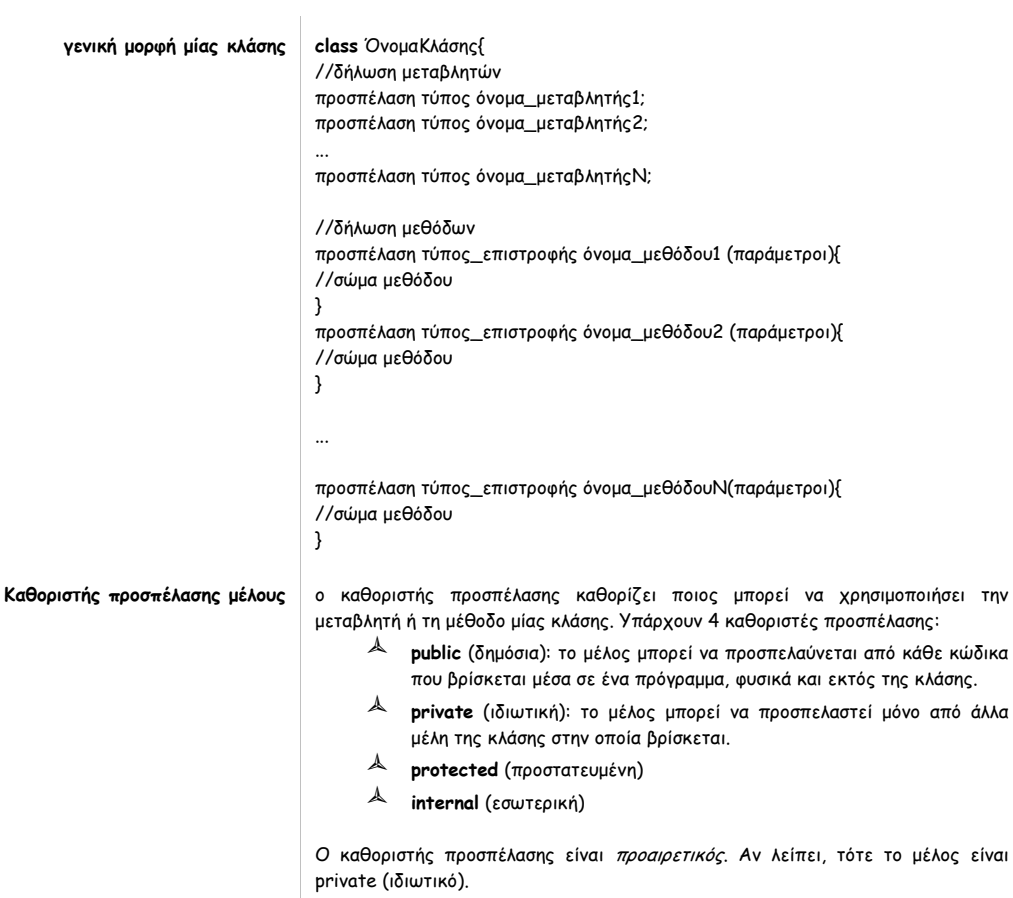

# **Παράδειγμα: η κλάση Oxhma**

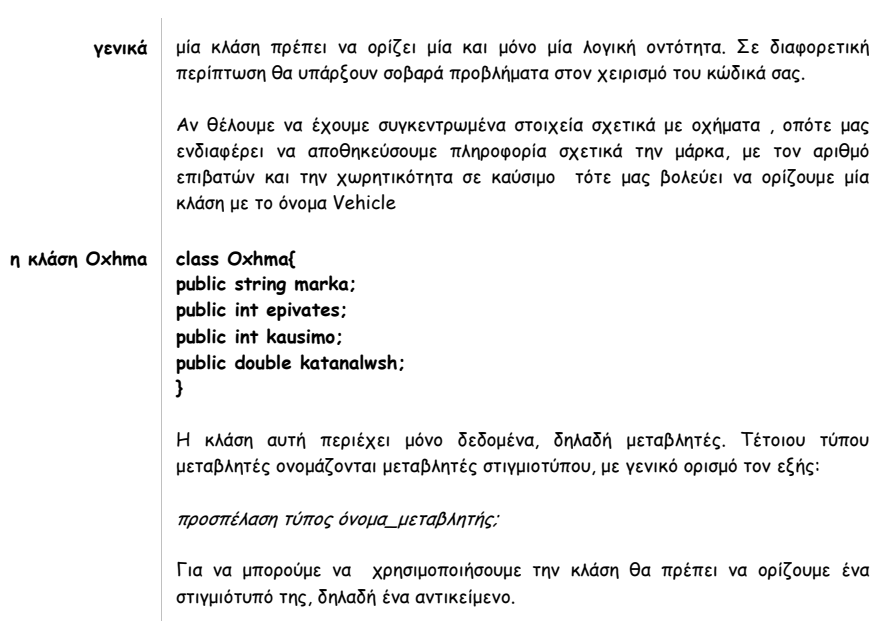

**4.4**

# **Δημιουργία ενός αντικειμένου**

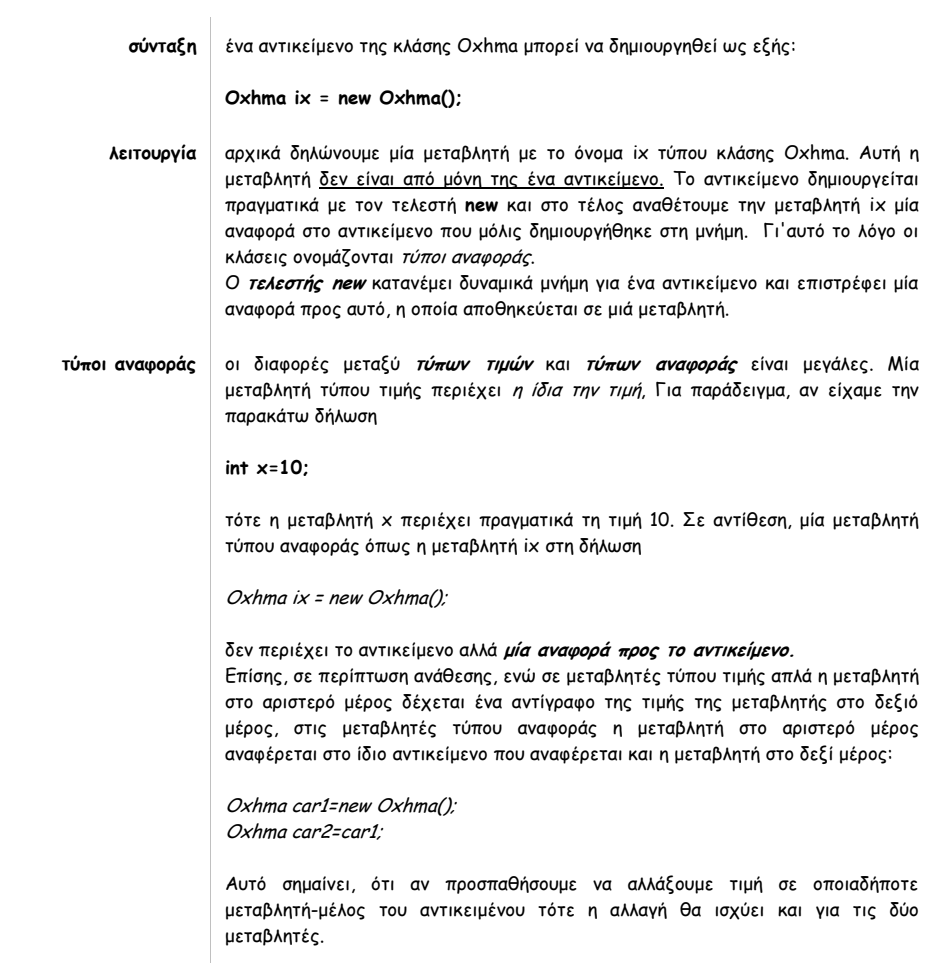

**Παράδειγμα κεφαλαίου**

**(χρήση της κλάσης Oxhma, η οποία περιέχει μόνο δεδομένα)**

#### **using System;**

```
class Oxhma{
   public string marka;
   public int epivates;
    public int kausimo;
   public double katanalwsh;
}
class Program
{
    static void Main()
   {
     Oxhma minivan = new OxhmaO:
      Oxhma sportscar = new Oxhma();
      Console.WriteLine("Dwse ta stoixeia gia to minivan:");
      Console.Write("Marka:");
      minivan.marka = Console.ReadLine();
      Console.Write("Arithmos epivatwn:");
      minivan.epivates = Int32.Parse(Console.ReadLine());
      Console.Write("Xwrhtikothta kausimou:");
     minivan.kausimo = Int32.Parse(Console.ReadLine());
      Console.Write("Katanalwsh kausimou (lt/km)");
     minivan.katanalwsh = Double.Parse(Console.ReadLine());
      Console.WriteLine("Dwse ta stoixeia gia to sport autokinhto:");
      Console.Write("Marka:");
      sportscar.marka = Console.ReadLine();
      Console.Write("Arithmos epivatwn:");
      sportscar.epivates = Int32.Parse(Console.ReadLine());
      Console.Write("Xwrhtikothta kausimou:");
      sportscar.kausimo = Int32.Parse(Console.ReadLine());
      Console.Write("Katanalwsh kausimou (lt/km)");
      sportscar.katanalwsh = Double.Parse(Console.ReadLine());
      double apostash1,apostash2;
      apostash1 = minivan.kausimo*100 / minivan.katanalwsh;
      apostash2 = sportscar.kausimo *100/ sportscar.katanalwsh;
      Console.WriteLine("To minivan einai markas {0}, metaferei {1} atoma kai exei autonomia kausimou {2:.00} 
km.",minivan.marka,minivan.epivates,apostash1);
      Console.WriteLine("To sportscar einai markas {0}, metaferei {1} atoma kai exei autonomia kausimou {2:.00} km.", sportscar.marka, 
sportscar.epivates, apostash2);
      Console.ReadKey();
   }
}
                         ο τελεστής τελεία (.) για να προσπελάσουμε τα μέλη μίας κλάσης με χρήση ενός αντικειμένου της , 
                                                   χρησιμοποιούμε τον τελεστή τελεία . Ο τελεστής αυτός συνδέει το όνομα του 
                                                   αντικειμένου με το όνομα του μέλους:
                                                   αντικείμενο.μέλος
            4.5
```
### **Μέθοδοι**

**ορισμός** οι μέθοδοι κλάσης είναι υπορουτίνες που χειρίζονται τα δεδομένα της και σε πολλές περιπτώσεις παρέχουν πρόσβαση σε αυτά. Ουσιαστικά, άλλα μέρη του

#### σελίδα 52 από 125

προγράμματος θα αλληλεπιδρούν με μία κλάση μέσω των μεθόδων της. Τέλος, μία μέθοδος υλοποιεί μία συγκεκριμένη λειτουργία, μπορεί να χρειάζεται ορίσματα για να δουλέψει και μετά το πέρας λειτουργίας της να επιστρέφει κάτι σε αυτόν που την κάλεσε.

**σύνταξη** η γενική μορφή μίας μεθόδου είναι η εξής:

προσπέλαση τύπος\_επιστροφής όνομα\_μεθόδου(παράμετροι){

//κώδικας

}

Η προσπέλαση καθορίζει ποιος μπορεί να χρησιμοποιεί αυτή τη μέθοδο, ο τύπος\_επιστροφής καθορίζει τι τύπου είναι η πληροφορία που επιστρέφει η μέθοδος και εντός των παρενθέσεων υπάρχουν τα ονόματα και οι τύποι των ορισμάτων (χωρισμένα με κόμματα) που χρειάζεται η μέθοδος για να δουλέψει.

#### **Παράδειγμα κεφαλαίου (συνέχεια)**

Στο προηγούμενο παράδειγμα η βασική μέθοδος υπολόγιζε τις αποστάσεις που θα μπορούσε να διανύσει ένα minivan και ένα σπορ αυτοκίνητο. Αυτοί οι υπολογισμοί έχουν άμεση σχέση με τις μεταβλητές kausimo και katanalwsh , οι οποίες ενθυλακώνονται στην κλάση Oxhma. Προκύπτει εύλογα το συμπέρασμα ότι το πιο σωστό θα ήταν να ενθυλακώσουμε στη κλάση αυτή μία μέθοδο η οποία να υπολογίζει την απόσταση που μπορεί να διανύσει ένα όχημα:

using System;

```
class Oxhma{
   public string marka;
    public int epivates;
    public int kausimo;
   public double katanalwsh;
    public double Apostash()
\{ return kausimo * 100 / katanalwsh;
   }
}
class Program
{
    static void Main()
    {
      Oxhma minivan = new Oxhma();
      Oxhma sportscar = new Oxhma();
      Console.WriteLine("Dwse ta stoixeia gia to minivan:");
      Console.Write("Marka:");
      minivan.marka = Console.ReadLine();
      Console.Write("Arithmos epivatwn:");
      minivan.epivates = Int32.Parse(Console.ReadLine());
      Console.Write("Xwrhtikothta kausimou:");
      minivan.kausimo = Int32.Parse(Console.ReadLine());
      Console.Write("Katanalwsh kausimou (lt/km)");
      minivan.katanalwsh = Double.Parse(Console.ReadLine());
      Console.WriteLine("Dwse ta stoixeia gia to sport autokinhto:");
      Console.Write("Marka:");
      sportscar.marka = Console.ReadLine();
      Console.Write("Arithmos epivatwn:");
      sportscar.epivates = Int32.Parse(Console.ReadLine());
      Console.Write("Xwrhtikothta kausimou:");
      sportscar.kausimo = Int32.Parse(Console.ReadLine());
      Console.Write("Katanalwsh kausimou (lt/km)");
      sportscar.katanalwsh = Double.Parse(Console.ReadLine());
```
double apostash1,apostash2;

#### σελίδα 53 από 125

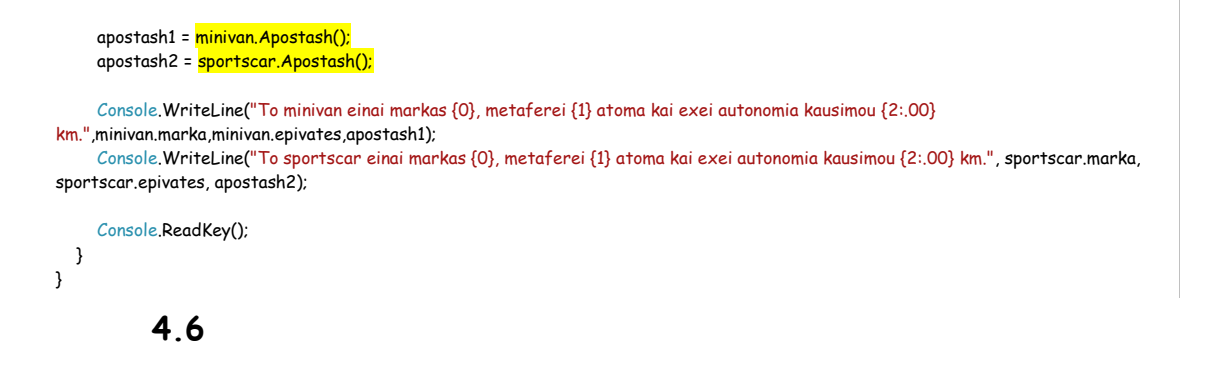

# **Κατασκευαστές**

**ορισμός** ο κατασκευαστής είναι μία μέθοδος, η οποία αρχικοποιεί ένα αντικείμενο της κλάσης όταν αυτό δημιουργείται, δηλαδή δίνει αρχικές τιμές στα δεδομένα του. Έχει το ίδιο όνομα με την κλάση αλλά δεν έχουν ρητό επιστρεφόμενο τύπο. **σύνταξη** η γενική μορφή ενός κατασκευαστή είναι η εξής: προσπέλαση όνομα\_κλάσης(παράμετροι){ //κώδικας } Συνήθως, η προσπέλαση είναι public για να μπορεί να κληθεί εκτός της κλάσης και μπορεί να περιέχει ή όχι ορίσματα. Όλες οι κλάσεις έχουν κατασκευαστέςχωρίς ορίσματα, ακόμα και αν δεν δηλώσουμε ρητά εμείς κάποιον (σε αυτή τη περίπτωση το κάνει ο μεταγλωττιστής και αρχικοποιεί όλες τις μεταβλητές-μέλη με τις προεπιλεγμένες τιμές τους). **Παράδειγμα κεφαλαίου (συνέχεια)**

Αν θέλαμε να προσθέσουμε στη κλάση Oxhma έναν κατασκευαστή, τότε αυτός θα μπορούσε να αρχικοποιεί τις μεταβλητές-μέλη ενός αντικειμένου με τις τιμές που δίνει ο χρήστης από το πληκτρολόγιο. Επίσης, μπορούμε να εισάγουμε και μία νέα μέθοδο, η οποία υπολογίζει πόσα λίτρα βενζίνης θα χρειαστεί ένα όχημα για να διανύσει συγκεκριμένα χιλιόμετρα:

```
using System;
```

```
class Oxhma{
   public string marka;
   public int epivates;
   public int kausimo;
   public double katanalwsh;
   public Oxhma(string m, int e, int k, double kt)
\{marka = m;
      epivates = e;
      kausimo = k;
      katanalwsh = kt;
  \overline{\mathbf{a}} public double Apostash()
\{ return kausimo * 100 / katanalwsh;
   }
   public double YpologismosKausimou(double xiliometra)
\{ return xiliometra * katanalwsh / 100;
```
σελίδα 54 από 125

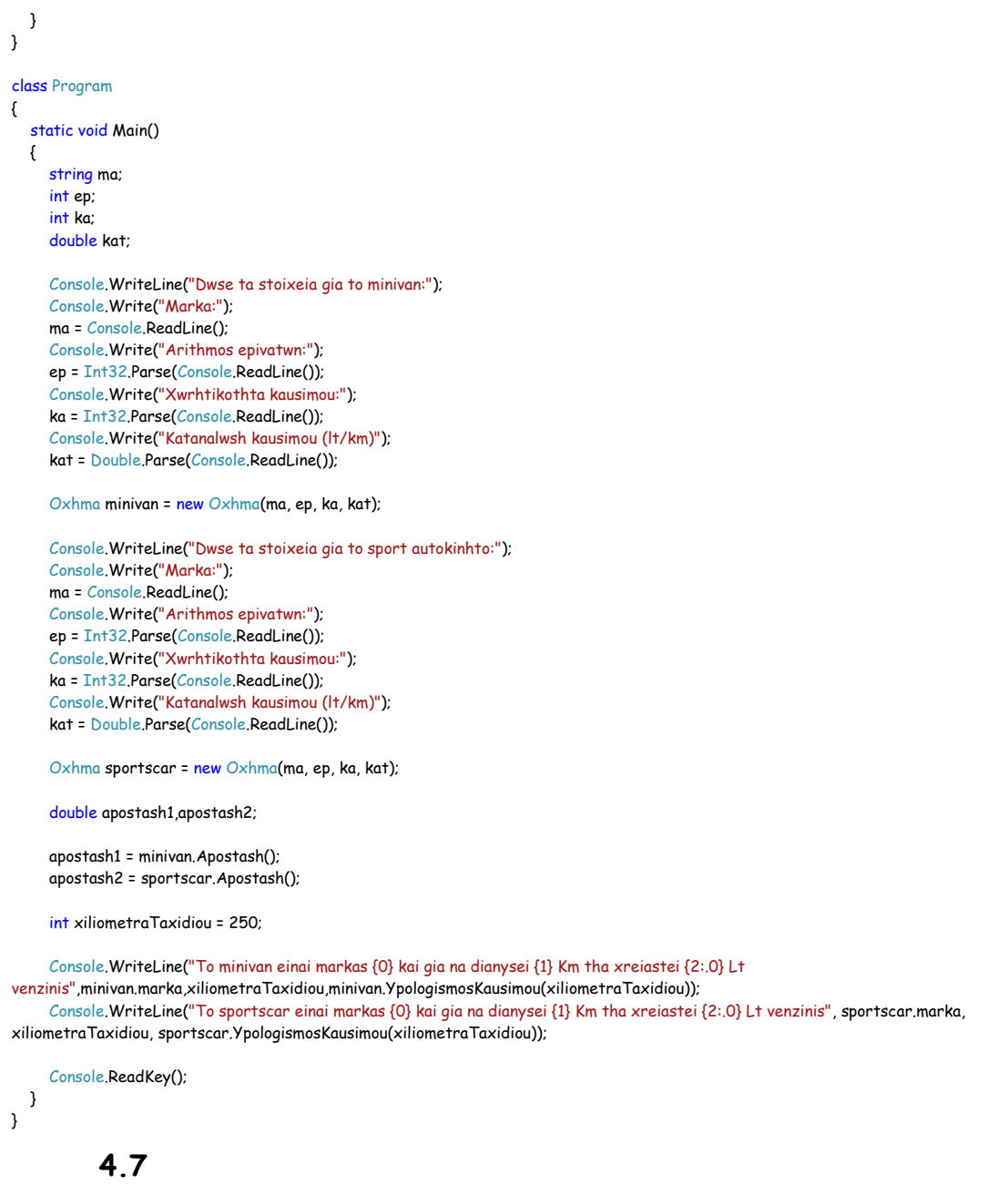

# **Καταστροφείς**

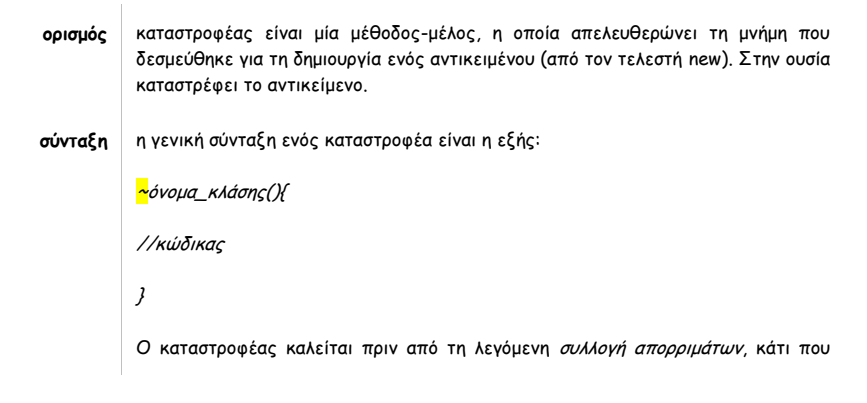

```
 C# | βιβλίο μελέτης εργαστηρίου
```
γίνεται στο παρασκήνιο (χωρίς τη συμμετοχή του προγραμματιστή), έτσι ώστε να απελευθερωθεί μνήμη.

# **Η λέξη-κλειδί this**

**ορισμός** η λέξη-κλειδί this αποτελεί μία αναφορά στο αντικείμενο στο οποίο δρα μία μέθοδος που έχει κληθεί. Έτσι, θα μπορούσε να χρησιμοποιηθεί για όλες τις μεταβλητές-μέλη μέσα στον κώδικα μίας κλάσης. Αυτό είναι αναγκαίο διότι η <u>C#</u> επιτρέπει τα ονόματα μίας μεθόδου να είναι τα ίδια με τα ονόματα των μεταβλητών (στιγμιοτύπου) της κλάσης. Έτσι, στον κατασκευαστή της κλάσης Oxhma θα μπορούσαμε να είχαμε τα εξής: public Oxhma(string marka, int epivates, int kausimo, double katanalwsh) { this. marka = marka; this.epivates = epivates; this.kausimo = kausimo; this.katanalwsh = katanalwsh; } Σε αυτή τη περίπτωση οι τοπικές μεταβλητές κρύβουν τις μεταβλητές-μέλη της κλάσης και για να έχουμε πρόσβαση σε αυτές χρησιμοποιούμε τη λέξη this.

**4.9**

## **Ερωτήσεις κατανόησης**

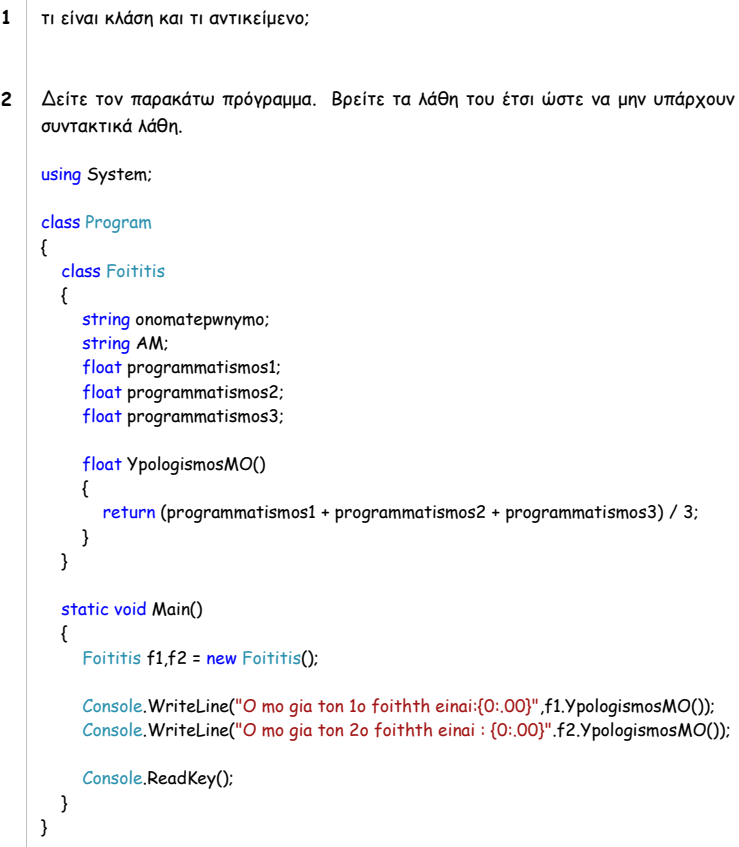

#### σελίδα 56 από 125

- **3** Γράψτε έναν κατασκευαστή για το πρόγραμμα στο ερώτημα 2, έτσι ώστε να δίνονται αρχικές τιμές σε όλες τις μεταβλητές στιγμιοτύπου. Θα αλλάζατε κάτι άλλο στο κυρίως πρόγραμμα;
- **4** Τι θα εκτυπώσει ο παρακάτω κώδικας;

```
using System;
     class Klash
     {
        public int a;
        public int b;
        public Klash()
     \{a = 0;b = 0; }
    }
     class Program
     {
        static void Main()
        {
          Klash x1 = new Klash();
          Klash x2 = x1;
           Console.WriteLine("Times tou antikeimenou x1:{0},{1}",x1.a,x1.b);
           Console.WriteLine("Times tou antikeimenou x2:{0},{1}", x2.a, x2.b);
           x2.b = 25;
          x1.a = 90; Console.WriteLine("Times tou antikeimenou x1:{0},{1}", x1.a, x1.b);
           Console.WriteLine("Times tou antikeimenou x2:{0},{1}", x2.a, x2.b);
          Klash x3 = new Klash();
          x2 = x3; Console.WriteLine("Times tou antikeimenou x1:{0},{1}", x1.a, x1.b);
           Console.WriteLine("Times tou antikeimenou x2:{0},{1}", x2.a, x2.b);
           Console.WriteLine("Times tou antikeimenou x3:{0},{1}", x3.a, x3.b);
           Console.ReadKey();
        }
    }
5 Τι θα εκτυπώσει ο παρακάτω κώδικας;
     using System;
     class Factor
     {
        // Determine if x is a factor of y. 
        public bool IsFactor(int x, int y)
     \{if ((y % x) == 0) return true;
           else return false;
        }
    }
     class IsFact
     {
         static void Main()
        {
          Factor x = new Factor();
           if (x.IsFactor(2, 20)) Console.WriteLine("2 is factor");
           if (x.IsFactor(3, 20)) Console.WriteLine("this won't be displayed");
           Console.ReadKey();
        }
```
#### σελίδα 57 από 125

}

using System; class Cycle {

double aktina;

{

}

{

}

{

}

{

}

{

 } }

{

{

{2:.0}",

 } }

class Program

do{

//μέθοδοι

## **4.10**

#### **Να γραφεί πρόγραμμα, το οποίο με τη χρήση της κλάσης Cycle, θα υπολογίζει και θα εκτυπώνει το εμβαδόν και την περίμετρο του κύκλου.**

# //δεδομένα-μεταβλήτές //κατασκευαστής public Cycle(double aktina) this.aktina = aktina; public void SetAktina(double aktina) this.aktina = aktina; public double GetAktina() return aktina; public double YpologismosEmvadou() return Math.PI \* Math.Pow(aktina, 2.0); public double YpologismosPerimetrou() return 2 \* Math.PI \* aktina; static void Main() Cycle kiklos = new Cycle(0.0); Console.WriteLine("Dwse thn aktina tou kuklou:"); kiklos.SetAktina(Double.Parse(Console.ReadLine())); }while(kiklos.GetAktina()<=0.0); Console.WriteLine("O kiklos me aktina {0:.0} exei emvadon {1:.0} kai perimetro kiklos.GetAktina(),kiklos.YpologismosEmvadou(),kiklos.YpologismosPerimetrou());

**Άσκηση** 

Console.ReadKey();

σελίδα 58 από 125

 **5 Πίνακες & Strings** **Τι θα δούμε σε αυτό το μάθημα**

- 1. Γενικά περί Πινάκων
- 2. Μονοδιάστατοι Πίνακες
- 3. Δισδιάστατοι Πίνακες
- 4. Ακανόνιστοι Πίνακες
- 5. Η ιδιότητα Length
- 6. Υλοποίηση ουράς
- 7. String
- 8. Ο βρόχος foreach
- 9. Ερωτήσεις κατανόησης
- 10. Άσκηση

**5.2**

# **Γενικά περί Πινάκων**

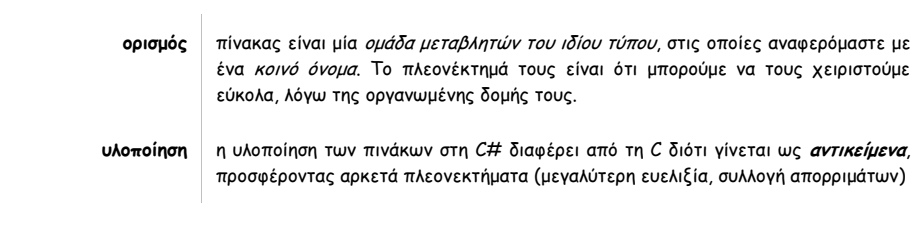

# **Μονοδιάστατοι πίνακες**

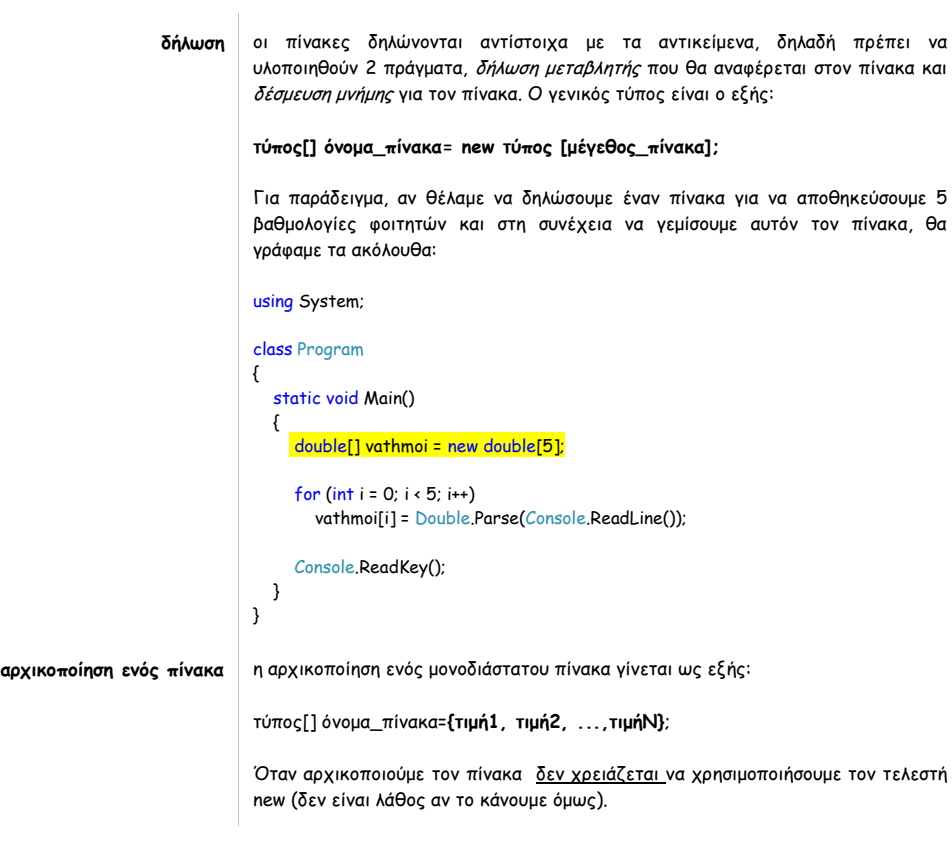

#### **Παράδειγμα**

**(ταξινόμηση πίνακα με τη μέθοδο bubble sort)**

σελίδα 61 από 125

```
class Bubble
{
    static void Main()
    {
      int[1] nums = { 99, -10, 100123, 18, -978, 5623, 463, -9, 287, 49 };
     int a, b, t; int size;
      size = 10;
      Console.Write("Original array is:");
      for (int i = 0; i \leq size; i++) Console.Write(" " + nums[i]);
      Console.WriteLine();
       // This is the bubble sort. 
      for (a = 1; a < size; a++)for (b = size - 1; b >= a; b--) {
           if (nums[b - 1] > nums[b])
            {
              t = nums[b - 1];
              nums[b - 1] = nums[b];nums[b] = t; }
         }
       Console.Write("Sorted array is:");
      for (int i = 0; i \leq size; i++) Console.Write(" " + nums[i]);
       Console.ReadKey();
   }
}
```
## **5.3**

# **Παράμετροι στη Main()**

**ορισμός** είδαμε στο προηγούμενο παράδειγμα του HelloWorld.cs ότι μπορούμε να περάσουμε ως όρισμα στη βασική συνάρτηση έναν πίνακα αλφαριθμητικών με το όνομα **args**. Η δήλωση του πίνακα είναι η εξής: **string [] args** Ο πίνακας αυτός διοχετεύει στο πρόγραμμα (άρα αυτό μπορεί να τα χρησιμοποιήσει στη συνέχεια) ότι πληροφορία του δώσει ο χρήστης με εξωτερικό τρόπο. **διοχεύτεση ορισμάτων με εξωτερικό τρόπο**  για να περάσουμε ορίσματα μέσω της μεθόδου Main() κάνουμε δεξί κλικ στο όνομα του project μέσα στο Solution Explorer και επιλέγουμε Properties:

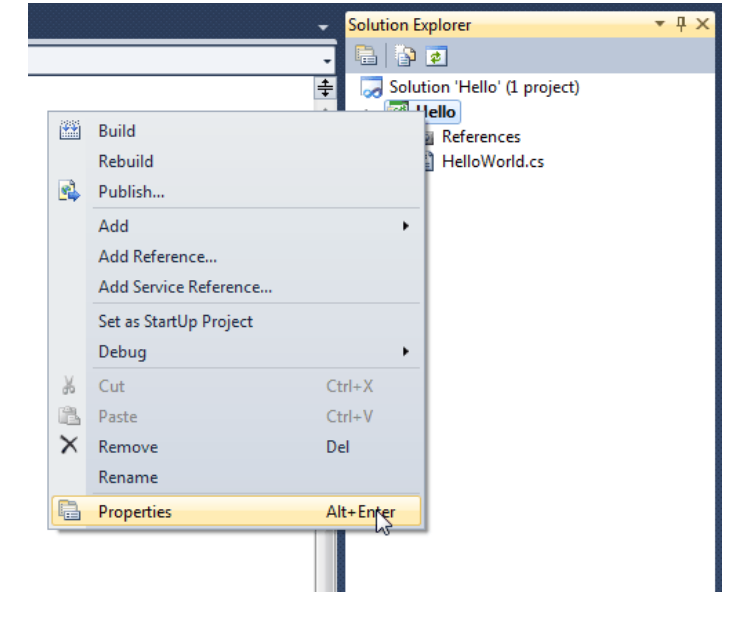

στη συνέχεια πάμε στη καρτέλα Debug και στο πλαίσιο Command line arguments πληκτρολογούμε όλα τα ορίσματα που θέλουμε να περάσουμε στο πρόγραμμά μας (χωρισμένα με κενά):

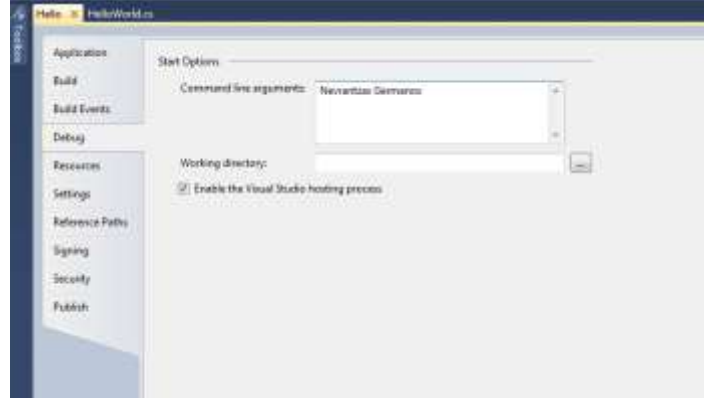

και κλείνουμε το παράθυρο των ιδιοτήτων. Με αυτό τον τρόπο, όταν θα τρέξουμε το πρόγραμμα, θα έχουμε αποθηκεύσει στον πίνακα args και συγκεκριμένα στη θέση 0 το Nevrantzas , ενώ στη θέση 1 το Germanos.

**τροποποίηση HelloWorld** έστω ότι θέλουμε να μας δώσει ο χρήστης με εξωτερικό τρόπο τα στοιχεία του , τα οποία στη συνέχεια θέλουμε να εκτυπώσουμε στην κονσόλα. Τροποποιήστε το αρχικό μας πρόγραμμα ως εξής:

```
/* 
HelloWorld.cs
 */
using System;
class HelloWorld
{
 // Κάθε πρόγραμμα στη C# ξεκινά με την κλήση της μεθόδου Main()
 static void Main(string[] args)
    {
        //εκτύπωση ονόματος
        Console.WriteLine(args[1]);
 //εκτύπωση επιθέτου
 Console.WriteLine(args[0]);
    }
}
```
Σε αυτή τη περίπτωση η μέθοδος WriteLine() έχει ως όρισμα μία μεταβλητή, οπότε δεν χρησιμοποιούμε

σελίδα 62 από 125

τους χαρακτήρες " ".

# **5.4**

# **Παράδειγμα**

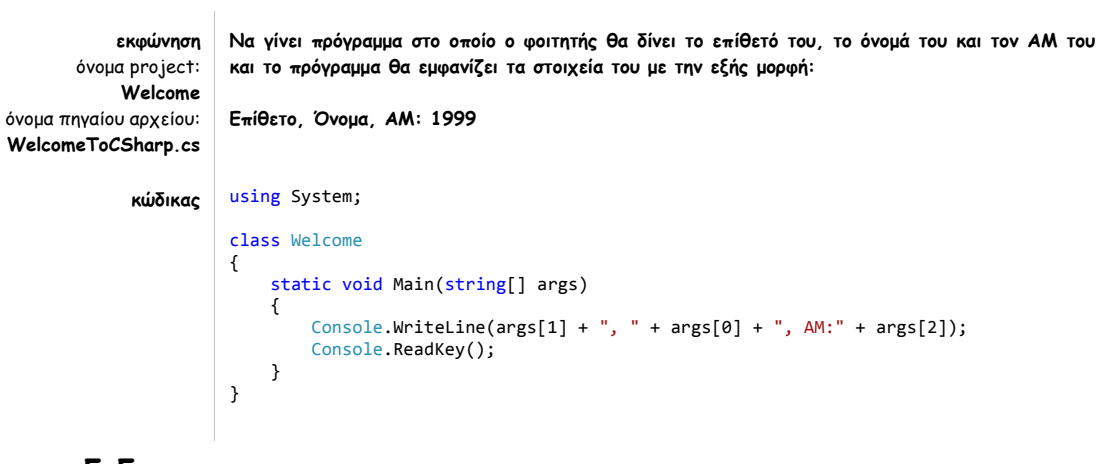

**5.5**

# **Δισδιάστατοι Πίνακες**

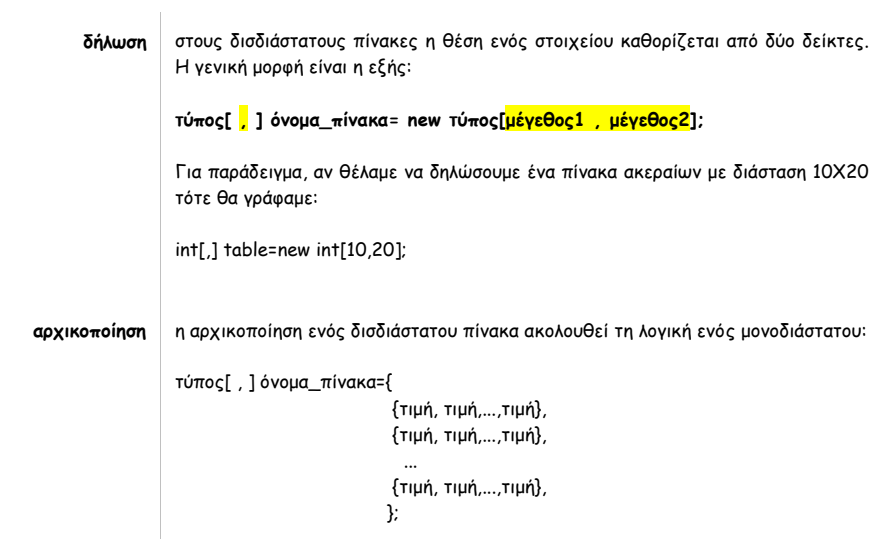

**5.6**

# **Ακανόνιστοι Πίνακες**

**δήλωση** η C# επιτρέπει τη δήλωση και χρήση ενός πίνακα πινάκων, δηλαδή ενός πίνακα, του οποίου το μήκος κάθε γραμμής δεν είναι ίδιο. Η γενική μορφή δήλωσης είναι η εξής:

### **τύπος[][] όνομα\_πίνακα=new τύπος[μέγεθος][];**

Το μέγεθος καθορίζει τον αριθμό των γραμμών. Το μήκος κάθε σειράς δεν έχει

#### σελίδα 64 από 125

καθοριστεί, θα γίνει μεμονωμένα, πχ:

 $int[$ ][]  $x=$ new  $int[3]$ [];  $x[0]$ =new int[2];  $x[1]$ =new int[3];  $x[2]$ =new int $[4]$ ;

#### Έτσι, έχουμε δημιουργήσει τον εξής (σχηματικά) πίνακα:

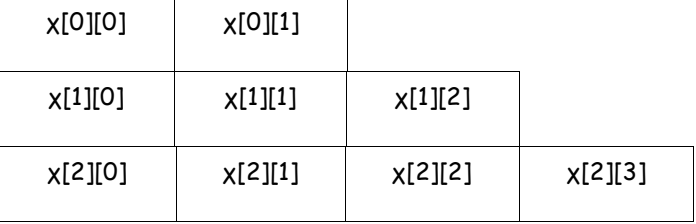

#### **Παράδειγμα**

#### **using System;**

```
class Jagged
{
    static void Main()
    {
  int[][] riders = new int[7][];
  riders[0] = new int[10];
     \frac{1}{\sqrt{10}} riders[1] = new int[10];
 \blacksquare riders[2] = new int[10];
 \blacksquare riders[3] = new int[10];
 \blacksquare riders[4] = new int[10];
     right[5] = new int[2];
    riders[6] = new int[2]; int i, j;
      // Fabricate some data. 
      for (i = 0; i < 5; i++)for (j = 0; j < 10; j++)riders[i][j] = i + j + 10;for (i = 5; i < 7; i++)for (j = 0; j < 2; j++)riders[i][j] = i + j + 10; Console.WriteLine("Riders per trip during the week:");
      for (i = 0; i < 5; i++) {
        for (j = 0; j < 10; j++) Console.Write(riders[i][j] + " ");
          Console.WriteLine();
      }
       Console.WriteLine();
       Console.WriteLine("Riders per trip on the weekend:");
      for (i = 5; i < 7; i++) {
        for (j = 0; j < 2; j++) Console.Write(riders[i][j] + " ");
         Console.WriteLine();
      }
       Console.ReadKey();
   }
}
             5.7
```
## **Η ιδιότητα Length**

**ορισμός** εφόσον οι πίνακες υλοποιούνται ως αντικείμενα, μπορούμε να εφαρμόσουμε την ιδιότητα **Length**: η ιδιότητα αυτή φανερώνει τον αριθμό των στοιχείων που περιέχει ο πίνακας.

#### **παράδειγμα**

### **using System;** class LengthDemo { static void Main() { int[] list = new int[10];  $int[.]$  twoD = new  $int[3, 4]$ ;  $int[]$  nums = { 1, 2, 3 }; // A variable-length table.  $int[$ ] table = new int[3][]; // Add second dimensions.  $table[0] = \frac{new int[] { 1, 2, 3 } }{$ table[1] =  $new int[] { 4, 5 };$  $table[2] = new int[] { 6, 7, 8, 9 };$ Console.WriteLine("length of list is " + <mark>list.Length</mark>); Console.WriteLine("length of twoD is " + twoD.Length); Console.WriteLine("length of nums is " + nums.Length); Console.WriteLine("length of table is " + table.Length); *C*onsole.WriteLine("length of table[0] is " + <mark>table[0].Length</mark>); Console.WriteLine("length of table[1] is " + table[1].Length); Console.WriteLine("length of table[2] is " + table[2].Length); Console.WriteLine(); // Use length to initialize list. for  $(int i = 0; i < list.length; i++)$  $list[i] = i * i;$  Console.Write("Here is list: "); // now use length to display list for (int  $i = 0$ ;  $i \times$  list. Length;  $i++)$  Console.Write(list[i] + " "); Console.ReadKey(); } } length of list is 10 length of twoD is 12 length of nums is 3 length of table is 3 length of  $table[0]$  is 3 length of table[1] is  $2$ length of  $table[2]$  is 4 Here is list: 0 1 4 9 16 25 36 49 64 81

**Το πρόγραμμα εκτυπώνει τα εξής:**

## **Υλοποίηση ουράς με χρήση πίνακα**

#### **Άσκηση**

**Να γίνει πρόγραμμα το οποίο να υλοποιεί μία απλή ουρά με διεργασίες εισόδου και εξόδου στοιχείων.**

```
using System;
class Queue
{
    //metavlhtes
    double[] oura;
    int put, get;
    //kataskeuasths
    public Queue(int megethos)
    {
       oura = new double[megethos + 1];
     put = get = 0; }
    //methodoi
    public void Put(double x)
    {
       if (put == oura.Length - 1)
      {
         Console.WriteLine("H oura einai gemath...");
         return;
      }
      put++;
      oura[put] = x; }
    public double Get()
    {
       if (get == put)
      {
         Console.WriteLine("H oura einai adeia...");
         return -1;
      }
     get++; return oura[get];
   }
}
class Program
{
    static void Main()
    {
       Console.WriteLine("Dwse to megethos ths ouras:");
       Queue ouraAkeraiwn = new Queue(Int32.Parse(Console.ReadLine()));
      int plithos;
       Console.Write("Posous vathmous tha dwseis? - ");
      plithos=Int32.Parse(Console.ReadLine());
      for (int i = 0; i \times plithos; i++) {
        Console. Write("Dwse ton " + (i + 1) + " vathmo:");
         ouraAkeraiwn.Put(Int32.Parse(Console.ReadLine()));
      }
      Console.WriteLine("H oura sou periexei:");
       double number;
      for (int i = 0; i \leftarrow plithos; i \leftarrow)
       {
         number = ouraAkeraiwn.Get();
```
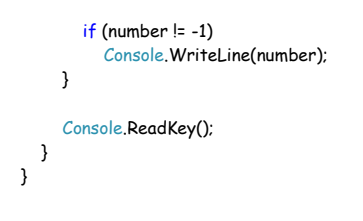

**5.9**

**using System;**

 $\overline{\mathcal{L}}$ 

{

# **String**

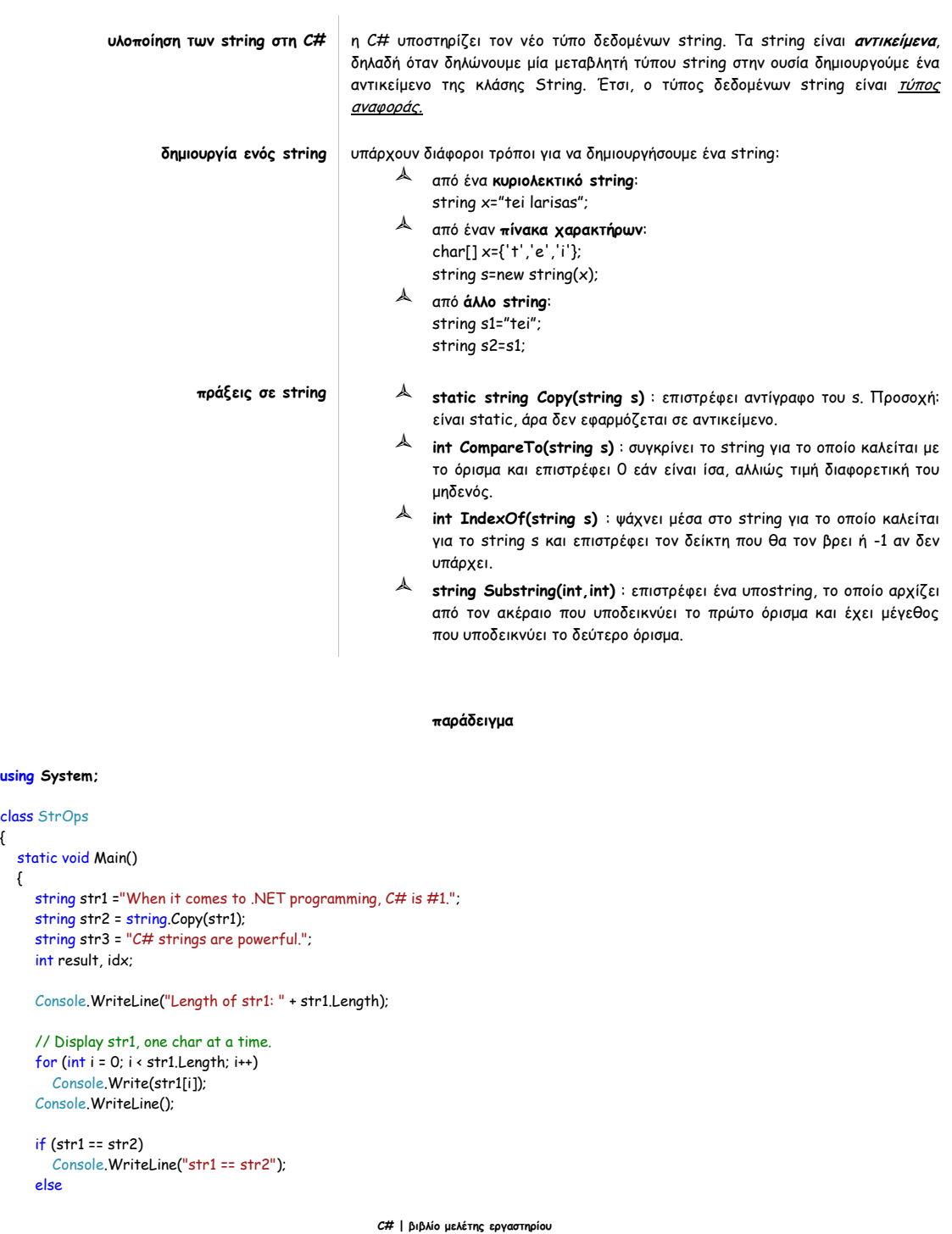

σελίδα 68 από 125

 Console.WriteLine("str1 != str2");  $if$  (str1 == str3) Console.WriteLine("str1 == str3"); else Console.WriteLine("str1 != str3"); result = str1.CompareTo(str3);  $if (result == 0)$  Console.WriteLine("str1 and str3 are equal"); else if (result < 0) Console.WriteLine("str1 is less than str3"); else Console.WriteLine("str1 is greater than str3"); // Assign a new string to str2. str2 = "One Two Three One"; idx = str2.IndexOf("One"); Console.WriteLine("Index of first occurrence of One: " + idx); idx = str2.LastIndexOf("One"); Console.WriteLine("Index of last occurrence of One: " + idx);

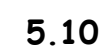

 } }

# **Ο βρόγχος foreach**

**σύνταξη** η γενική σύνταξη του βρόχου είναι η εξής:

**foreach**(τύπος μεταβλητής **in** πίνακας)

//κώδικας

{

}

Στην ουσία, δηλώνουμε μία νέα μεταβλητή (ιδίου τύπου με τα στοιχεία του πίνακα) η οποία διατρέχει τον πίνακα, στοιχείο προς στοιχείο.

#### **παράδειγμα**

#### **using System;**

```
class ForeachDemo
{
    static void Main()
    {
       int sum = 0;
      int[] nums = new int[10];
       // Give nums some values. 
       for (int i = 0; i < 10; i++)
        nums[i] = i; // Use foreach to display and sum the values. 
       foreach (int x in nums)
      {
         Console.WriteLine("Value is: " + x);
        sum += x;
      }
       Console.WriteLine("Summation: " + sum);
   }
}
```
# **Ερωτήσεις κατανόησης**

```
1 Δηλώστε έναν πίνακα 10Χ9 με στοιχεία αλφαριθμητικά.
2 Η παρακάτω δήλωση είναι σωστή; αν ναι, τι θα εκτυπωθεί;
    int[,] x = new int[,] {{3,2,5,4,2},{7,4,2} };
    Console.WriteLine(x.Length);
3 Θέλετε να διατρέξετε ένα αλφαριθμητικό χαρακτήρα-χαρακτήρα. Ο παρακάτω 
    κώδικας είναι σωστός;
     string x = "tei";
      foreach(string i in x)
          Console.WriteLine(i);
4 Τι θα εκτυπώσει ο παρακάτω κώδικας;
    using System;
    class Program
    {
        static void Main()
        {
           char[] pinax = { 't', 'e', 'i', ' ', 'l', 'a', 'r', 'i', 's', 'a', 's' };
           string s1 = "tei";
         string s2 = new string(pinax);;
           string s3 = string.Copy(s1)+" hpeirou";
          string[] s_array = new string[3];
           s_array[0] = s1;
               s_array[1]=string.Copy(s2.Substring(4,7));
           s_array[2] = s2.Substring(0, 3);
          for (int i = 0; i < s_array.Length; i++) Console.WriteLine(s_array[i]);
          Console.ReadKey();
        }
    }
```
# **5.12**

### **Άσκηση**

**Κατεβάστε το αρχείο Lab5Exercise.cs από το e-class.** 

**Συμπληρώστε την κλάση Foititis με βάση τις εντολές της μεθόδου Main()**

### **C# | βιβλίο μελέτης εργαστηρίου using System;** class Foititis { //dedomena-metavlites string onomatepwnumo; double[] vathmoi; //kataskeuastis //methodoi public void SetOnoma(string s)  $\{$

σελίδα 70 από 125

```
 onomatepwnumo = s;
   }
    public void SetPinaka(int n)
    {
     vathmoi = new double[n];
   }
    public void SetVathmousFoititi()
    {
      for (int i = 0; i < vathmoi.Length; i++)
         vathmoi[i] = Double.Parse(Console.ReadLine());
   }
    public double YpologismosMO()
    {
      double sum = 0.0;
     for (int i = 0; i \times vathmoi. Length; i++) sum += vathmoi[i];
      return sum / vathmoi.Length;
   }
    public void EktypwshMO(){
      Console.WriteLine("{0:.00}", YpologismosMO());
   }
}
class Program
{
    static void Main()
   {
     Foititis f = new Foint, (f);
      Console.Write("Onoma foithth:");
      f.SetOnoma(Console.ReadLine());
      Console.Write("Plithos vathmwn:");
      f.SetPinaka(Int32.Parse(Console.ReadLine()));
      f.SetVathmousFoititi();
      f.EktypwshMO();
      Console.ReadKey();
  }
 }

                                                                6
```
σελίδα 71 από 125

**Μέθοδοι & Κλάσεις**

σελίδα 72 από 125

**Τι θα δούμε σε αυτό το μάθημα**

- 1. Μεταβίβαση ορισμάτων σε μέθοδο
	- 1. μεταβίβαση τύπου τιμής
	- 2. μεταβίβαση αναφοράς τιμής-ref και out
	- 3. μεταβίβαση αναφοράς αντικειμένου
	- 4. μεταβίβαση αναφοράς μεταβλητών τύπου αναφοράς
- 2. Υπερφόρτωση
	- 1. υπερφόρτωση μεθόδων
	- 2. υπερφόρτωση κατασκευαστών
	- 3. κλήση υπερφορτωμένου κατασκευαστή μέσω του this
- 3. Ερωτήσεις κατανόησης
{

# **Μεταβίβαση ορισμάτων σε μέθοδο 6.1.1 μεταβίβαση τύπου τιμής**  σε μία μέθοδο-μέλος μίας τάξης μπορούμε να μεταβιβάσουμε μία **απλή μεταβλητή** (τύπου τιμής). Σε αυτή τη περίπτωση στην ουσία μεταβιβάζουμε ένα αντίγραφο της πραγματικής τιμής (που είναι αποθηκευμένη στη μνήμη). Για παράδειγμα, στον παρακάτω κώδικα οι τιμές των μεταβλητών α και b δεν αλλάζουν, παρόλο που μεταβιβάζονται στη μέθοδο-μέλος NoChange() μέσω του αντικειμένου ob. Αυτό που αλλάζει είναι μόνο οι τιμές των εσωτερικών μεταβλητών i και j. **παράδειγμα using System;** class Test { // This method causes no change to the arguments used in the call. public void NoChange(int i, int j)  $\{$  $i = i + j;$  $j = -j$ ; } } class CallByValue static void Main()  $\{$  Test ob = new Test(); int a = 15, b = 20; Console. WriteLine("a and b before call: " +  $a$  + " " + b); ob.NoChange(a, b); Console. WriteLine("a and b after call: " +  $a$  + " " + b); Console.ReadKey(); } } **6.1.2 μεταβίβαση αναφοράς τιμής ref και out** σε μία μέθοδο μπορούμε να μεταβιβάσουμε μεταβλητές τύπου τιμής με **αναφορά**. Αν το κάνουμε αυτό, τότε η μέθοδος θα αλλάξει και τις τιμές των ορισμάτων της κλήσης της. Όταν επιθυμούμε απλά να επηρεάσουμε τις πραγματικές παραμέτρους που περνάμε ως ορίσματα σε μία μέθοδο τότε χρησιμοποιούμε τον τροποποιητή **ref** σε 2 σημεία του προγράμματός μας:  $\mathbb A$  πριν τη δήλωση του ορίσματος που θέλουμε να περνάει με αναφορά, στη δήλωση της μεθόδου μέσα στη κλάση. κατά τη κλήση της μεθόδου της κλάσης, πριν από το όρισμα. **Σημείωση**: όταν ένα όρισμα μεταβιβάζεται με ref τότε **πρέπει να έχει μία τιμή πριν από τη κλήση.** Όταν θέλουμε να μεταβιβάσουμε μία μεταβλητή με αναφορά (χωρίς όμως να της έχουμε αποδόσει ακόμα τιμή) για να επιστρέψουμε μία τιμή από

μία μέθοδο, τότε χρησιμοποιούμε τον τροποποιητή **out** στα ίδια σημεία με τον ref.

```
παράδειγμα
```
### **using System;**

```
class SwapDemo
{
    // This method exchanges its arguments. 
    public void Swap(ref int a, ref int b)
    {
      int t;
    t = a;
     a = b;
     b = t; }
}
class SwapIt
{
    static void Main()
    {
      SwapDemo ob = new SwapDemo();
     int x = 10, y = 20;
     Console. WriteLine("x and y before call: " + x + " " + y);
      ob.Swap(ref x, ref y);
     Console. WriteLine("x and y after call: " + x + " " + y);
      Console.ReadKey();
   }
}
```
**παράδειγμα**

#### **using System;**

```
class Rectangle
{
    int side1;
    int side2;
    public Rectangle(int i, int j)
    {
     side1 = i;
     side2 = j;
   }
    // Return area and determine if square. 
    public int RectInfo(out int per)
    {
      per = 2 * (side1 + side2);
      return side1 * side2;
   }
}
class OutDemo
{
    static void Main(string [] args)
    {
     Rectangle rect = new Rectangle(Int32.Parse(args[0]), Int32.Parse(args[1]));
      int emvadon,perimetros;
      emvadon = rect.RectInfo(out perimetros);
      Console.WriteLine("Το ορθογώνιο έχει εμβαδόν "+emvadon+" και περίμετρο "+perimetros);
      Console.ReadKey();
```
### σελίδα 75 από 125

 } }

**6.1.3**

**μεταβίβαση αναφοράς αντικειμένου** 

σε μία μέθοδο μπορούμε να μεταβιβάσουμε και **μεταβλητές αντικειμένου**, δηλαδή στην ουσία μία αναφορά αντικειμένου. Σε αυτή τη περίπτωση, μεταβιβάζουμε ένα αντίγραφο της αναφοράς και οι αλλαγές που γίνονται σε αυτή δεν επηρεάζουν την αναφορά-όρισμα. Όμως, **και οι 2 αυτές αναφορές "δείχνουν" στην ίδια θέση μνήμης, δηλαδή οι αλλαγές θα επηρεάσουν το αντικείμενο τελικά.** Για παράδειγμα, στο παρακάτω πρόγραμμα οι τιμές των μεταβλητών α και β θα

αλλάξουν τιμή, αφού τις μεταβιβάζουμε στη μέθοδο Change() με χρήση του αντικειμένου ob.

```
παράδειγμα
```
#### **using System;**

{

}

{

}

```
class Test
   public int a, b;
   public Test(int i, int j)
   {
    a = i;b = j;
   }
   /* Pass an object. Now, ob.a and ob.b in object 
     used in the call will be changed. */
  public void Change(Test ob)
\{ob.a = ob.a + ob.b;ob.b = -ob.b }
class CallByRef
   static void Main()
   {
      Test ob = new Test(15, 20);
      Console.WriteLine("ob.a and ob.b before call: " + ob.a + " " + ob.b);
     ob.Change(<mark>ob</mark>);
      Console.WriteLine("ob.a and ob.b after call: " + ob.a + " " + ob.b);
      Console.ReadKey();
   }
                      6.1.4
                                                     Οι τροποποιητές ref και out μπορούν να χρησιμοποιηθούν και σε μεταβλητές
```
**μεταβίβαση αναφοράς** 

**μεταβλητών τύπου αναφοράς**

**τύπου αναφοράς**. Σε αυτή τη περίπτωση, η μέθοδος επηρεάζει την αναφορά στην οποία αναφέρεται.

#### **παράδειγμα**

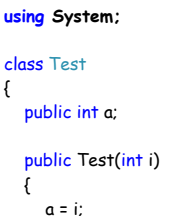

σελίδα 76 από 125

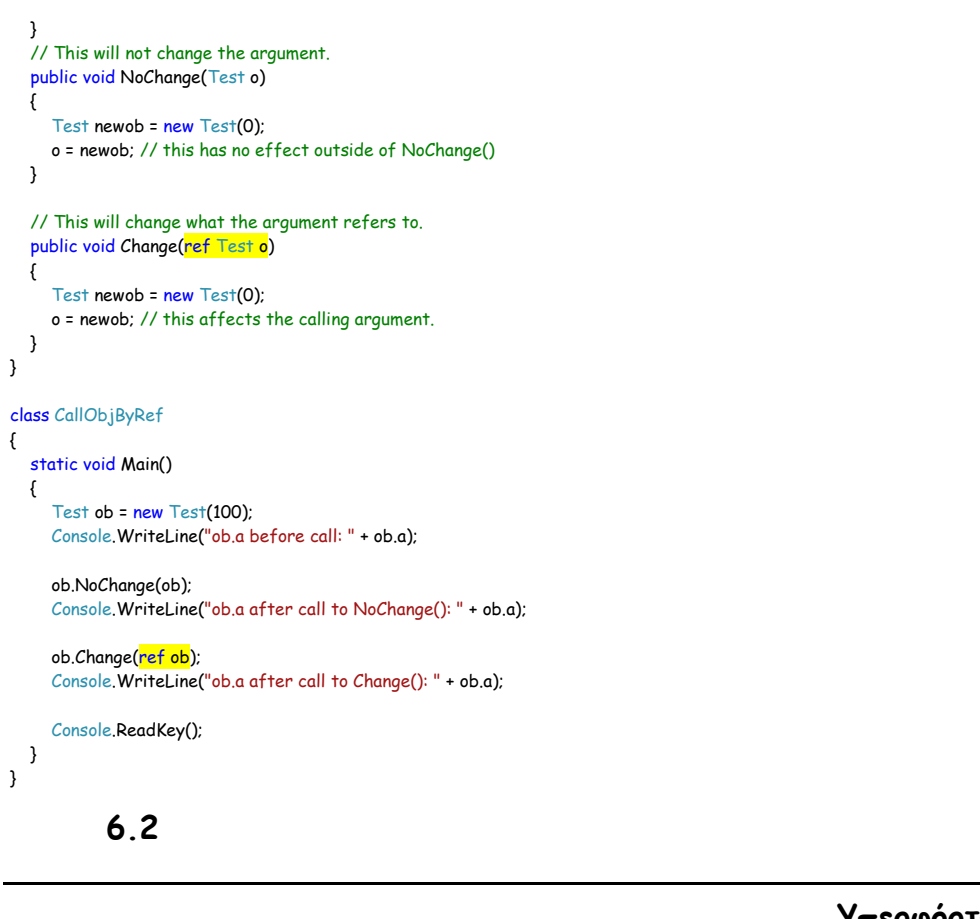

# **Υπερφόρτωση**

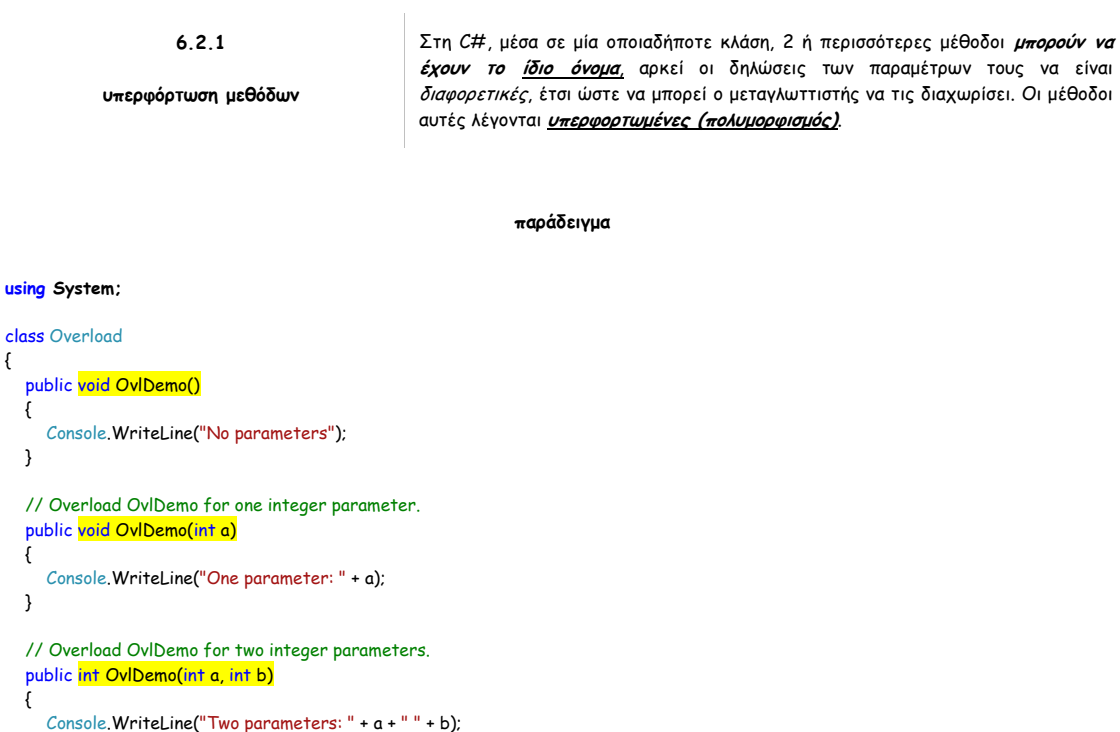

 // Overload OvlDemo for two double parameters. public double OvlDemo(double a, double b)

return a + b;

}

{

```
 {
      Console.WriteLine("Two double parameters: " + a + " " + b);
      return a + b;
   }
}
class OverloadDemo
{
   static void Main()
   {
      Overload ob = new Overload();
      int resI;
      double resD;
      // Call all versions of OvlDemo(). 
      ob.OvlDemo();
      Console.WriteLine();
      ob.OvlDemo(2);
      Console.WriteLine();
      resI = ob.OvlDemo(4, 6);
      Console.WriteLine("Result of ob.OvlDemo(4, 6): " + resI);
      Console.WriteLine();
      resD = ob.OvlDemo(1.1, 2.32);
      Console.WriteLine("Result of ob.OvlDemo(1.1, 2.2): " + resD);
      Console.ReadKey();
   }
}
                    6.2.2
        υπερφόρτωση κατασκευαστών
                                                  εκτός από την υπερφόρτωση των απλών μεθόδων, μπορούμε να κάνουμε και 
                                                  υπερφόρτωση των κατασκευαστών μίας κλάσης. Έτσι, μπορούμε να 
                                                  δημιοουργούμε αντικείμενα με διάφορους τρόπους.
                                                             παράδειγμα
using System;
class MyClass
{
   public int x;
   public MyClass()
    {
      Console.WriteLine("Inside MyClass().");
     x = 0;
   }
    public MyClass(int i)
    {
      Console.WriteLine("Inside MyClass(int).");
     x = i;
   }
   public MyClass(double d)
    {
```

```
 Console.WriteLine("Inside MyClass(double).");
     x = (int)d;
   }
   public MyClass(int i, int j)
    {
      Console.WriteLine("Inside MyClass(int, int).");
     x = i * j; }
}
class OverloadConsDemo
```

```
{
```
σελίδα 78 από 125

```
 static void Main()
   {
     MyClass +1 = new MyClass();
      MyClass t2 = new MyClass(88);
     MyClass t3 = new MyClass(17.23);
     MyClass 14 = new MyClass(2, 4);Console.WriteLine("t1.x: " + t1.x);
      Console.WriteLine("t2.x: " + t2.x);
      Console.WriteLine("t3.x: " + t3.x);
      Console.WriteLine("t4.x: " + t4.x);
      Console.ReadKey();
   }
}
                    6.2.3
    κλήση υπερφορτωμένου κατασκευαστή
               μέσω του this
                                               όταν υπερφορτώνουμε κατασκευαστές έχουμε τη δυνατότητα ο ένας 
                                               κατασκευαστής να καλεί τον άλλον. Η γενική σύνταξη είναι η εξής:
                                               όνομα_κατασκευαστή(παράμετροι-1) : this(παράμετροι-2){
                                               //κώδικας
                                               } 
                                               Όταν καλείται ένας τέτοιος κατασκευαστής, εκτελείται πρώτα ο κατασκευαστής 
                                               που συμφωνεί με την λίστα παραμέτρων-2. Στη συνέχεια, αν υπάρχει κώδικας και 
                                               για τον κατασκευαστή με τη λίστα παραμέτρων-1 εκτελείται και αυτός.
```

```
παράδειγμα
```
#### **using System;**

```
class XYCoord
{
    public int x, y;
   public XYCoord() : this(0,0)
 \{ Console.WriteLine("Inside XYCoord()");
   }
   public XYCoord(XYCoord obj): this(obj.x, obj.y)
    {
      Console.WriteLine("Inside XYCoord(XYCoord obj)");
   }
    public XYCoord(int i, int j)
    {
      Console.WriteLine("Inside XYCoord(XYCoord(int, int)");
     x = i:
     y = j;
   }
}
class OverloadConsDemo
{
    static void Main()
    {
      XYCoord t1 = new XYCoord();
      XYCoord t2 = new XYCoord(8, 9);
      XYCoord t3 = new XYCoord(t2);
  Console.WriteLine("t1.x, t1.y: " + t1.x + ", " + t1.y);
  Console.WriteLine("t2.x, t2.y: " + t2.x + ", " + t2.y);
  Console.WriteLine("t3.x, t3.y: " + t3.x + ", " + t3.y);
      Console.ReadKey();
   }
}
```
# **Ερωτήσεις κατανόησης**

```
1 Είναι σωστός ο παρακάτω κώδικας;
     class X{
              int meth(int a,int b){...}
              string meth(int a,int b){...}
2 Τι κάνουν οι ref και out; σε τι διαφέρουν;
3 Είναι σωστός ο παρακάτω κώδικας;
     using System;
     class Dokimes
     {
        int metavliti;
        public void sunarthsh(ref int i)
        {
           i = i * 2;
        }
    }
     class Program
    {
        static void Main()
        {
           int temp;
           Dokimes x = new Dokimes();
          x.sunarthsh(ref temp);
           Console.WriteLine(x.metavliti);
           Console.ReadKey();
        }
    }
4 Είναι σωστός ο παρακάτω κώδικας;
     using System;
     class Dokimes
    {
        int metavliti;
        public void sunarthsh(out int i)
        {
          i = i + 50;
        }
    }
     class Program
     {
        static void Main()
        {
           int temp=20;
          Dokimes x = new Dokimes();
           x.sunarthsh(out temp);
           Console.WriteLine(temp);
           Console.ReadKey();
```
### σελίδα 80 από 125

 } } **5** Θέλουμε να δηλώσουμε έναν κατασκευαστή που θα καλεί τον ακόλουθο κατασκευαστή: public Dokimes(string x) { Console.WriteLine("hello" + x); } Γράψτε τον απαραίτητο κώδικα .

# **Άσκηση**

**Κατεβάσε το αρχείο Lab6Exercise.cs από το e-class. Συμπληρώστε κατάλληλα την κλάση Romvos.**

**6.4**

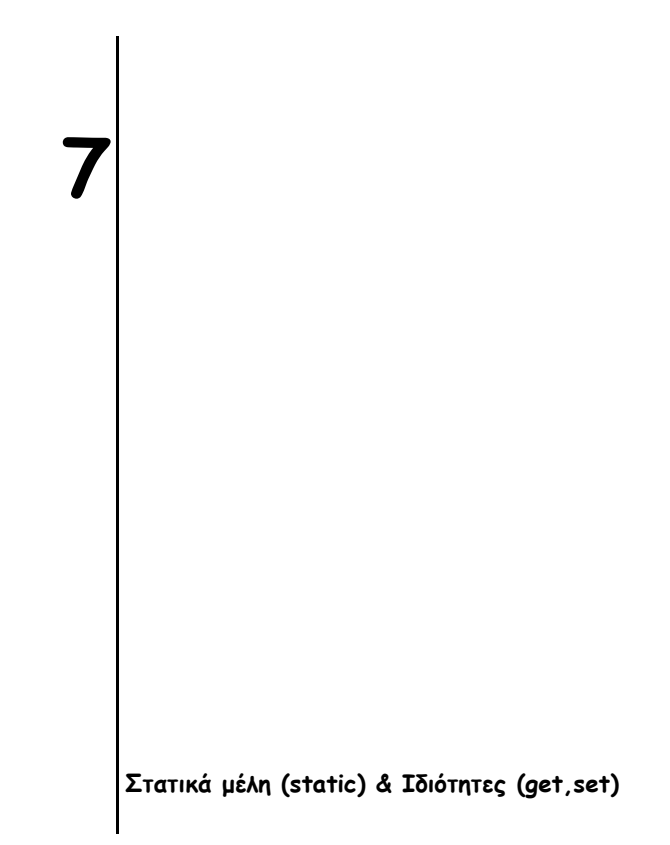

# **Τι θα δούμε σε αυτό το μάθημα**

- 1. Στατικά μέλη κλάσης
	- 1. Ορισμός/δήλωση στατικού μέλους
	- 2. Κλήση στατικού μέλους
	- 3. χρήση στατικού μέλους
	- 4. περιορισμοί στατικής μεθόδου
	- 5. Στατικοί κατασκευαστές
- 2. Ιδιότητες get,set
	- 1. Ορισμός ιδιότητας
	- 2. Λειτουργία ιδιότητας
	- 3. Αυτόματα υλοποιούμενες ιδιότητες
- 3. Παράδειγμα
- 4. Άσκηση
- 5. Ερωτήσεις κατανόησης

{

 $\{$ 

 } }

{

 $\{$ 

 } }

# **Στατικά μέλη κλάσης**

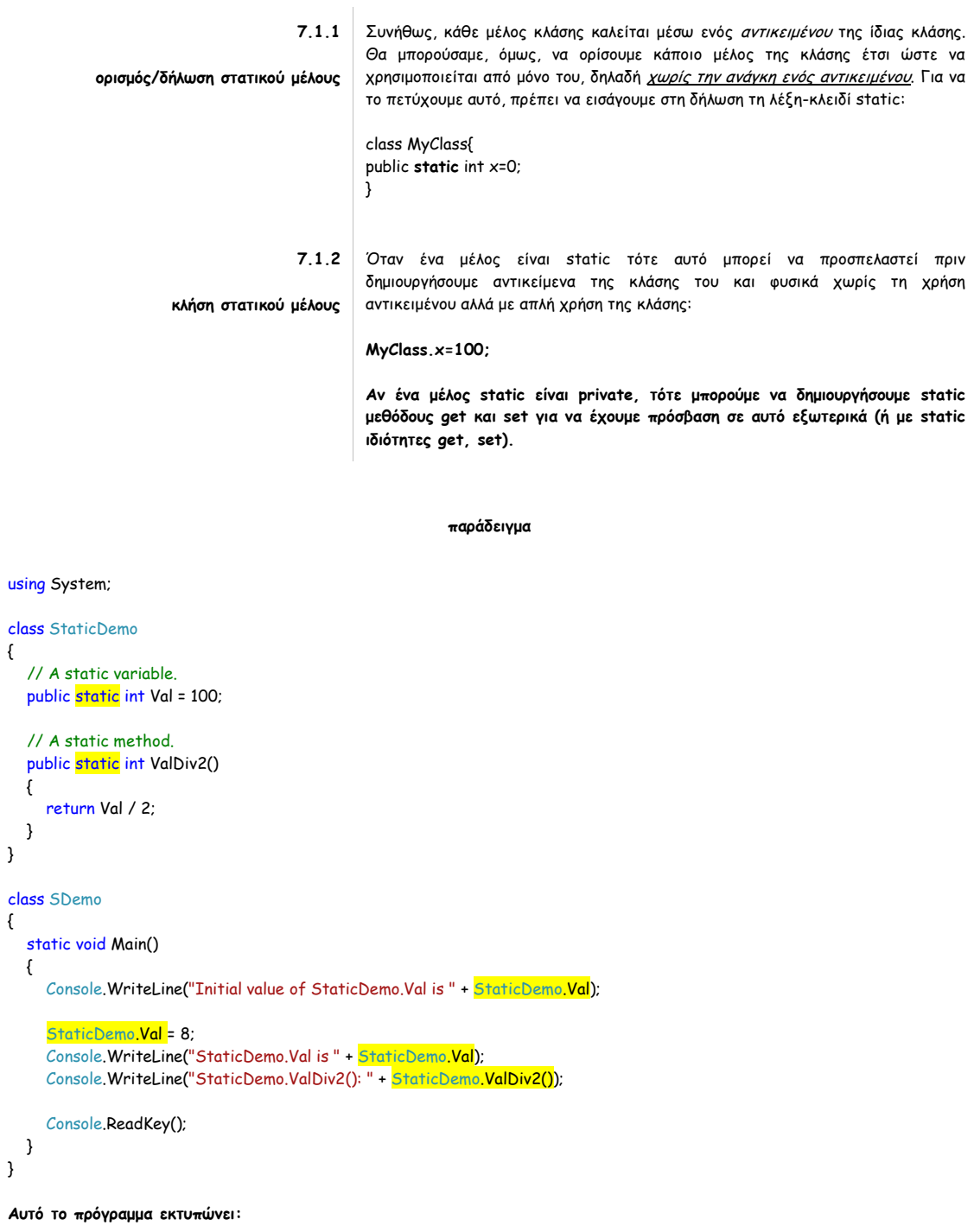

#### σελίδα 84 από 125

Initial value of StaticDemo.Val is 100 StaticDemo.Val is 8 StaticDemo.ValDiv2(): 4

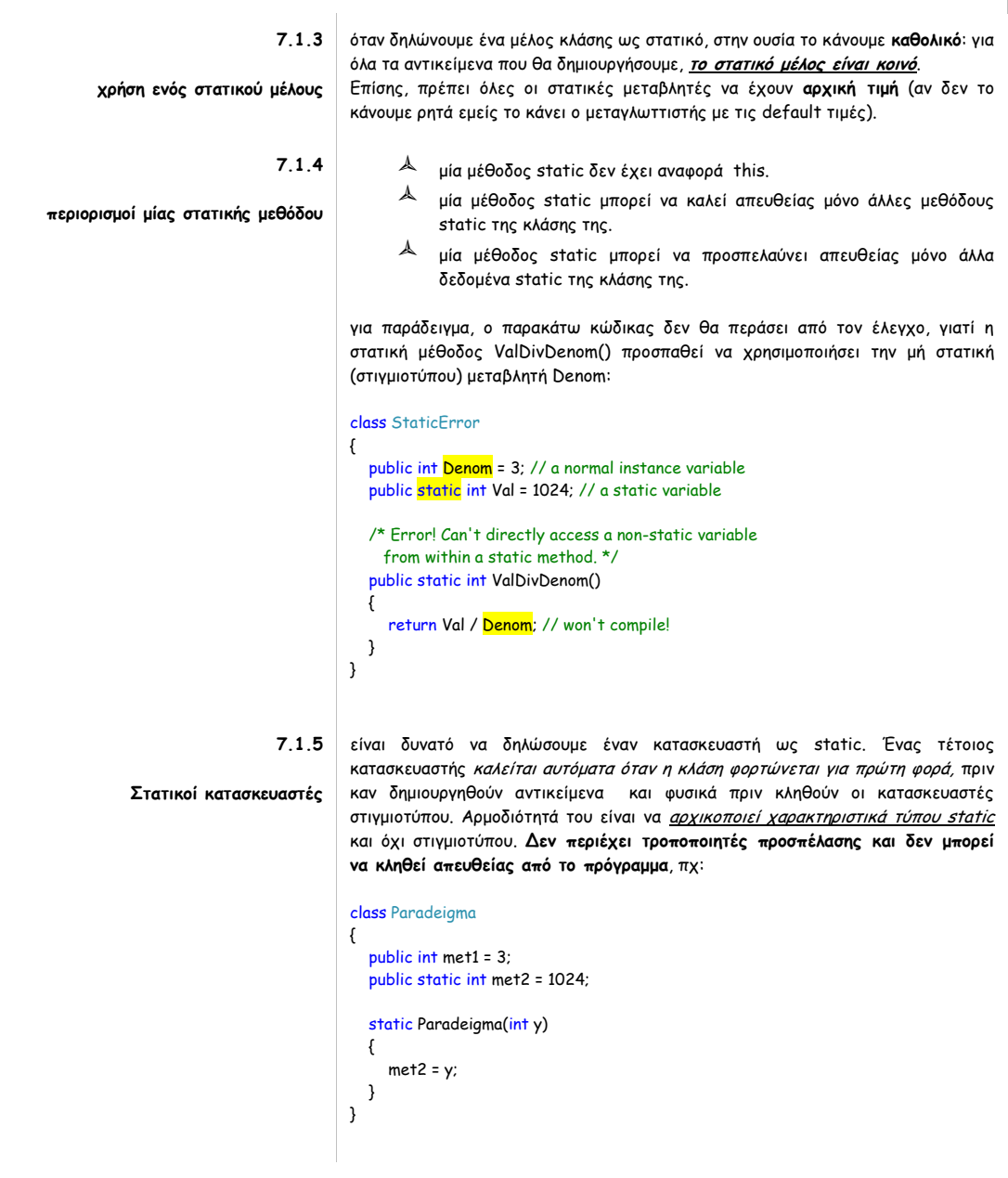

**7.2**

# **Ιδιότητες get, set**

**7.2.1** Σε μία κλάση, εκτός από μεταβλητές και μεθόδους, μπορούμε να δηλώσουμε ως **ορισμός ιδιότητας**  μέλος και μία **ιδιότητα**. Μία ιδιότητα συνδυάζει μία μεταβλητή μέλος με δύο ειδικές μεθόδους προσπέλασής της και δεν δεσμέυει χώρο αποθήκευσης. Μία ιδιότητα αποτελείται από ένα όνομα και τους προσπελαστές **get** και **set**. Η γενική της μορφή φαίνεται παρακάτω: τύπος **όνομα**{ **get** {

### σελίδα 85 από 125

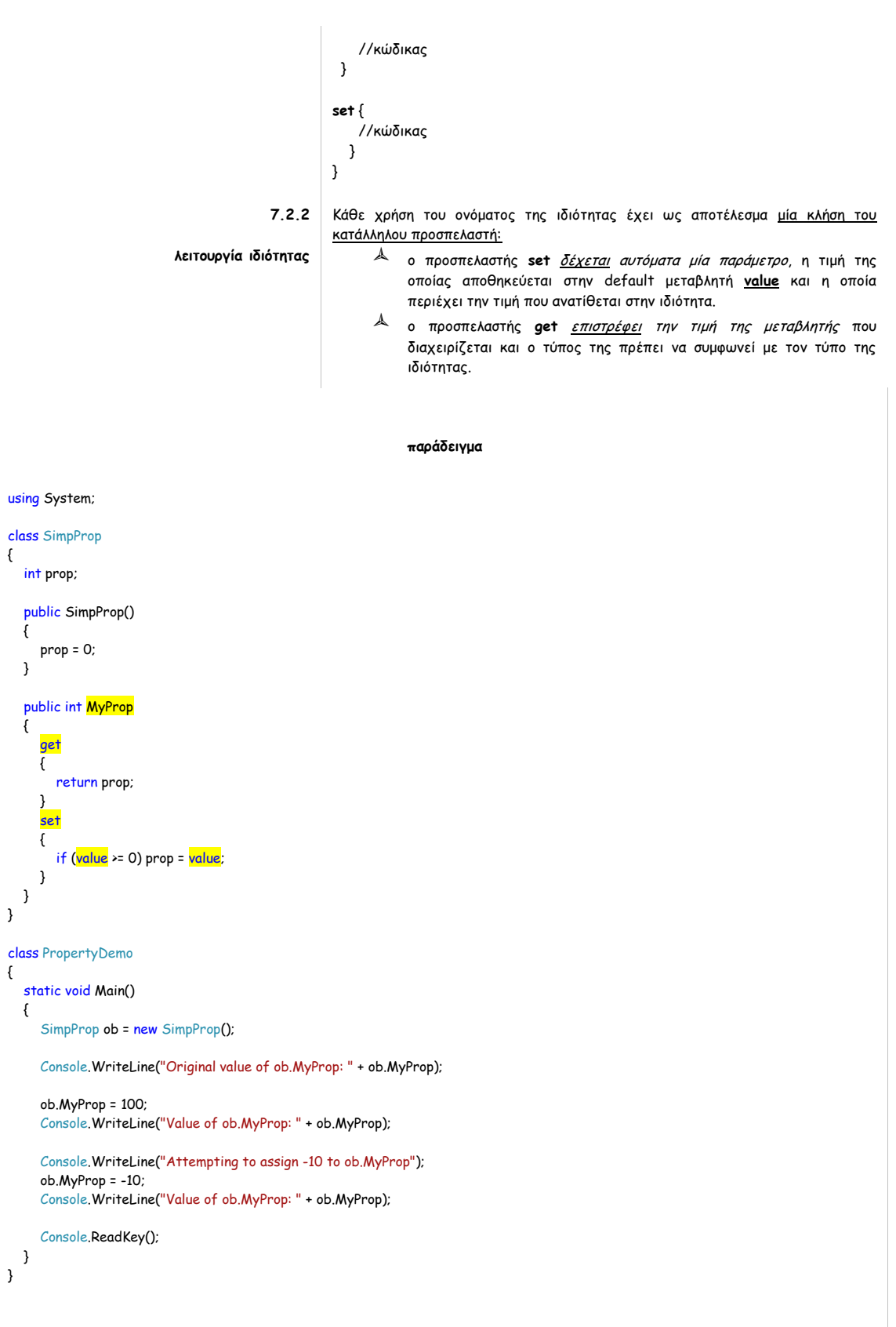

**Τιο συγκεκριμένο πρόγραμμα εκτυπώνει τα εξής:**

### σελίδα 86 από 125

Original value of ob.MyProp: 0 Value of ob.MyProp: 100 Attempting to assign -10 to ob. MyProp Value of ob.MyProp: 100

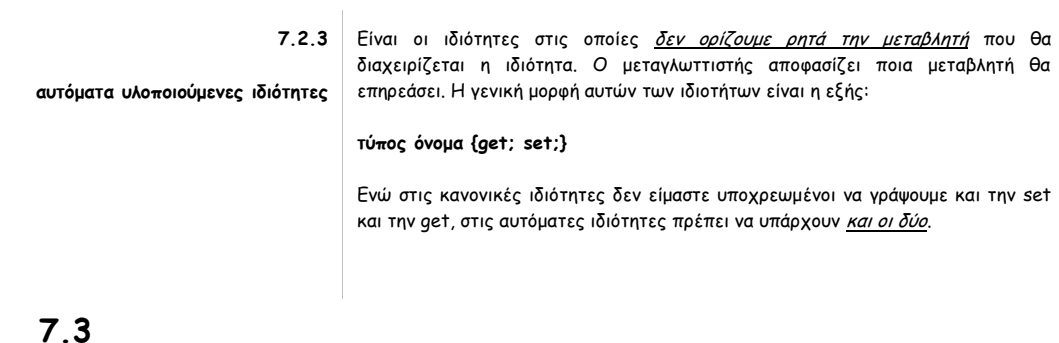

# **Παράδειγμα**

**Να γίνει πρόγραμμα το οποίο θα ζητάει από τον χρήστη τη πλευρά ενός τετραγώνου και θα εκτυπώνει το εμβαδόν του τετραγώνου. Στο τέλος θα πρέπει να εκτυπώνει το πλήθος των τετραγώνων για τα οποία υπολογίστηκε το εμβαδόν.**

#### **Program.cs**

```
using System;
namespace Lab7
{
   class Program
   {
      static void Main()
      {
        string apantisi;
        do
        {
           Console.Write("Δώσε το μήκος της πλευράς του τετραγώνου:");
           Tetragwno sxhma = new Tetragwno(Double.Parse(Console.ReadLine()));
           Console.WriteLine("Το εμβαδόν του τετραγώνου με πλευρά {0:.0} είναι {1:.0}", sxhma.Pleura, sxhma.YpologismosEmvadou());
           Console.Write("Θα συνεχίσεις; ");
           apantisi = Console.ReadLine();
        } while (apantisi != "no");
        Console.WriteLine("Σύνολο σχημάτων:" + Tetragwno.GetCount());
        Console.ReadKey();
     }
   }
}
Tetragwno.cs
using System;
namespace Lab7
{
   class Tetragwno
   {
      //μεταβλητές
```
σελίδα 87 από 125

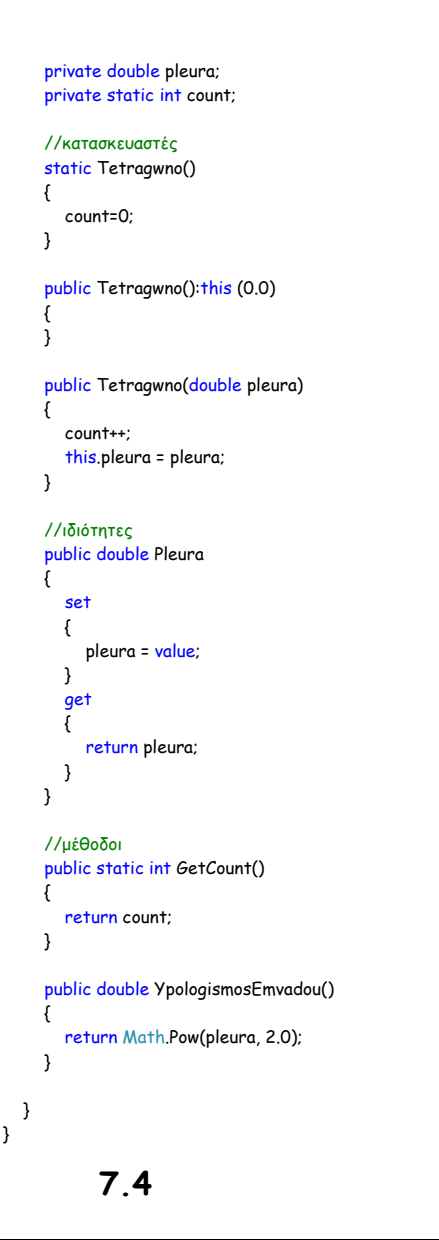

# **Άσκηση**

**Κατεβάστε το αρχείο Lab7AskisiStart.zip . Αποσυμπιέστε στην επιφάνεια εργασίας και συμπληρώστε τον κώδικα της κλάσης Car που βρίσκεται στο αρχείο Car.cs**

# **7.5**

# **Ερωτήσεις κατανόησης**

**1** Τι θα εκτυπώσει το παρακάτω πρόγραμμα;

using System;

{

class metrStatic

static int metr;

σελίδα 88 από 125

```
 public metrStatic()
        {
           metr = 3;
        }
        public void ayxise(int k)
        {
           metr = metr + k;
        }
        public static void ayxiseSt(int k)
        {
           metr = metr + k;
        }
        public int getMetr()
        {
           return metr;
        }
        public static int getMetrSt()
        {
           return metr;
        }
    }
     class Program
     {
        static void Main()
        {
          metrStatic.ayxiseSt(15);
         metrStatic m = new metrStatic();
          m.ayxise(18);
           Console.WriteLine(m.getMetr());
           Console.WriteLine(metrStatic.getMetrSt());
        }
     }
2 Τι θα εκτυπώσει το παρακάτω πρόγραμμα;
     using System;
     class metrStatic
     {
        static int metr;
        static metrStatic()
        {
         metr = 3; }
        public void ayxise(int k)
        {
          metr = metr + k;
        }
        public static void ayxiseSt(int k)
        {
          metr = metr + k;
        }
        public int getMetr()
        {
          return metr;
        }
        public static int getMetrSt()
        {
           return metr;
        }
    }
```
 **C# | βιβλίο μελέτης εργαστηρίου**

### σελίδα 89 από 125

```
class Program
    {
        static void Main()
        {
          metrStatic.ayxiseSt(15);
         metrStatic m = new metrStatic();
          m.ayxise(18);
           Console.WriteLine(m.getMetr());
           Console.WriteLine(metrStatic.getMetrSt());
        }
    }
3 class metritis
    {
        static int metr=23; 
        public static metritis(int k) 
        { metr=k; } 
    }
     Ποια θα είναι η αρχική τιμή του πεδίου metr όταν κατασκευαστεί το πρώτο
     αντικείµενο; Υπάρχει λάθος στον κώδικα;
4 Τι θα εκτυπώσει το παρακάτω πρόγραμμα;
     using System;
     class metrStatic
     {
        static int metr = 17;
        public metrStatic()
        {
           metr = 3;
        }
        static metrStatic()
        {
           metr = 13;
        }
        public void ayxise(int k)
        {
           metr = metr + k;
        }
        public static void ayxiseSt(int k)
        {
           metr = metr + k;
        }
        public int getMetr()
        {
           return metr;
        }
        public static int getMetrSt()
        {
           return metr;
        }
    }
     class Program
     {
        static void Main()
        {
          metrStatic.ayxiseSt(15);
          metrStatic m = new metrStatic();
           m.ayxise(18);
           Console.WriteLine(m.getMetr());
           Console.WriteLine(metrStatic.getMetrSt());
        }
    }
```

```
 C# | βιβλίο μελέτης εργαστηρίου
```
### σελίδα 90 από 125

```
5 Υπάρχει λάθος στον παρακάτω κώδικα;
    using System;
    class metrStatic
    {
       static int metr = 17;
       int x; public metrStatic()
       {
         metr = 3;
        x = 9;
       }
        static metrStatic()
       {
         metr = 13;
        x = 9;
       }
        public void ayxise(int k)
        {
         metr = metr + k;
       }
        public static int Metr
        {
        set<br>{
     \{ metr = metr + value;
      }
     get
     \{ \{ \} return metr;
          }
       }
    }
    class Program
    {
       static void Main()
       {
        metrStatic m = new metrStatic();
          m.ayxise(18);
          Console.WriteLine(metrStatic.Metr);
      }
     }
```
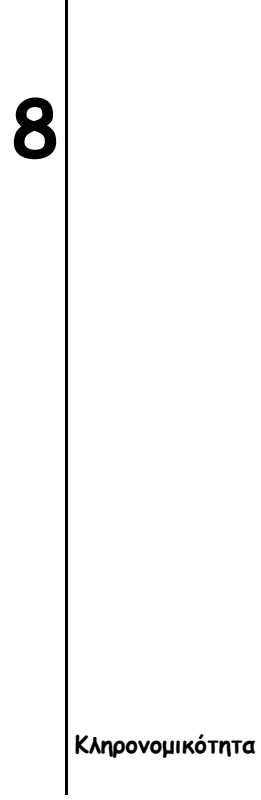

# **Τι θα δούμε σε αυτό το μάθημα**

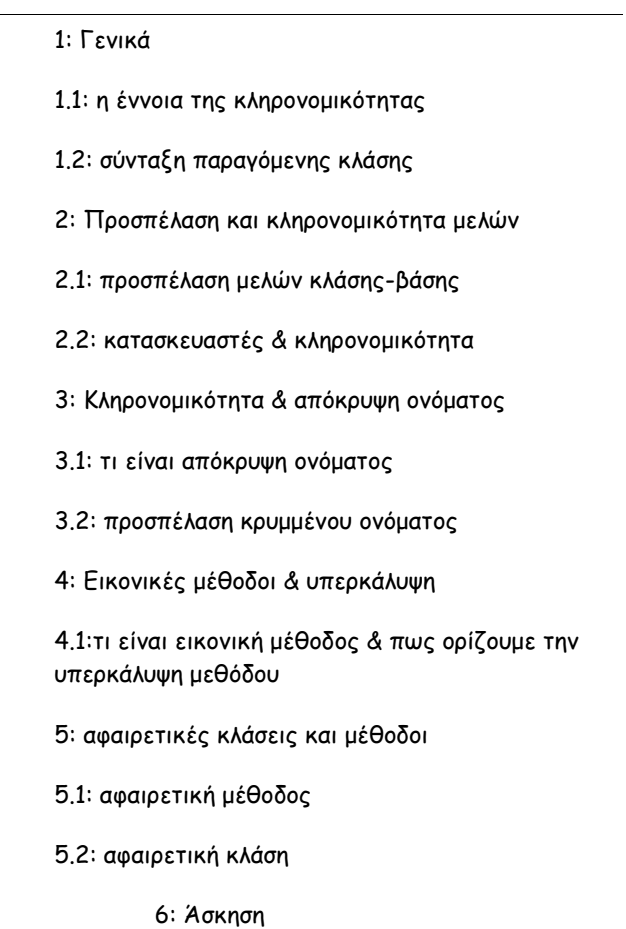

σελίδα 93 από 125

{

 $\{$ 

 } }

 $\overline{\mathcal{L}}$ 

 $\{$ 

}

 $\{$ 

 } }

{

# **Γενικά**

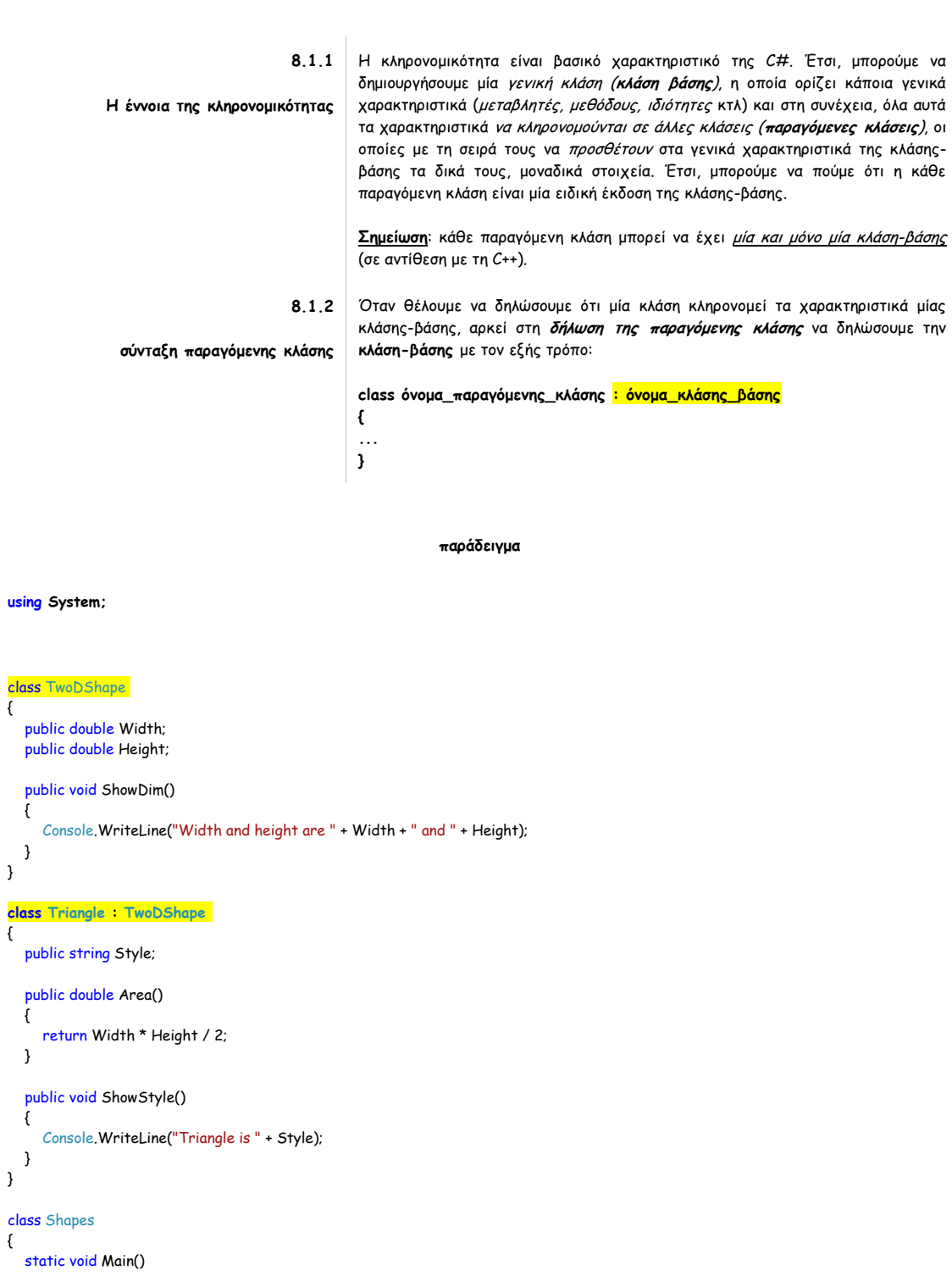

```
 {
      Triangle t1 = new Triangle();
       Triangle t2 = new Triangle();
      t1.Width = 4.0:
      t1. Height = 4.0;
      t1.Style = "isosceles";
       t2.Width = 8.0;
       t2.Height = 12.0;
       t2.Style = "right";
       Console.WriteLine("Info for t1: ");
       t1.ShowStyle();
       t1.ShowDim();
       Console.WriteLine("Area is " + t1.Area());
       Console.WriteLine();
       Console.WriteLine("Info for t2: ");
       t2.ShowStyle();
       t2.ShowDim();
       Console.WriteLine("Area is " + t2.Area());
       TwoDShape shape = new TwoDShape(); 
       shape.Width = 10;
     shape.Height = 20;
      shape.<mark>ShowDim</mark>();
       Console.ReadKey();
   }
}
```
Στο συγκεκριμένο παράδειγμα, η κλάση-βάσης είναι η TwoDShape ενώ η κλάση που κληρονομεί από αυτή είναι η Triangle (παραγόμενη κλάση). Έτσι κληρονομεί τις μεταβλητές Width και Height, καθώς και τη μέθοδο ShowDim() (μπορεί δηλαδή να τις χρησιμοποιήσει). Στη Main() ορίζουμε 2 αντικείμενα της παραγόμενης κλάσης και 1 αντικείμενο της κλάσης βάσης. Το πρόγραμμα θα εκτυπώσει τα εξής:

Info for t1: Triangle is isosceles Width and height are 4 and 4 Area is 8

Info for t2: Triangle is right Width and height are 8 and 12 Area is 48 Width and height are 10 and 20

# **8.2**

# **Προσπέλαση & κληρονομικότητα μελών**

**8.2.1 προσπέλαση μελών κλάσης-βάσης** Γενικά, μία παραγόμενη κλάση μπορεί να κληρονομήσει οποιοδήποτε χαρακτηριστικό της κλάση-βάσης το οποίο δεν είναι δηλωμένο ως **private**. Τα private χαρακτηριστικά είναι ορατά μόνο μέσα στην κλάση που είναι δηλωμένα. Άρα υπάρχουν 3 περιπτώσεις:

- 1. **public** χαρακτηριστικό της κλάσης βάσης: **μπορούμε** να έχουμε πρόσβαση σε αυτό από άλλη ανεξάρτητη κλάση **& κληρονομείται** το χαρακτηριστικό αυτό σε οποιαδήποτε παραγόμενη κλάση.
- 2. **private** χαρακτηριστικό της κλάσης βάσης: **δεν μπορούμε** να έχουμε πρόσβαση σε αυτό από άλλη ανεξάρτητη κλάση **& δεν κληρονομείται** το χαρακτηριστικό αυτό σε οποιαδήποτε παραγόμενη κλάση.
- 3. **protected** χαρακτηριστικό της κλάσης βάσης: **δεν μπορούμε** να έχουμε

### σελίδα 96 από 125

πρόσβαση σε αυτό από άλλη ανεξάρτητη κλάση **αλλά κληρονομείται** το χαρακτηριστικό αυτό σε οποιαδήποτε παραγόμενη κλάση.

### **παράδειγμα**

## **using System;** class B { protected int i, j; public void Set(int a, int b) {  $i = a;$  $j = b$ ; } public void Show() { Console.WriteLine(i + " " + j); } } class D : B  $\overline{\mathcal{L}}$  int k; public void SetK() { k = i \* j; } public void Showk() { Console.WriteLine(k); } } class ProtectedDemo { static void Main() {  $D$  ob = new  $D()$ ; ob.Set(2, 3); // OK, known to D ob.Show(); // OK, known to D ob.SetK(); // OK, part of D ob.Showk(); // OK, part of D Console.ReadKey(); } }

**Αυτό το πρόγραμμα θα εκτυπώσει τα ακόλουθα:**

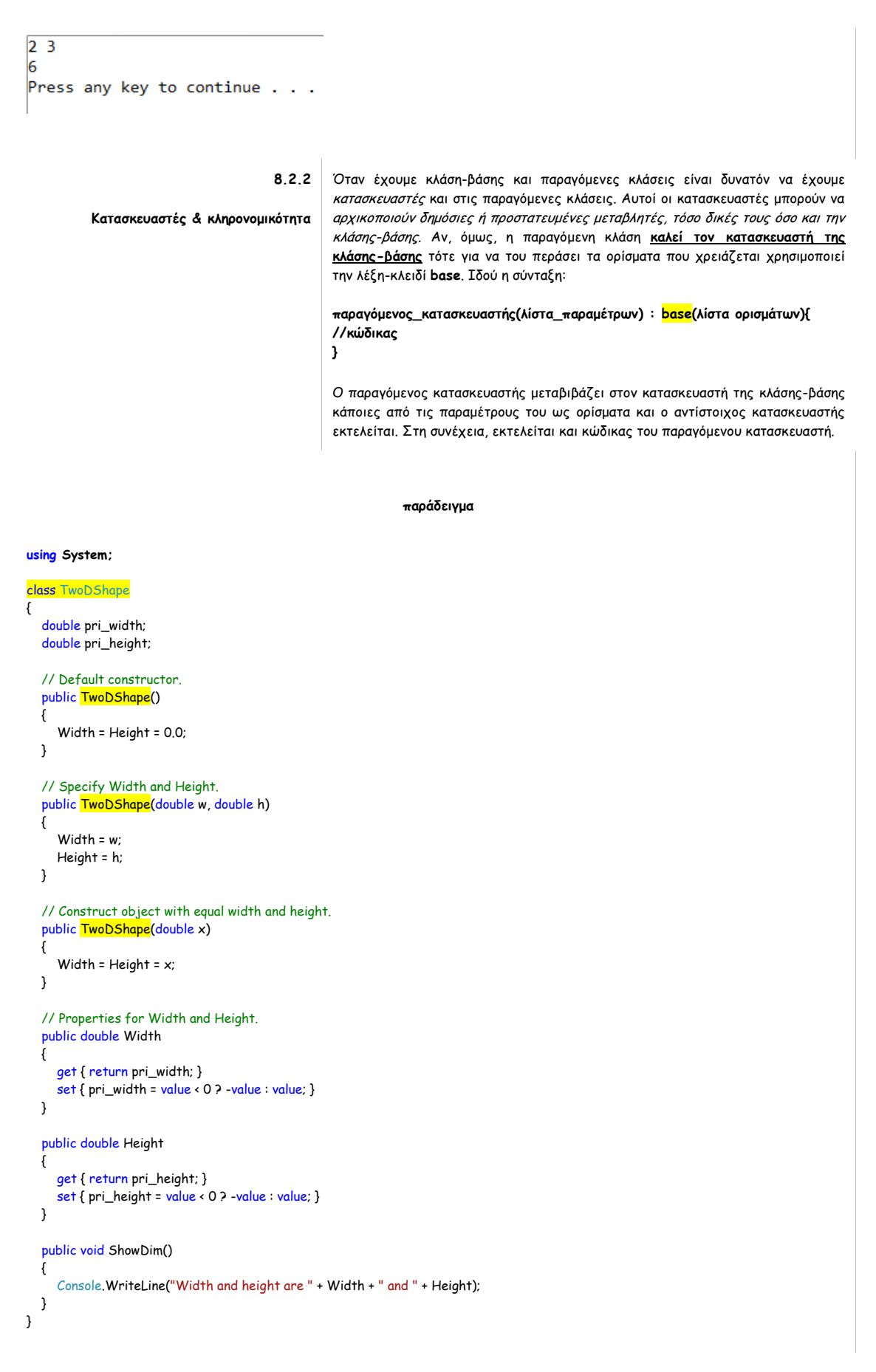

```
// A derived class of TwoDShape for triangles. 
class Triangle : TwoDShape 
{
    string Style;
    public Triangle() 
    {
       Style = "null";
    }
   public <mark>Triangle</mark>(string s, double <mark>w</mark>, double h) <mark>: base(w, h)</mark>
    {
      Style = s;
    }
    // Construct an isosceles triangle. 
   public \overline{\text{Triangle}}(\text{double } x): base(x)<sup>{</sup>
       Style = "isosceles";
    }
    public double Area()
    {
       return Width * Height / 2; 
    }
    public void ShowStyle()
    {
       Console.WriteLine("Triangle is " + Style);
    }
}
class Shapes5
{
    static void Main()
    {
 Triangle t1 = new Triangle();
  Triangle t2 = new Triangle("right", 8.0, 12.0);
  Triangle t3 = new Triangle(4.0);
     t1 = t2;
      Console.WriteLine("Info for t1: ");
       t1.ShowStyle();
      t1.ShowDim();
       Console.WriteLine("Area is " + t1.Area());
       Console.WriteLine();
      Console.WriteLine("Info for t2: ");
       t2.ShowStyle();
       t2.ShowDim();
      Console.WriteLine("Area is " + t2.Area());
      Console.WriteLine();
      Console.WriteLine("Info for t3: ");
      t3.ShowStyle();
       t3.ShowDim();
       Console.WriteLine("Area is " + t3.Area());
       Console.WriteLine();
       Console.ReadKey();
   }
}
```
**Το πρόγραμμα θα εκτυπώσει τα εξής:**

Info for t1: Triangle is right Width and height are 8 and 12 Area is 48

Info for t2: Triangle is right Width and height are 8 and 12 Area is 48

Info for t3: Triangle is isosceles Width and height are 4 and 4 Area is 8

# **8.3**

**8.3.1 τι είναι απόκρυψη ονόματος** είναι δυνατόν μία παραγόμενη κλάση να ορίζει ένα μέλος, το οποίο έχει το **ίδιο όνομα** μ'ένα μέλος της κλάσης-βάσης. Όταν συμβαίνει αυτό, το μέλος της κλάσης βάσης **κρύβεται** μέσα στη παραγόμενη κλάση. Για να μην μας εμφανίσει προειδοποίηση ο μεταγλωττιστής θα πρέπει να εισάγουμε τη λέξη κλειδί **new** πριν το μέλος της παραγόμενης κλάσης, πχ: using System; class A { public int i = 0; }  $class B : A$ { new int i; public B(int b)  $\{$  $i = b$ ; } public void Show()  $\{$  Console.WriteLine("i in derived class: " + i); } } class NameHiding { static void Main() {  $B$  ob = new  $B(2)$ ; ob.Show(); } } **8.3.2 προσπέλαση κρυμμένου ονόματος** Όταν θέλουμε να έχουμε πρόσβαση σε ένα μέλος μία κλάσης βάσης το οποίο είναι **κρυμμένο**, τότε χρησιμοποιούμε τη λέξη κλειδί **base** με την ακόλουθη μορφή: **base.μέλος πχ using System;**

**Κληρονομικότητα & απόκρυψη ονόματος** 

σελίδα 100 από 125

```
class A
\overline{\mathcal{L}}public \frac{\text{int i}}{\text{t}} = 0;
}
class B : A
\overline{\mathcal{E}}new int i;
    public B(int a, int b)
    {
        base.i = a; 
       i = b; }
    public void Show()
    {
       Console. WriteLine("i in base class: " + base.i);
       Console.WriteLine("i in derived class: " + i);
   }
}
class UncoverName
{
    static void Main()
    {
      B ob = new B(1, 2);
       ob.Show();
   }
}
```
**παράδειγμα**

using System;

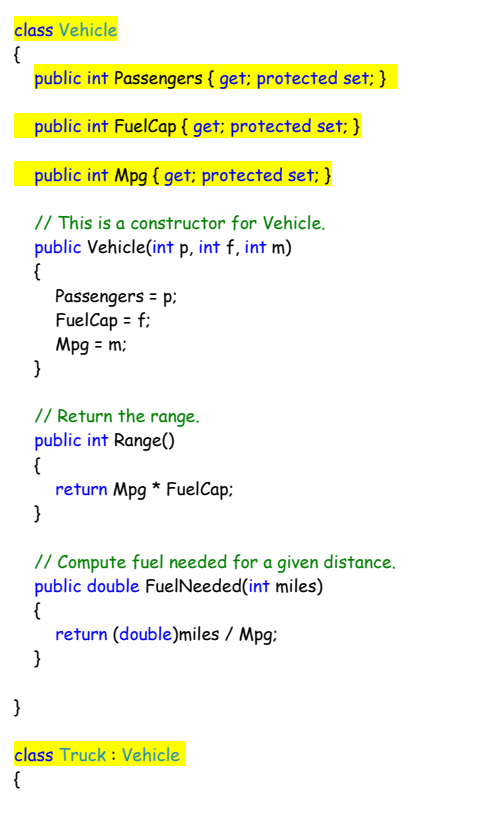

#### σελίδα 101 από 125

```
 // Auto-implemented property for cargo capacity in pounds. 
   public int CargoCap { get; protected set; }
    // This is a constructor for Truck. 
   public Truck(int p, int f, int m, int c) : base(p, f, m)
 \{ CargoCap = c;
    }
}
class TruckDemo
{
    static void Main()
    {
      // Construct some trucks. 
       Truck semi = new Truck(2, 200, 7, 44000);
       Truck pickup = new Truck(3, 28, 15, 2000);
      double gallons;
     int dist = 252; gallons = semi.FuelNeeded(dist);
  Console.WriteLine("Semi can carry " + semi.CargoCap + " pounds.");
  Console.WriteLine("To go " + dist + " miles semi needs " + gallons + " gallons of fuel.\n");
      gallons = pickup.FuelNeeded(dist);
  Console.WriteLine("Pickup can carry " + pickup.CargoCap + " pounds.");
  Console.WriteLine("To go " + dist + " miles pickup needs " + gallons + " gallons of fuel.");
      Console.ReadKey();
   }
}
```
**8.4**

# **Εικονικές μέθοδοι & υπερκάλυψη**

# **8.4.1**

**τι είναι εικονική μέθοδος & πως ορίζουμε την υπερκάλυψη μεθόδου**

είναι η μέθοδος που μπορεί να ανακαθορίζεται σε μία ή περισσότερες παραγόμενες κλάσεις, ενώ υπάρχει στην κλάση βάσης. Σε αυτή τη περίπτωση λέμε ότι η κάθε παραγόμενη κλάση μπορεί να έχει τη δική της έκδοση της εικονικής μεθόδου. Για να δηλώσουμε μία μέθοδο ως εικονική στην κλάση βάσης, θα πρέπει να εισάγουμε τη λέξη **virtual** πριν από τη δήλωσή της στη κλάση βάσης, ενώ στη παραγόμενη κλάση θα πρέπει να εισάγουμε τη λέξη **override**. Η όλη διαδικασία ονομάζεται **υπερκάλυψη μεθόδου.**

#### **Σημείωση**:

- όταν υπερκαλύπτουμε μία μέθοδο το όνομα, ο τύπος και τα ορίσματα της μεθόδου πρέπει να είναι ακριβώς τα ίδια με την αρχική μέθοδο.
- μία εικονική μέθοδος δεν μπορεί να είναι **static** <sup>ή</sup>**abstract**.
- αν μία από τις παραγόμενες κλάσεις δεν υπερκαλύπτει μία εικονική μέθοδο, τότε χρησιμοποιείται η μέθοδος της κλάσης βάσης.
- μπορούμε να έχουμε και εικονικές ιδιότητες.

#### **παράδειγμα**

σελίδα 102 από 125

```
class Base
{
    // Create virtual method in the base class. 
   public virtual void Who()
    {
       Console.WriteLine("Who() in Base");
   }
}
class Derived1 : Base
{
    // Override Who() in a derived class. 
   public override void Who()
    {
      Console.WriteLine("Who() in Derived1");
   }
}
class Derived2 : Base
{
    // Override Who() again in another derived class. 
   public override void Who()
    {
       Console.WriteLine("Who() in Derived2");
   }
}
class OverrideDemo
{
    static void Main()
    {
       Base baseOb = new Base();
  Derived1 dOb1 = new Derived1();
  Derived2 dOb2 = new Derived2();
       Base baseRef; 
      baseRef = baseOb; 
      baseRef.Who(); 
      baseRef = dOb1;
      baseRef.Who();
       baseRef = dOb2;
      baseRef.Who();
   }
}
using System;
class TwoDShape
{
    double pri_width;
    double pri_height;
    // A default constructor. 
    public TwoDShape()
    {
       Width = Height = 0.0;
      Name = "null";
    }
    // Specify all information. 
    public TwoDShape(double w, double h, string n)
    {
```
 **C# | βιβλίο μελέτης εργαστηρίου**

**παράδειγμα**

σελίδα 103 από 125

```
 Width = w;
      Height = h;
      Name = n;
   }
    // Construct object with equal width and height. 
    public TwoDShape(double x, string n)
\{ Width = Height = x;
     Name = n;
   }
    // Construct a copy of a TwoDShape object. 
    public TwoDShape(TwoDShape ob)
    {
      Width = ob.Width;
      Height = ob.Height;
      Name = ob.Name;
   }
    // Properties for Width, Height, and Name. 
   public double Width
\{ get { return pri_width; }
      set { pri_width = value < 0 ? -value : value; }
   }
    public double Height
\{ get { return pri_height; }
     set { pri_height = value < 0 ? -value : value; }
   }
   public string Name { get; set; }
    public void ShowDim()
    {
      Console.WriteLine("Width and height are " + Width + " and " + Height);
   }
    public virtual double Area() 
   {
      Console.WriteLine("Area() must be overridden");
      return 0.0;
   }
}
// A derived class of TwoDShape for triangles. 
class Triangle : TwoDShape
{
   string Style;
    // A default constructor. 
    public Triangle() 
   {
      Style = "null";
   }
    // Constructor that takes style, width, and height. 
    public Triangle(string s, double w, double h) : base(w, h, "triangle") 
   {
      Style = s;
   }
    // Construct an isosceles triangle. 
   public Triangle(double x) : base(x, "triangle") 
    {
      Style = "isosceles";
   }
    // Construct a copy of a Triangle object. 
    public Triangle(Triangle ob) : base(ob) 
\{ Style = ob.Style;
```

```
 }
    // Override Area() for Triangle. 
    public override double Area() 
 \{ return Width * Height / 2;
   }
    public void ShowStyle()
    {
      Console.WriteLine("Triangle is " + Style);
   }
}
// A derived class of TwoDShape for rectangles. 
class Rectangle : TwoDShape
{
    // Constructor that takes width and height. 
    public Rectangle(double w, double h) : base(w, h, "rectangle") 
{ 
}
    // Construct a square. 
    public Rectangle(double x) : base(x, "rectangle") 
{
 }
    // Construct an object from an object. 
    public Rectangle(Rectangle ob) : base(ob) 
{
 }
    // Return true if rectangle is square. 
    public bool IsSquare()
    {
      if (Width == Height) return true;
      return false;
   }
    // Override Area() for Rectangle. 
   public override double Area()
 \{ return Width * Height;
   }
}
class DynShapes
{
    static void Main()
    {
      TwoDShape[] shapes = new TwoDShape[5];
     shape[0] = new Triangle("right", 8.0, 12.0);shapes[1] = new Rectangle(10); shapes[2] = new Rectangle(10, 4);
 shapes[3] = new <mark>Triangle</mark>(7.0);
     shapes[4] = new TwoDShape(10, 20, "generic");
     for (int i = 0; i \leftarrow shapes. Length; i++)
      {
         Console.WriteLine("object is " + shapes[i].Name);
         Console.WriteLine("Area is " + shapes[i].Area());
         Console.WriteLine();
      }
   }
}
            8.5
```
### σελίδα 105 από 125

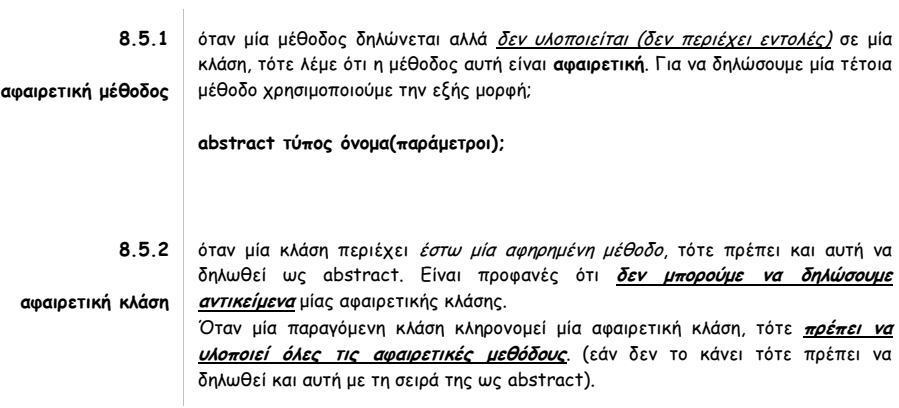

# **8.6**

# **Άσκηση**

#### **using System;**

 $\overline{f}$ 

```
abstract class TwoDShape
   double pri_width;
   double pri_height;
   // A default constructor. 
   public TwoDShape()
   {
      Width = Height = 0.0;
     Name = "null";
   }
   // Parameterized constructor. 
   public TwoDShape(double w, double h, string n)
   {
      Width = w;
     Height = h;
      Name = n;
   }
   // Construct object with equal width and height. 
   public TwoDShape(double x, string n)
   {
      Width = Height = x;
     Name = n;
   }
 // Construct an object from an object. 
 public TwoDShape(TwoDShape ob)
\{ Width = ob.Width;
      Height = ob.Height;
     Name = ob.Name;
   }
   // Properties for Width and Height. 
   public double Width
   {
      get { return pri_width; }
      set { pri_width = value < 0 ? -value : value; }
   }
   public double Height
   {
      get { return pri_height; }
      set { pri_height = value < 0 ? -value : value; }
   }
```

```
 public string Name { get; set; }
    public void ShowDim()
    {
      Console.WriteLine("Width and height are " + Width + " and " + Height);
  \overline{\phantom{a}}public abstract double Area();
}
// A derived class of TwoDShape for triangles. 
class Triangle : TwoDShape
{
   string Style;
    // A default constructor. 
   public Triangle()
\{ Style = "null";
   }
    // Constructor that takes style, width, and height. 
    public Triangle(string s, double w, double h) : base(w, h, "triangle")
    {
      Style = s;
   }
    // Construct an isosceles triangle. 
    public Triangle(double x) : base(x, "triangle")
    {
      Style = "isosceles";
   }
    // Construct an object from an object. 
   public Triangle(Triangle ob) : base(ob)
    {
      Style = ob.Style;
   }
   // Override Area() for Triangle. 
   public override double Area() 
\{ return Width * Height / 2;
   }
    public void ShowStyle()
    {
      Console.WriteLine("Triangle is " + Style);
   }
}
// A derived class of TwoDShape for rectangles. 
class Rectangle : TwoDShape
{
    // Constructor that takes width and height. 
   public Rectangle(double w, double h) : base(w, h, "rectangle") { }
   // Construct a square. 
   public Rectangle(double x) : base(x, "rectangle") { }
   // Construct an object from an object. 
   public Rectangle(Rectangle ob) : base(ob) { }
    // Return true if rectangle is square. 
    public bool IsSquare()
    {
      if (Width == Height) return true;
      return false;
   }
    // Override Area() for Rectangle. 
    public override double Area() 
\{ return Width * Height;
```
σελίδα 107 από 125

```
 }
}
class AbsShape
{
    static void Main()
    {
      TwoDShape[] shapes = new TwoDShape[4];
  shapes[0] = new Triangle("right", 8.0, 12.0);
 shapes[1] = <u>new</u> Rectangle(10);
      shapes[2] = new Rectangle(10, 4);
      shapes[3] = new Triangle(7.0);
     for (int i = 0; i \times shapes. Length; i++)
      {
         Console.WriteLine("object is " + shapes[i].Name);
         Console.WriteLine("Area is " + shapes[i].Area());
         Console.WriteLine();
      }
   }
}
```
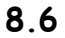

# **Ερωτήσεις κατανόησης**

```
1 Δείτε τις παρακάτω κλάσεις. Ποιο είναι το λάθος;
    using System;
    namespace Paradeigma
    {
       class A
       {
          int i, j;
          public A()
          {
           i = 0;j = 0;
            Console.WriteLine(i +"," + j);
          }
          public A(int i, int j)
          {
             this.i = i;
     this.j = j;
     Console.WriteLine(i + "," + j);
          }
       }
       class B : A
       {
          int w;
          public B()
          {
             w = 0;
             Console.WriteLine(w+","+i+","+j);
          }
       }
    }
```
**2** Δείτε τον παρακάτω κώδικα. Ποιο είναι το λάθος;

using System;

σελίδα 108 από 125

```
namespace Paradeigma
    \overline{\mathfrak{c}} class A
       {
          protected int i, j;
          public A()
         \cdoti = 0;j = 0;\frac{1}{\sqrt{2}}Console.WriteLine(i + "," + j);
          }
          public A(int i, int j)
         \overline{\mathcal{L}}this i = i; this.j = j;
     Console.WriteLine(i + "," + j);
          }
       }
       class B : A
       {
         int w;
          public B()
         \{ w = 0;
            Console.WriteLine(w+","+i+","+j);
          }
          public B(int x) : base(x)
          {
          }
       }
   }
3 Έχετε τις παρακάτω κλάσεις:
    using System;
    namespace Paradeigma
    {
       class AKlasi
       {
         protected int i, j;
          public AKlasi()
         \mathfrak{c}i = 0;j = 0;Console.WriteLine(i +"," + j);
          }
          public AKlasi(int i, int j)
          {
           this.i = i;
     this.j = j;
     Console.WriteLine(i + "," + j);
          }
       }
       class BKlasi : AKlasi
       {
          int w;
          public BKlasi()
          {
           w = 0;
            Console.WriteLine(w+","+i+","+j);
```
```
 }
      public BKlasi(int x)
        : base(x,0)
     {
       w = 0;
     }
  }
}
και σε ένα άλλο αρχείο το ακόλουθο πρόγραμμα:
using System;
namespace Paradeigma
{
   class Program
   {
      static void Main()
    \left\{ \right. BKlasi antik = new BKlasi(1);
        AKlasi antik2 = new BKlasi();
        Console.ReadKey();
     }
   }
}
```
Είναι σωστό; Αν ναι, τι θα εκτυπώσει, αν όχι ποιο είναι το λάθος;

**4** Έχετε τις ακόλουθες κλάσεις:

```
using System;
namespace Paradeigma
{
   abstract class AKlasi
   {
      protected int i, j;
      public AKlasi()
      {
       i = 0;j = 0;Console.WriteLine(i +"," + j);
      }
      public AKlasi(int i, int j)
      {
         this.i = i;
        this.j = j;
        Console.WriteLine(i + "," + j);
      }
      public abstract void Ektypwsh();
   }
    abstract class BKlasi : AKlasi
   {
      protected int w;
      public BKlasi()
     \mathfrak{c}w = 0;
        Console.WriteLine(w+","+i+","+j);
     }
      public BKlasi(int x)
       : <b>base</b>(x,0) {
        w = 0;
```

```
 }
  }
   class CKlasi : BKlasi
   {
  public override void Ektypwsh()
 \{Console.WriteLine("i={0},j={1},w={2}",i,j,w);<br>}
  }
  }
 }
 και το παρακάτω πρόγραμμα:
 using System;
namespace Paradeigma
{
   class Program
   {
      static void Main()
    \overline{\mathfrak{t}} AKlasi antik = new CKlasi();
       antik.Ektypwsh();
        Console.ReadKey();
     }
  }
}
Τι θα εκτυπωθεί;
```
 **9 Ασκήσεις** σελίδα 112 από 125

## **Άσκηση 1**

using System;

## **Παράδειγμα με abstract**

```
abstract class publication
{
    protected string titlos;
    protected float timi;
    public publication(string s, float t)
    {
      titlos = s;
      timi = t;
   }
    abstract public void prnData();
}
class book : publication
{
    private int selides;
    public book(string s, float t, int sel)
      : base(s, t)
    {
      selides = sel;
   }
    public override void prnData()
   {
      Console.WriteLine(titlos + " " + timi + " " + selides);
   }
}
class cd : publication
{
    private float diarkeia;
    public cd(string s, float t, float dia)
      : base(s, t)
    {
      diarkeia = dia;
    }
    public override void prnData()
    {
      Console.WriteLine(titlos + " " + timi + " " + diarkeia);
   }
}
class efarmogi
{
    static void Main(string[] args)
    {
     publication[] publ = new publication[2];
     publ[0] = new book("The excaliber", (float)12.5, 323);
      publ[1] = new cd("Axion Esti", (float)18.25, (float)58.42);
      publ[0].prnData();
```

```
 publ[1].prnData();
```

```
 Console.ReadKey();
   }
}
```
## **Άσκηση 2**

### **Παράδειγμα με κληρονομικότητα**

```
using System;
class publication
{
    protected string titlos;
    protected float timi;
    public void InData(string s, float t)
    {
       titlos = s;
      timi = t;
   }
    public string getTitlos()
    {
      return titlos;
    }
    public float getTimi()
    {
      return timi;
   }
}
class book : publication
{
    private int selides;
    public void InData(string s, float t, int sel)
 \{ base.InData(s, t);
      selides = sel;
   }
    public void prnData()
    {
      Console.WriteLine(base.getTitlos() + " " + base.getTimi() + " " + selides);
   }
}
class cd : publication
{
   private float diarkeia;
    public void InData(string s, float t, float dia)
 \{ InData(s, t);
      diarkeia = dia;
   }
    public void prnData()
    {
       Console.WriteLine(getTitlos() + " " + getTimi() + " " + diarkeia);
   }
}
class efarmogi
{
    static void Main(string[] args)
    {
```

```
book bi = new book();
      cd ka = new cd();
     bi.InData("The excaliber", (float)12.5, 323);
      ka.InData("Axion Esti", (float)18.25, (float)58.42);
     bi.prnData();
      ka.prnData();
       Console.ReadKey();
   }
}
```
## **Άσκηση 3**

### **Παράδειγμα με πολυμορφισμό**

```
using System;
class publication
{
    protected string titlos;
    protected float timi;
    public publication(string s, float t)
    {
       titlos = s;
      timi = t;
    }
    public void prnData()
    {
       Console.WriteLine(titlos + " " + timi);
    }
}
class book : publication
{
    private int selides;
    public book(string s, float t, int sel)
      : base(s, t)
    {
       selides = sel;
    }
    public void prnData()
    {
       Console.WriteLine(titlos + " " + timi + " " + selides);
    }
}
class cd : publication
{
    private float diarkeia;
    public cd(string s, float t, float dia)
      : base(s, t)
    {
       diarkeia = dia;
    }
    public void prnData()
   {
       Console.WriteLine(titlos + " " + timi + " " + diarkeia);
    }
}
class efarmogi
{
    static void Main(string[] args)
    {
       int i;
     publication[] publ = new publication[3];
```

```
publ[0] = <u>new</u> publication("No title", OF);
 publ[1] = <u>new</u> book("The excaliber", (float)12.5, 323);
 publ[2] = <u>new</u> cd("Axion Esti", (float)18.25, (float)58.42);
      for (i = 0; i < 3; i++) publ[i].prnData();
   }
}
```
# **Άσκηση Εργαστηρίου**

```
Κλάση Sxhma:
using System;
using System.IO;
namespace Lab9Askisi
{
    class Sxhma
   {
      //metavlhtes
      protected string onomaSxhmatos;
      protected double emvadon;
      //kataskeuastes
      public Sxhma() { }
      public Sxhma(string onomaSxhmatos, double emvadon)
      {
         this.onomaSxhmatos = onomaSxhmatos;
         this.emvadon = emvadon;
      }
      //methodoi
      public virtual void YpologismosEmvadou()
      {
         Console.WriteLine("Το εμβαδόν του σχήματος {0} είναι: {1:0.00}", onomaSxhmatos, emvadon);
        string path=@"c:\Εμβαδόν\Εμβαδόν.txt";
         StreamWriter arxeio;
        if(!File.Exists(path))
           arxeio = File.CreateText(path);
         else
           arxeio = File.AppendText(path);
         arxeio.WriteLine("Το εμβαδόν του σχήματος {0} είναι: {1:0.00}", onomaSxhmatos, emvadon);
        arxeio.Close();
      }
      //idiothtes
      public string OnomaSxhmatos
      {
        set { onomaSxhmatos = value; }
        get { return onomaSxhmatos; }
      }
      public double Emvadon
      {
         set
         {
          if (value \ge 0.0)
             emvadon = value;
        }
        get { return emvadon; }
      }
  }
}
```
### **Κλάση Kiklos:**

```
using System;
namespace Lab9Askisi
{
    class Kiklos:Sxhma
    {
      //metavlhtes
      protected double aktina;
      //kataskeuastes
      public Kiklos() { }
      public Kiklos(double aktina, string onomaSxhmatos, double emvadon)
        : base(onomaSxhmatos, emvadon)
      {
         this.aktina = aktina;
      }
      //methodoi
      public override void YpologismosEmvadou()
      {
         emvadon = Math.PI * Math.Pow(aktina, 2.0);
         base.YpologismosEmvadou();
      }
      //idiothtes
      public double Aktina
      {
         set
         {
          if (value \ge 0.0)
              aktina = value;
        }
        get { return aktina; }
      }
   }
}
```
#### **Κλάση Tetragwno:**

### **using System;**

{

```
namespace Lab9Askisi
   class Tetragwno:Sxhma
   {
     //metavlhtes
     protected double pleura;
     //kataskeuastes
     public Tetragwno() { }
    public Tetragwno(double pleura, string onomaSxhmatos, double emvadon)
       : base(onomaSxhmatos, emvadon)
     {
        this.pleura = pleura;
     }
     //methodoi
     public override void YpologismosEmvadou()
     {
        emvadon = Math.Pow(pleura, 2.0);
      base.YpologismosEmvadou();
     }
     //idiothtes
     public double Pleura
     {
        set
        {
         if (value \ge 0.0)
             pleura = value;
       }
```

```
 get { return pleura; }
  }
  }
 }
Κλάση Trigwno:
using System;
namespace Lab9Askisi
{
   class Trigwno:Sxhma
   {
      //metavlhtes
      protected double vash, ypsos;
      //kataskeustes
      public Trigwno() { }
 public Trigwno(double vash, double ypsos, string onomaSxhmatos, double emvadon)
 : <mark>base</mark>(onomaSxhmatos, emvadon)
      {
         this.vash = vash;
        this.ypsos = ypsos;
      }
      //methodoi
      public override void YpologismosEmvadou()
      {
         emvadon = vash * ypsos * 0.5;
        base.YpologismosEmvadou();
      }
      //idiothtes
      public double Vash
      {
         set
        {
          if (value \succ 0.0)
             vash = value; }
        get { return vash; }
      }
      public double Ypsos
      {
         set
        {
          if (value \ge 0.0)
             ypsos = value;
        }
        get { return ypsos; }
      }
   }
}
Πρόγραμμα (Main()):
using System;
namespace Lab9Askisi
```

```
{
   class Program
   {
      static void Main()
      {
        string epilogh;
           Console.WriteLine("Επιλογή σχήματος:");
           epilogh = Console.ReadLine();
           switch (epilogh)
           {
```
#### σελίδα 119 από 125

 case "τρίγωνο": Trigwno tr = new Trigwno(); Console.WriteLine("Βάση του τριγώνου:"); tr.Vash = Double.Parse(Console.ReadLine()); Console.WriteLine("Ύψος του τριγώνου:"); tr.Ypsos = Double.Parse(Console.ReadLine()); tr.OnomaSxhmatos="Τρίγωνο"; tr.YpologismosEmvadou(); break; case "τετράγωνο": Tetragwno **te = <u>new</u> T**etragwno(); Console.WriteLine("Πλευρά τετραγώνου:"); te.Pleura = Double.Parse(Console.ReadLine()); te.OnomaSxhmatos = "Τετράγωνο"; te.YpologismosEmvadou(); break; case "κύκλος": Kiklos ki = new Kiklos(); Console.WriteLine("Ακτίνα κύκλου:"); ki.Aktina = Double.Parse(Console.ReadLine()); ki.OnomaSxhmatos = "Κύκλος"; ki.YpologismosEmvadou(); break; default: Sxhma sx = new Sxhma(); sx.OnomaSxhmatos = epilogh; Console.WriteLine("Εμβαδόν σχήματος:"); sx.Emvadon = <u>Double.</u>Parse(Console.ReadLine()); sx.YpologismosEmvadou(); break; } Console.ReadKey(true);

```
 }
 }
}
```
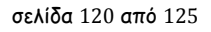

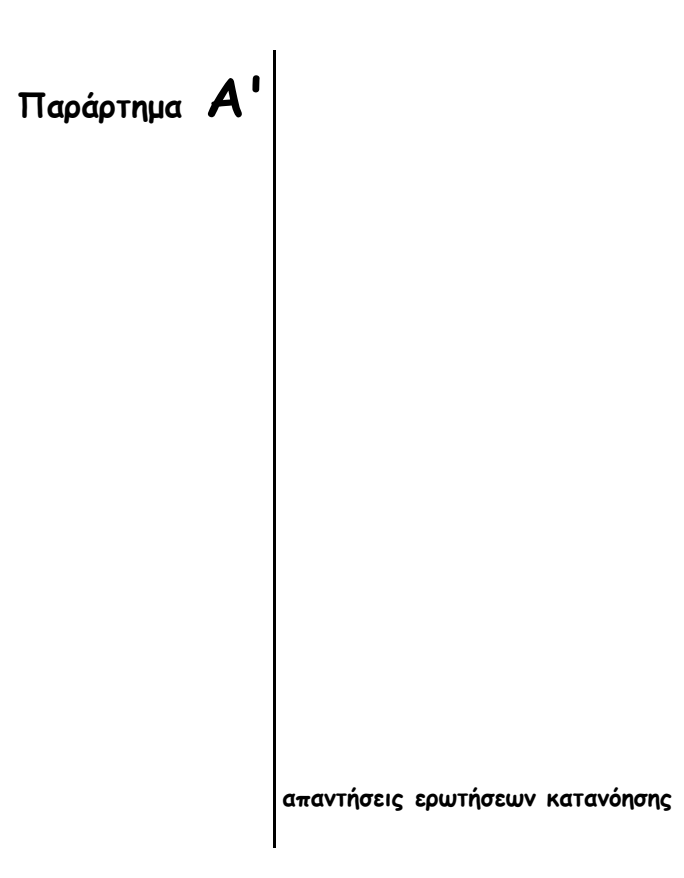

## **Lab1**

- **1** ναι. προσοχή ειδικά στα πρώτα γραμματα κάθε λέξης σε ονόματα χώρου ονομάτων, κλάσεων και μεθόδων
- **2** προσπαθούμε να χρησιμοποιήσουμε ορίσματα που δεν έχουνε δωθεί αφού ο πίνακας args είναι άδειος. Αυτό είναι το αποτέλεσμα (exception):

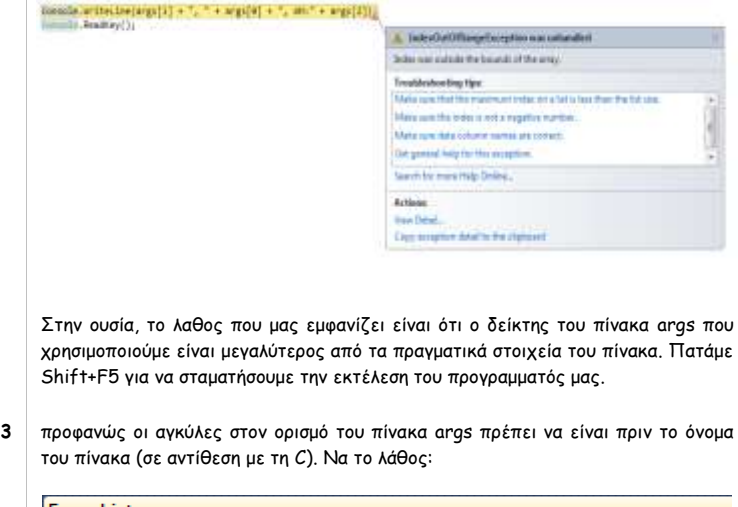

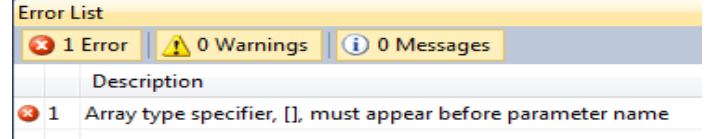

**4** δεν έχουμε ορίσει τη θεμελιώδη μονάδα ενθυλάκωσης: την κλάση. Από εκεί και πέρα εμφανίζονται πολλά λάθη που προέρχονται από τη βασική μας παράλειψη.

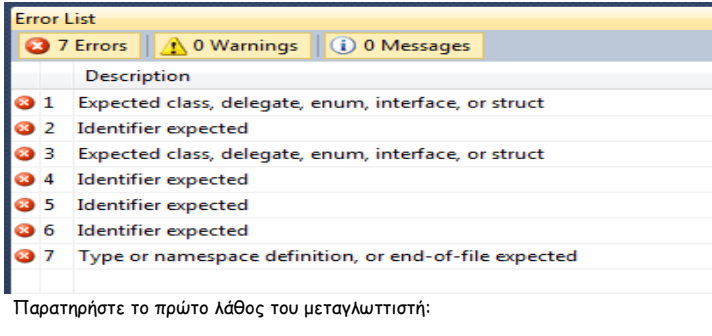

**5** η μέθοδος Main() δεν είναι static. Αυτό σημαίνει ότι θα έπρεπε να δημιουργήσουμε πρώτα ένα αντικείμενο της κλάσης Welcome και να την καλέσουμε με χρήση αυτού του αντικειμένου, κάτι που φυσικά είναι λάθος:

#### σελίδα 122 από 125

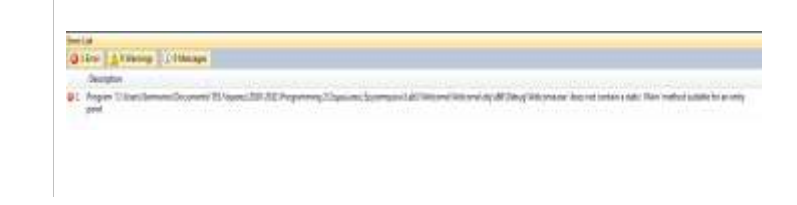

**Lab2**

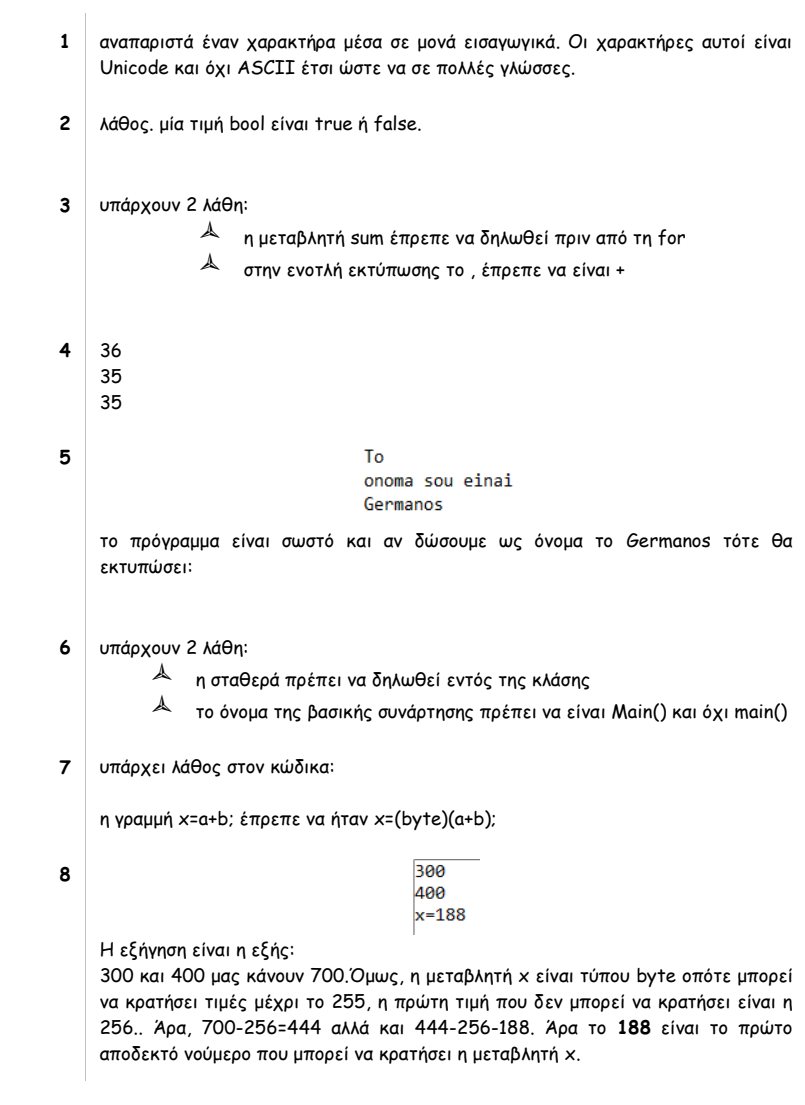

**Lab3**

- **1** ένας σωστός συνδυασμός τιμών θα ήταν : χ=0 και Υ=0
- **2** μετά την εκτέλεση της break εμφανίζεται "after while"

#### σελίδα 123 από 125

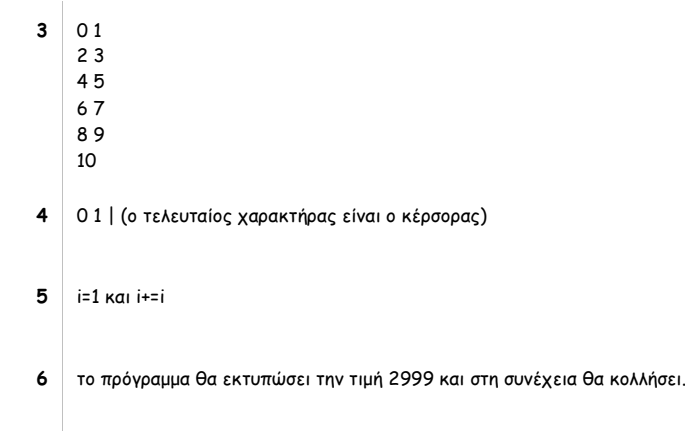

# **Lab4**

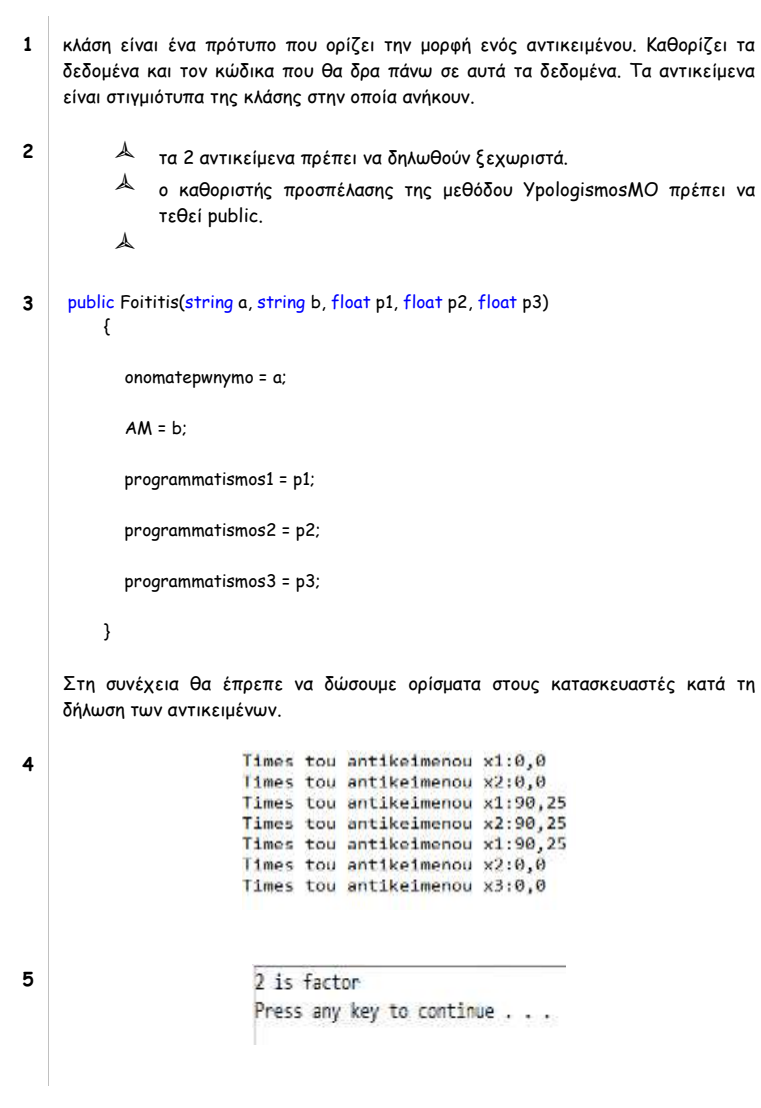

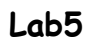

- **1** String[,] x=new string[10,9];
- **2** Υπάρχει φυσικά λάθος: ενώ πάμε να δηλώσουμε δισδιάστατο πίνακα σταθερής διάστασης, στην αρχικοποίηση δεν έχουμε τον ίδιο αριθμό στοιχείων σε κάθε γραμμή.
- **3** Όχι. Η μεταβλητή που χρησιμοποιούμε στη foreach θα έπρεπε να ήταν τύπου char, δηλαδή char i;
- **4** Θα εκτυπωθεί: tei larissas tei

à.

### **Lab6**

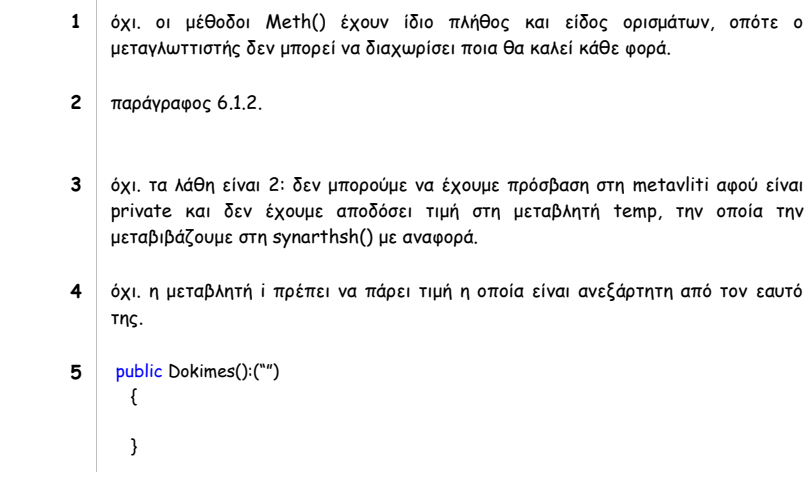

**Lab7**

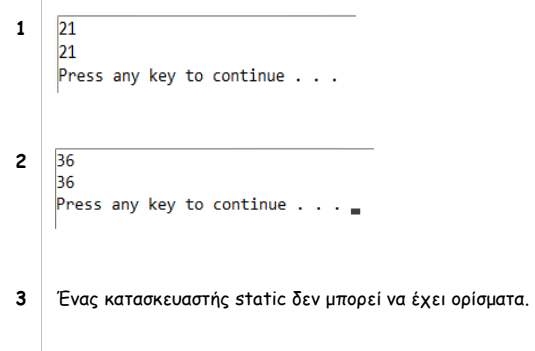

#### σελίδα 125 από 125

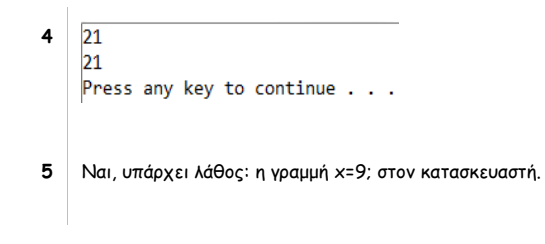

**Lab8**

**1** Ta i,j δεν κληρονομούνται στη κλάση Β. **2** Το λάθος βρίσκεται στον κατασκευαστή public B(int x)  $base(x)$ ο οποίος καλεί τον κατασκευαστή της κλάσης Α με ένα όρισμα , ο οποίος δεν υπάρχει! **3**  $1,0$  $\begin{bmatrix} 1, 0 \\ 0, 0 \\ 0, 0, 0 \end{bmatrix}$ **4** $0,0$  $0, 0, 0$  $i=0, j=0, w=0$